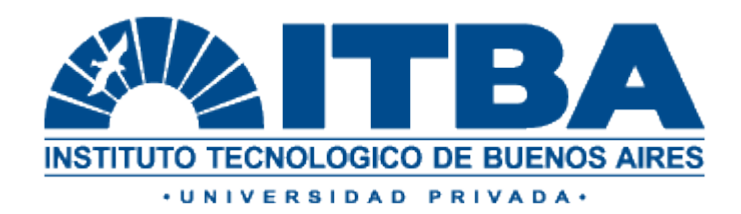

# PROYECTO FINAL DE DE INGENIERIA INDUSTRIAL

# APLICACIÓN DE ALGORITMO GENÉTICO AL DIMENSIONAMIENTO DE UN SISTEMA COMPUESTO DE GENERACIÓN DE ENERGÍA

AUTORES: GALLICCHIO, GUILLERMO (47467) NADUR, DIEGO (47398) SCHIUMERINI, PATRICIO (47312)

DIRECTOR DE PROYECTO: FRANCISCO VILLAVERDE

2013

#### **Resumen**

Este trabajo tiene por objetivo analizar el funcionamiento de una planta híbrida de generación de energía. En este contexto, se busca encontrar una solución a un problema energético particular. El problema elegido es satisfacer la demanda de Piedra Buena (una ciudad aislada de la red eléctrica interconectada) minimizando el costo total del suministro. La solución incluye:

- Dimensionamiento de los recursos de generación y almacenamiento del sistema híbrido de energía
- Definición del modo de funcionamiento de los recursos de generación y almacenamiento

El método elegido para resolver el problema consiste en modelar el sistema de generación de energía mediante una simulación programada en MATLAB, incorporando variables numéricas que representen el dimensionamiento de los recursos y otras variables que determinen el modo de funcionamiento de la planta. Esta modelización permite calcular el costo total de suministrar la demanda energética de Piedra Buena.

Finalmente, se optimiza el valor que tienen que tomar variables para que el costo sea mínimo, mediante un algoritmo genético. Éste es un método de optimización que emula los fenómenos de selección natural para encontrar la solución óptima a un problema.

# **Abstract**

This paper aims to analyze hybrid power generation. In this context, it seeks to find a solution to a particular energy problem. The energy problem chosen is to satisfy the demand for Piedra Buena, an isolated city which is not connected to the electric grid, minimizing the total cost of supply. The solution includes:

- Sizing resources of storage and generation
- Setting the operating mode of generation and storage resources

The method chosen for solving the problem is to model the power generation system using a simulation written in MATLAB, incorporating numeric variables representing the resources dimensions and other variables that determine the mode of operation of the plant. This modeling allows to calculate the total cost of supplying energy demand of Piedra Buena.

Finally, the value for these variables is optimized in order to minimize the cost, using a genetic algorithm, an optimization method that emulates the phenomena of natural selection to find the optimal solution to a problem.

# **Tabla de contenido**

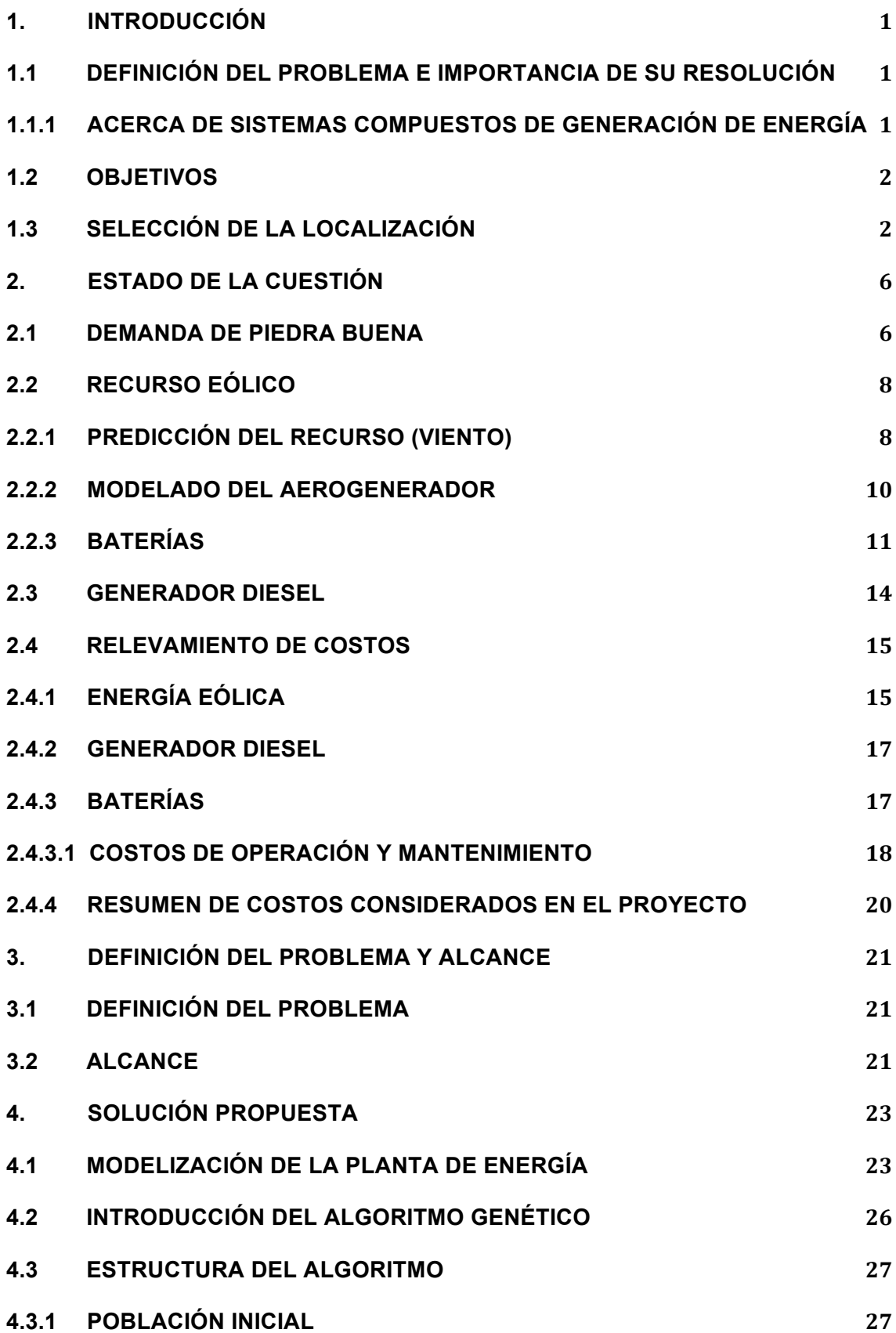

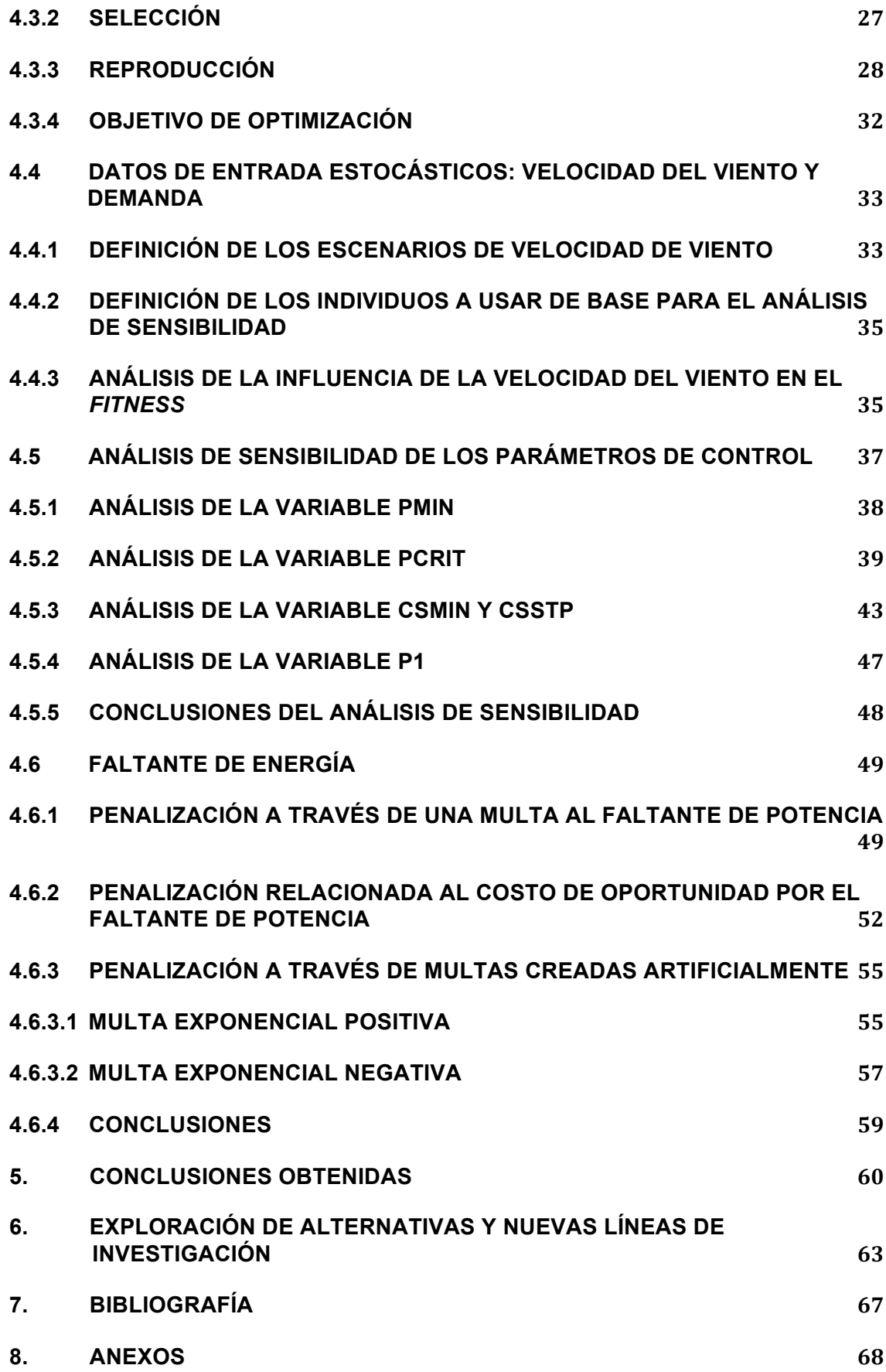

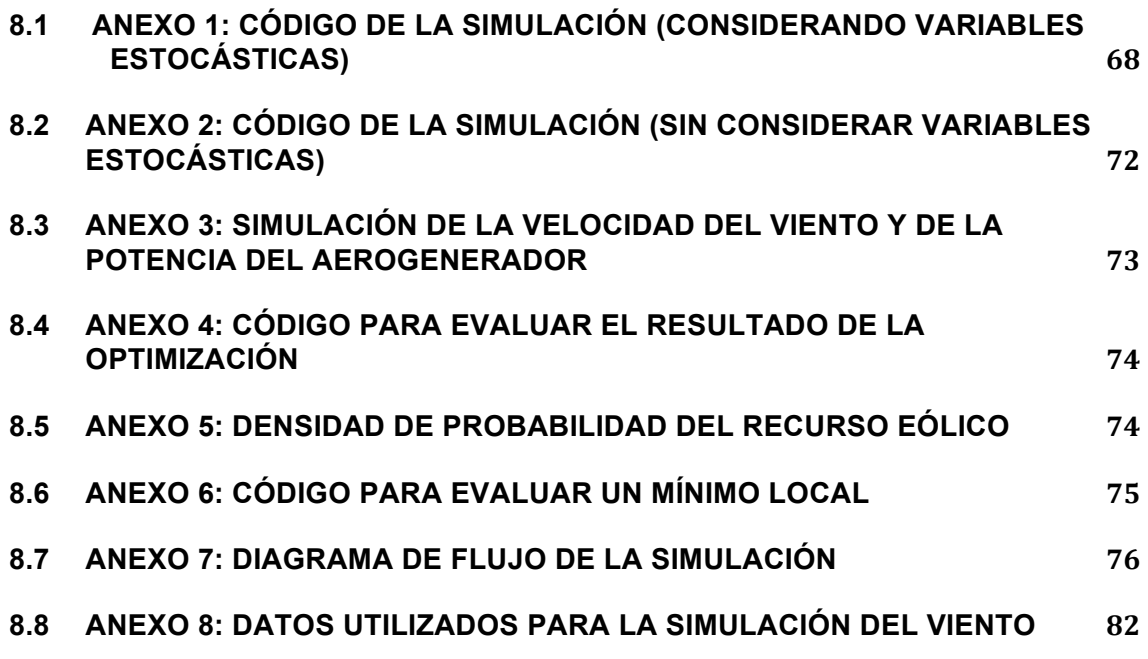

#### **1. Introducción**

#### **1.1 Definición del problema e importancia de su resolución**

Las fuentes de energía renovables tienen un gran potencial para garantizar la provisión energética en los años futuros. Sin embargo, también tienen hoy en día grandes limitaciones, no solo en cuanto al costo sino también a su forma de uso. Una de las diferencias entre las fuentes de generación tradicionales y las renovables es la regulación de su uso: mientras que un generador en base a combustible puede usarse para diferentes potencias en base a la demanda, la mayoría de las fuentes renovables no puede. Es decir, el ambiente dicta la cantidad de potencia que puede entregarse.

En casos donde se puede conectar a la red, la solución es sencilla. Cuando se genera energía se vende en la red y cuando se necesita energía se compra en la red. El problema viene dado cuando se está desconectado de la red, como puede ocurrir en casos de individuos o incluso comunidades que se encuentren desconectados de la red.

En estos casos, se usan diferentes medios de generación y almacenamiento de energía combinados. De esta situación se desprenden dos problemas: 1) cómo diseñar y dimensionar las diferentes fuentes de energía y almacenamiento elegidos y 2) cómo programar las diferentes fuentes de energía para que coexistir inteligentemente (cuándo usar cada fuente de energía, cuándo generar, cuándo almacenar, etc.)

#### **1.1.1 Acerca de Sistemas Compuestos de Generación de Energía**

Un sistema compuesto de generación de energía renovable es aquel que utiliza varias fuentes de energía, incluyendo como mínimo un recurso renovable. Entre los muchos tipos de energía disponible (solar fotovoltaica, eólica, biomasa, biogás, etc.) se focalizará el estudio de la energía eólica combinada con generadores diesel, y con almacenamiento en baterías.

Sin embargo, un sistema compuesto tiene muchas posibles configuraciones una vez determinadas las fuentes de energía. Es decir, que en este caso, es necesario estimar la cantidad óptima de potencia instalada de generadores eólicos, generadores diesel y baterías. Este es un cálculo complejo ya que intervienen factores estocásticos como la demanda y el viento, las cuáles

deben ser simuladas de forma semejante a la realidad para obtener resultados confiables.

### **1.2 Objetivos**

- Diseñar y aplicar el método del algoritmo genético para un sistema compuesto de generación de energía eléctrica de una ciudad, aislada de la red interconectada eléctrica, situada en Argentina.
- Modelar los distintos componentes del sistema, llegando a un equilibrio entre precisión y tiempo de cálculo, haciendo énfasis en los aspectos más relevantes del estudio.
- Comparar diferentes enfoques en la modelización y contrastar las diferencias de los resultados obtenidos.
- Sistematizar datos de elementos estocásticos (viento y demanda), para incluirlos en la modelización del estudio.
- Evaluar como influyen los diferentes parámetros del algoritmo genético (mutación, selección, etc.), para lograr que el algoritmo genere soluciones óptimas globales y no óptimas locales.

# **1.3 Selección de la localización**

Para el caso de estudio elegido, se debe encontrar una ciudad radicada en la República Argentina, que no se encuentre conectada a la red eléctrica, y que tenga los recursos naturales necesarios para la generación de energía elegida.

Para seleccionar la localización del emplazamiento se partió del mapa eólico de Argentina.

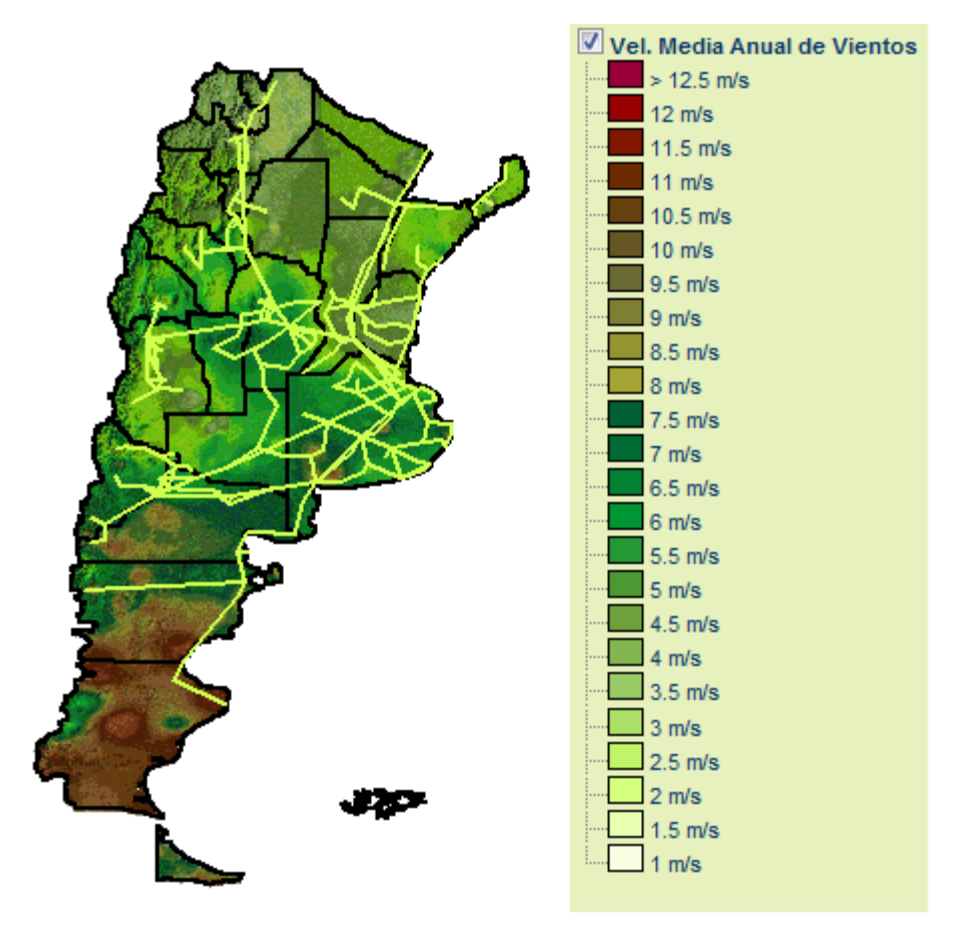

**Figura 1-1: Mapa de Vientos de Argentina<sup>1</sup>**

Como se puede observar en las Figuras 1-1, 1-2 y 1-3, la velocidad del viento es considerablemente mayor en la Patagonia (zona sur del país). Asimismo, la red eléctrica nacional (representada en el mapa en color amarillo) no llega a brindar a algunas ciudades. Como siguiente paso se estudió la distribución de los ríos en la Provincia de Santa Cruz, ya que se plantearán como futuras líneas de investigación la introducción del vector Hidrogeno para satisfacer la demanda de la provincia, siendo necesario un suministro de agua y así obtener hidrógeno. Por estos motivos se concentró el estudio en la Provincia de Santa Cruz.

 <sup>1</sup> MDZ online, http://www.mdzol.com/nota/418301 [Consulta: 01/03/2013]

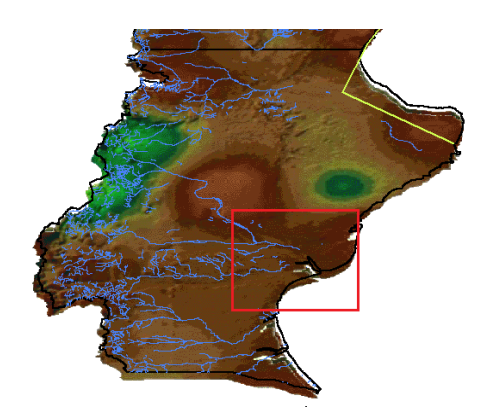

**Figura 1-2: Mapa de Vientos de Argentina (continuación)<sup>2</sup>**

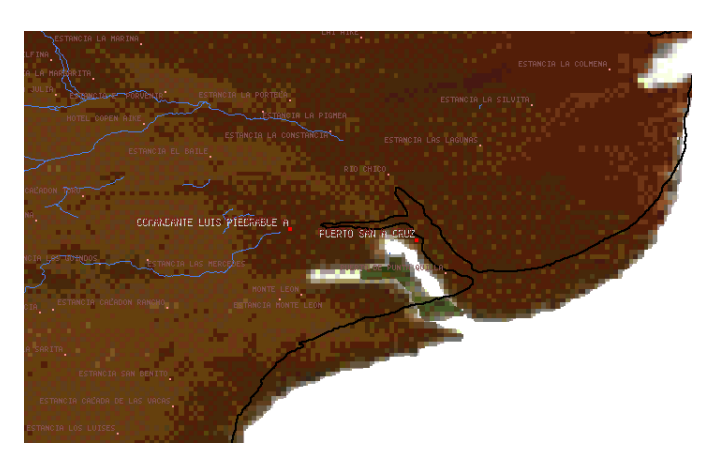

**Figura 1-3: Mapa de Vientos de Argentina (continuación)3**

Se eligió como emplazamiento para el proyecto la ciudad Comandante Luis Piedra Buena, ya que la misma se encuentra a un lado del Río Santa Cruz (que tiene un caudal promedio de 790 m $3/5^3$ ), en la zona hay vientos intensidad razonable, y se encuentra lo suficientemente aislada de la red eléctrica nacional, como para justificar la instalación de un parque eólico.

Cabe destacar que la ciudad cuenta actualmente con un sistema de aprovisionamiento eléctrico independiente de la red eléctrica nacional. El objetivo del proyecto es lograr reemplazar este sistema por uno nuevo, compuesto de aprovisionamiento de energía eléctrica, de modo que la ciudad sea completamente abastecida por el mismo, utilizando una forma de energía renovable, que aprovecharía los recursos disponibles en la zona.

La población total de la ciudad es de 10.175 habitantes $^4$ .

<sup>4</sup> Indec, Censo 2010

<sup>&</sup>lt;sup>2,3</sup>MDZ online, <u>http://www.mdzol.com/nota/418301</u> [Consulta: 01/03/2013]<br><sup>3</sup> Wikipedia: Río Santa Cruz [Consulta: 01/03/2013]

Datos de la ubicación<sup>5</sup>:

- Latitud: -49° 57' 59"
- Longitud: -68° 54' 39"
- Temperatura media: 6,6 º C
- Densidad del aire: 1,254 kg/m<sup>3</sup>

<sup>&</sup>lt;sup>5</sup> The Weather Channel, http://espanol.weather.com/, [Consulta: 01/03/13]

### **2. Estado de la Cuestión**

Habiendo definido a Piedra Buena como escenario de planteamiento del problema, se pasará a la investigación de las características del lugar y el modelado de sus condiciones naturales y sociales.

# **2.1 Demanda de Piedra Buena**

Realizar una estimación precisa de las cargas energéticas horarias es una tarea muy compleja en la mayoría de los casos ya que éstas son muy variables y no existen datos fiables para una ciudad desconectada de la red eléctrica.

Para estimarla se tomó como base la demanda energética de todo el país. Los datos disponibles CAMMESA<sup>6</sup> muestran la potencia suministrada para cada hora del día, para cada día del año, a lo largo de un período de dos años. Con estos datos, se realizó la estimación del consumo de Piedra Buena, usando como variable concomitante la población.

En la Figura 2-1 se muestran algunos resultados promedios del estudio de la demanda eléctrica de Piedra Buena:

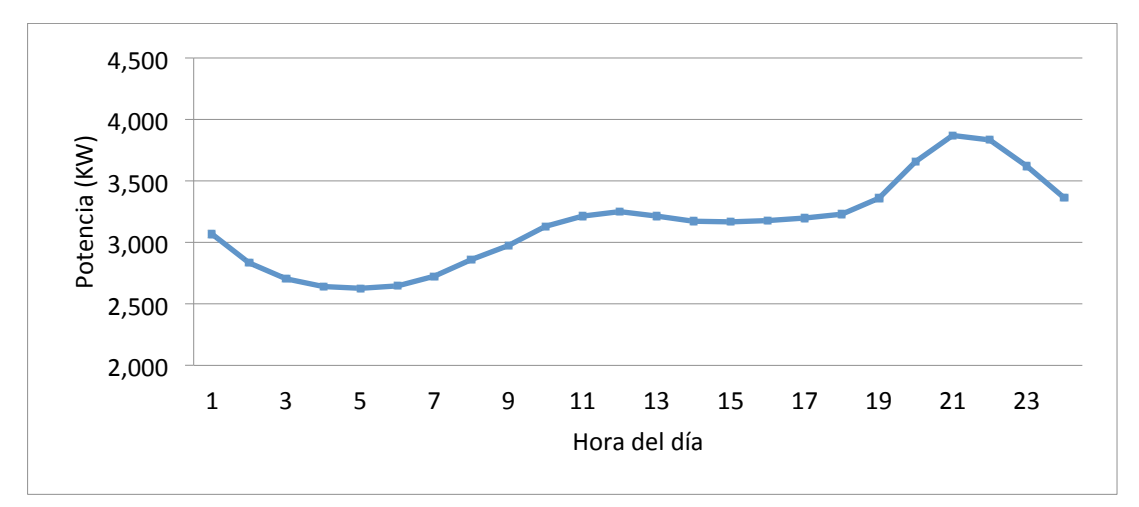

**Figura 2-1: Demanda horaria estimada de Piedra Buena<sup>7</sup>**

Puede observarse en la Figura 2-1 que hay un máximo general a las 21hs y un mínimo general a las 5hs. Esto se puede explicar a través de la actividad

 <sup>6</sup> Compañía Administradora del Mercado Mayorista Eléctrico Sociedad Anónima (http://portalweb.cammesa.com/default.aspx)

Estimación propia en base a promedio nacional informado por CAMMESA

normal de una persona en un día en particular, siguiendo las hábitos de descanso y trabajo.

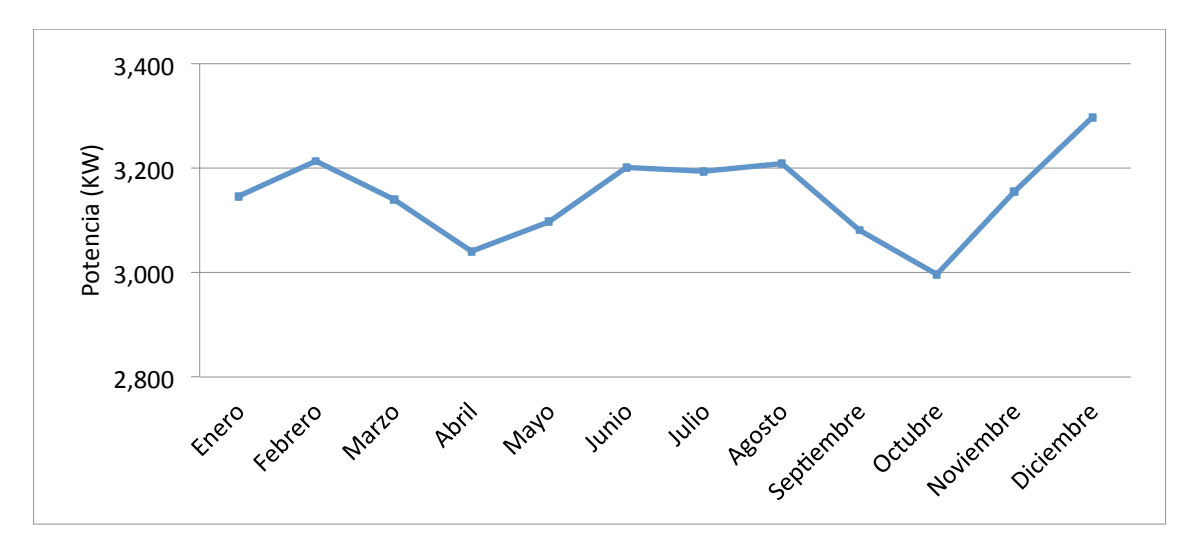

**Figura 2-2: Demanda horaria estimada de Piedra Buena – promedio mensual<sup>8</sup>**

La Figura 2-2 muestra estimaciones de los promedios mensuales de demanda horaria realizados para Piedra Buena, en base a los promedios nacionales informados por CAMMESA. Se puede observar que existe estacionalidad, con meses de mucho menor consumo que otros. Una de las causas de este fenómeno es el cambio climático a lo largo de un año.

Para modelar la demanda, se partirá de una matriz que contiene para cada hora de cada día del año, la demanda promedio estimada para Piedra Buena, teniendo en cuenta el perfil horario y el perfil mensual.

También se introducen dos variables aleatorios para reflejar la aleatoriedad mensual y horaria. Para modelar la distribución de probabilidad, se tomó una muestra de datos de los últimos diez años, y se calcularon los desvíos estándar promedio de la demanda diaria y de la demanda horaria: VDac y VHac respectivamente. Para simplificar, se considerará que las variables tienen distribución uniforme y que su intervalo de variación estará distribuido dentro de 2 desvíos estándar.

$$
Dac(h) = Dac\_mes(h) \times \left(1 + \frac{p_{Dac}}{v_{Dac}}\right) \times \left(1 + \frac{p_{Hac}}{v_{Hac}}\right) (2\text{-}1)
$$
  
Expression 2-1 : Demanda horaria

 <sup>8</sup> Estimación propia en base a promedio nacional informado por CAMMESA

- Dac(h): demanda de energía eléctrica AC para la hora h de un día determinado.
- Dac mes(h): demanda media del mes para esa hora (ver anexo)
- PDac: es un número aleatorio para ese día que está comprendido entre -VDac y VDac
- PHac: es un número aleatorio para la hora que está comprendido entre –VHac y VHac
- VDac: 12%
- VHac: 4%

# **2.2 Recurso eólico**

Para entender el funcionamiento de la generación de energía eólica, se deberán entender dos fenómenos. Por empezar, se debe analizar el comportamiento de la velocidad del viento como variable estocástica. Además, se debe entender cómo a partir de una velocidad de viento se genera energía.

# **2.2.1 Predicción del recurso (viento)**

Debido a su variabilidad, el viento no es confiable como única fuente para satisfacer la demanda eléctrica. Por esto está acompañada de otras fuentes como las baterías y el generadores diesel. La predicción del viento es un factor determinante para la simulación dado que no solo es la fuente principal de energía del sistema hibrido, sino también que su estimación afecta al dimensionamiento de las fuentes alternativas del sistema y su injerencia en los costos del proyecto.

En esta investigación, la simulación del viento se realizó hora por hora. Para ello se tuvo en cuenta la estacionalidad mes a mes y el perfil horario del viento. De esta forma, se elabora un perfil de la velocidad del viento, que brinda una velocidad horaria del viento para cada mes. Es decir, que se supone que el perfil de viento es igual para cada día dentro del mes, pero difiere hora a hora y mes a mes.

Estos perfiles se definen, a través de la siguiente ecuación:

 $v_n(t) = v_n + max[0, A - F(t - h_{max})^2]$  [Gregory et al., 1994] (2-2) **Expresión 2-2 : Velocidad horaria**

donde<sup>9</sup>:

- $\bullet$  v<sub>n</sub> es el viento resultante de la hora.
- $v<sub>n</sub>$  es la velocidad media por la noche del mes.
- $h_{\text{max}}$  es la hora en que se produce la velocidad máxima.
- A es la diferencia entre la velocidad nocturna y la velocidad máxima en ese mes.
- F es un factor de forma dependiente de las horas de luz solar y la velocidad media.

Con los datos correspondientes para cada mes se obtuvieron doce perfiles. La Figura 2-3 corresponde al mes de Julio.

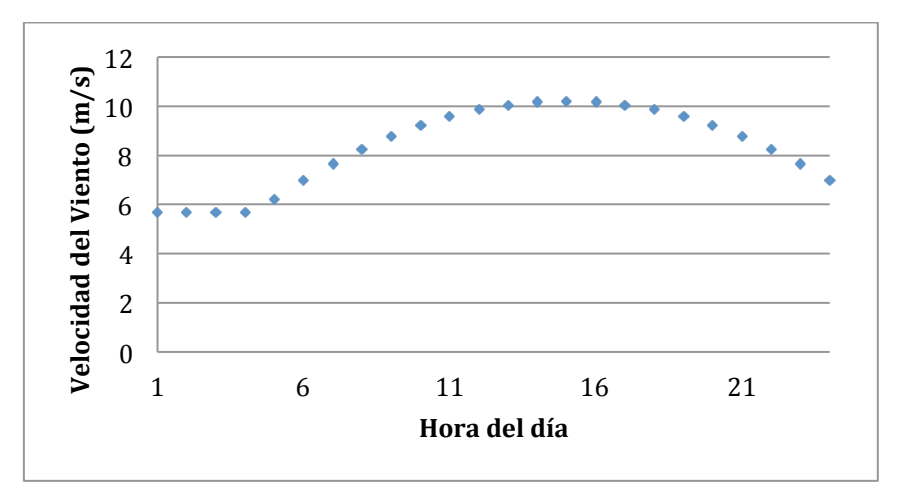

**Figura 2-3: Perfil horario de la velocidad del viento para el mes de Julio**

A partir de los 12 perfiles se obtiene una matriz de 144 velocidades medias en el año, 24 para cada mes.

A este perfil de velocidad del viento se le asocia también una variabilidad descripta por una distribución de Weibull, cuya función de densidad de probabilidad depende de un factor de forma y de la velocidad media de cada hora. A cada elemento de la matriz le corresponde una distinta función de densidad de probabilidad:

$$
f(x, \lambda, k) = \begin{cases} k & 0, \quad x < 0 \\ \frac{k}{\lambda} \left(\frac{x}{\lambda}\right)^{k-1} e^{-(x/\lambda)^k}, & x \ge 0 \end{cases}
$$

**Expresión 2-3 : Función de Weibull**

ente de mando de mando de mondo de mando de mando de mando de mando de mando de mando de mando de mando de ma<br>Pal no haber una central de información que agrupe los datos necesarios, se utilizaron varias fuentes de zonas con características similares (XCX Weather, IWindSurf, meteosantracruz.com, Motiva.fi)

siendo lambda el parámetro de escala que se relaciona con el valor medio, en este caso  $x_m$  (velocidad media), mediante la siguiente expresión

$$
E(X) = \lambda \,\Gamma(1+\frac{1}{k})
$$

donde  $E(X) = x_m$  (velocidad media),

# Γ: la función Gamma **Expresión 2-4 : Cálculo de lambda**

Por último, la función de probabilidad acumulada:

$$
F(x, k, \lambda) = 1 - e^{-(x/\lambda)^k}
$$
  
Expression 2-5 : Function de probabilidad acumulada

La última cuestión a contemplar en la simulación de la velocidad del viento de una hora particular es la dependencia con la velocidad de la hora anterior. Se supone que la velocidad del viento en *t + 1* (t en horas), no difiera a la velocidad del viento en *t* en más de un 10% de su valor.

Cabe destacar que no es sencillo encontrar todos los datos empíricos en una única fuente. A través del sitio Sigeolico (https://www.sigeolico.com.ar/) se tomó como dato la velocidad media mensual y parámetros de Weibull de la zona; la estacionalidad anual de la Web de la Nasa, Surface meteorology and Solar Data Set (http://eosweb.larc.nasa.gov/sse/); y en cuanto a las horas de velocidad de viento máxima, sus valores y velocidades nocturnas promedios se proyectaron a través de sus valores respectivos del mes de Mayo obtenidos de servicios de pronóstico nacionales.

# **2.2.2 Modelado del aerogenerador**

La curva de potencia del aerogenerador (Figura 2-4) se obtuvo mediante la tabla de datos del funcionamiento del generador elegido para la simulación del

sitio web Sigeólico antes mencionado. La curva de potencia se ajustó por función polinómica de grado 5.

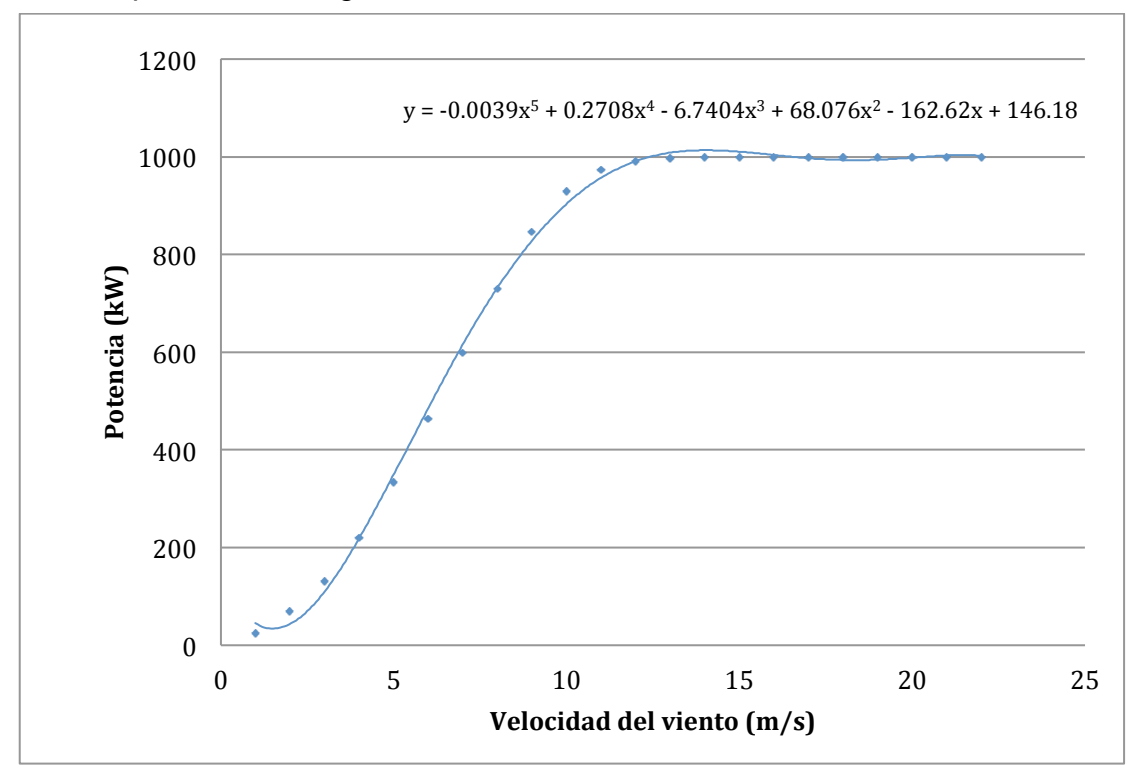

**Figura 2-4: Potencia del aerogenerador en función de la velocidad del viento para un generador modelo**

### **2.2.3 Baterías**

Más del 90 % del mercado corresponde a las baterías de plomo-ácido, que son las que mejor se adaptan a los sistemas de híbridos aislados. Dentro de las baterías de plomo-ácido se encuentran las de Plomo-Calcio (Pb-Ca) y las de Plomo-Antimonio (Pb-Sb).

Las primeras tienen a su favor una menor auto-descarga, así como un mantenimiento más limitado, mientras que las de Pb-Sb de tipo abierto y tubulares se deterioran menos con la sucesión de ciclos y presentan mejores propiedades para niveles de baja carga. Este segundo tipo de baterías soporta grandes descargas y suelen tener una vida media superior a 10 años. A continuación se describen las baterías de plomo-ácido, por ser las más utilizadas en la actualidad.

*"Las baterías plomo-ácido son el tipo más común en sistemas solares fotovoltaicos. Su costo inicial es más bajo que otras baterías de ciclo profundo* 

Estado de la Cuestión Guillermo Gallicchio

*y son fáciles de adquirir. Existen muchos tamaños y diseños diferentes de baterías de plomo-ácido, pero la característica más importante es si son de ciclo profundo o no. (…)*

*Las baterías de ciclo profundo están diseñadas para ser descargadas repetidamente hasta por un 80% de su capacidad, por lo que son una buena elección para sistemas de energía solar y eólica. A pesar de que están diseñados para soportar ciclos profundos, su vida útil se hace más larga con ciclos más superficiales. Todas las baterías plomo-ácido deben recargarse completamente después de cada ciclo. De lo contrario la placa positiva se sulfatará y la batería perderá capacidad de forma permanente*." <sup>10</sup>

**Ecuaciones de la batería plomo-ácido11:**

**ÁNODO DE ÓXIDO DE PLOMO (ELECTRODO +)**

*descarga* PbO2 + SO4 2- + 4H<sup>+</sup> + 2e- <====> PbSO4 + 2H2O *carga*

**CÁTODO DE PLOMO (ELECTRODO -)**

*descarga* Pb + SO4 2- <====> PbSO4 + 2e- *carga*

**Parámetros de las baterías tenidos en cuenta en la simulación:**

- **1. Capacidad nominal**
- Cantidad de electricidad que puede obtenerse mediante la descarga total de una batería, medida en Amperios-hora (A·h).
- En la medida en que la batería se descargue con mayor intensidad, son mayores las pérdidas, con lo cual la capacidad nominal que efectivamente puede transmitir la batería es menor. Este efecto será despreciado en este proyecto.
- **2. Tensión:**
- La tensión nominal de las baterías suele estar entre los valores 2, 6, 12 ó 24 V, aunque la tensión varía durante los distintos procesos de operación.
- Un importante parámetro es la tensión de carga, que se define como la tensión necesaria para vencer la resistencia que opone el acumulador a ser cargado.

 <sup>10</sup> www.websolar.com

<sup>&</sup>lt;sup>11</sup> Wikipedia: Batería de plomo y ácido

# **3. Vida Útil:**

- Las baterías tienen una vida flotante entre 5 y 12 años. Sin embargo, dependiendo de la cantidad de ciclos, la capacidad se reduce hasta el 80%. Debido a la necesidad de que las baterías tengan su máxima capacidad se supondrá que éstas ya no sirven después de alcanzar dicho punto.
- En caso de que los resultados muestren que éste efecto se da en un tiempo muy corto, se asociará a las baterías un valor de reventa para evitar el sesgo negativo que implica tirar las baterías cuando su capacidad se reduce al 80%.
- **4. Eficiencia del proceso carga**: Para el proceso de descarga, se supone una eficiencia constante igual al 90%. Para el proceso de carga la eficiencia depende del estado de carga de las baterías. Por ejemplo, la eficiencia desciende significativamente en la medida en que se quiera cargar las baterías al 100%. En el Figura 2-5 se muestra la eficiencia para los distintos valores del estado de carga. Dado que es una eficiencia puntal, si se requiere calcular la eficiencia para un proceso de carga entre dos estados de carga, se debe calcular la eficiencia promedio entre los dos estados de carga. Para incorporar esto al modelo, se aproxima la eficiencia de carga por una expresión polinómica de la eficiencia, y cada vez que se carga la batería se evalúa la eficiencia correspondiente utilizando la integral de la curva estimada.

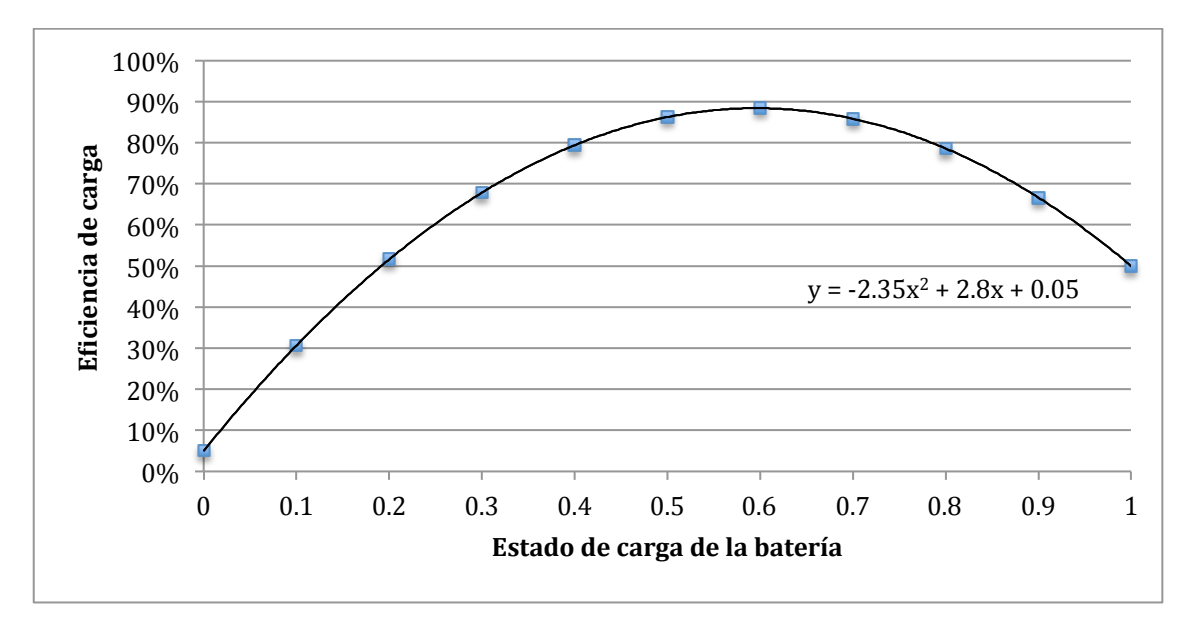

**Figura 2-5: Curva de eficiencia de carga**

# **2.3 Generador diesel**

Un generador diesel es un grupo electrógeno compuesto por un motor de combustión interna asociado a un generador eléctrico. El generador diesel convierte la energía almacenada en el combustible fósil en energía eléctrica.

Los generadores de corriente alterna suelen llevar rectificadores que convierten la corriente generada en corriente continua para cargar baterías. Algunos fabricantes recomiendan que el funcionamiento del generador diesel sea, como mínimo, de 30 minutos.

El parámetro más importante de los generadores es la potencia nominal aparente (VA), que pueden suministrar indefinidamente.

Los generadores diesel tienen un funcionamiento eficiente cuando operan entre el 80 y 100 % de su capacidad nominal, con una eficiencia típica de 3 KWh/l.

Esta eficiencia varía con la potencia en la cual se opera el generador. Por ejemplos, a potencias bajas la eficiencia decrece. Los costos de mantenimiento aumentan a potencias bajas ya que la cámara de combustión trabaja a temperaturas menores, produciéndose una acumulación de carbono en las paredes del cilindro que acorta la vida útil. Esta es la razón por la que los fabricantes suelen recomendar una potencia mínima de funcionamiento del 30 ó 40 % de la nominal. [Skarstein and Ullen (1989)] proponen un modelo de consumo de gasoil más simplificado, en relación lineal con la potencia de salida. Este modelo lineal es el utilizado en este trabajo.

Para simular el consumo aproximado de un generador diesel se puede utilizar la siguiente expresión:

# $\mathit{Consumo}_{gen} = B \times P_{N_{gen}} + A \times P,$ **Expresión 2-6 : Función de consumo del generador diesel**

donde Consumogen (unidades de combustible/h) es el consumo de combustible (litros de gasoil para el caso del generador diesel) por cada hora cuando se está suministrando una potencia de salida P(kW).

PNgen (KW) es la potencia nominal del generador, mientras que A y B (l/h/kW) son los constante. El coeficiente B representa el escalón inicial (consumo específico para potencia 0), mientras que A representa la pendiente de la recta

Estado de la Cuestión **Guillermo Gallicchio** 

de consumo. Según los datos relevados de generadores diesel en Argentina, se consideran A = 0,246 l/h/kW y B = 0,085 l/h/kW (obtenidos en base a eficiencias informadas por fabricantes).<sup>12</sup>

#### **2.4 Relevamiento de costos**

A continuación se presenta un relevamiento de costos de inversión y mantenimiento de la producción de energía eólica, mediante generadores diesel y de almacenamiento en baterías.

#### **2.4.1 Energía eólica**

La energía eólica se caracteriza por tener altos costos de inversión y bajos costos variables de producción de energía. A continuación se describen los costos de inversión y mantenimiento en generadores eólicos.

Para la estimación del costo de inversión de un proyecto eólico se deben considerar los siguientes rubros:

- Costo de inversión de los aerogeneradores
- Costo de cimentación
- Costo de preparación del terreno, incluyendo las vías de acceso a los sitios de cada turbina, necesarias tanto para su instalación como para el mantenimiento
- Costo de conducción: conductores internos en la central y el conductor al sitio de conexión a la red eléctrica, que depende de la distancia a la red
- Costo de la subestación e interruptores para la conexión a la red
- Costo de la planeamiento y preparación del proyecto (incluyendo los estudios de pre-factibilidad y factibilidad, permisos, etc.).

Los costos de operación y mantenimiento de un proyecto eólico son muy variables. En general, los costos serán más menos para proyectos más grandes y con turbinas más grandes.

El costo de operación incluye:

- costo del terreno -que puede ser alquiler- (entre 0.5 y 1% del costo inicial de las turbinas); si es alquiler, usualmente éste está fijado en un porcentaje (2% a 4%) de la venta de energía
- costo del seguro (entre 0.7% y 1% anual del costo inicial de las turbinas)

 <sup>12</sup> Enersafe, http://www.enersafe.fr/, Batería Plomo-Ácido [Consulta:01/12/2012]

• costo del personal dedicado a la operación (0.5% del costo inicial de las turbinas)

A grandes rasgos, la experiencia muestra que este costo total de operación suele ser un 2.5% del costo inicial de las turbinas.

Los costos de mantenimiento se estiman entre el 50% y el 70% del costo de la turbina sobre los 20 años de operación, resultando entre un 2.5% y un 3.5% anual del costo de inversión de las turbinas. Con referencia a costos de mantenimiento, se debe tomar en cuenta que:

- El costo de mantenimiento no está distribuido en partes iguales sobre los 20 años de operación. Por ejemplo, se consiguen contratos del fabricante incluyendo mantenimiento preventivo, garantía y, posteriormente, mantenimiento correctivo para los primeros 5 años, con un costo anual de 1% hasta 1.5% del costo inicial de las turbinas. Sin embargo, hay que prever recursos para grandes revisiones que pueden darse cada cinco años (5, 10 y 15 años en la vida de la central).
- El costo de mantenimiento por kW instalado es más bajo para turbinas más grandes, ya que en parte se trata de operaciones por turbina, no por kW.
- El costo ha bajado en los últimos años, pues se ha generado tecnología más confiable.

Una fuente<sup>13</sup> que compara la generación diesel con la energía eólica establece los siguientes valores (tabla 2-1):

| Tipo de energía | Costo de<br>inversión<br>(USD/KW) |
|-----------------|-----------------------------------|
| Diesel (120MW)  | 450                               |
| <b>Eólica</b>   | 1200 1800                         |

**Tabla 2-1: Costos de operación [Mariana Schkolnik Chamudes,2008]**

 <sup>13</sup> Mariana Schkolnik Chamudes,2008

# **2.4.2 Generador diesel**

A continuación se muestra un ejemplo de un generador diesel en argentina, con sus respectivos costos.

#### **Grupo de generadores diesel<sup>14</sup>**

- Tipo de Servicio Prime Power
- Tipo de motor diesel 4 tiempos
- Velocidad 514 900 rpm
- Número de Unidades 5
- Potencia por unidad 4 MW
- Vida Útil [12] 15 años
- Costo de Capital [15] 600 USD/kW
- Costo O&M Fijos 12 USD/kW
- Costo O&M Variables 2 USD/MWh
- Eficiencia Eléctrica 40%

#### **2.4.3 Baterías**

**Características Central hidroeléctrica reversible CAES aire comprimido Baterías Térmica Rango de energía MJ**  $1,8x10^6 - 36x10^6$  18 x10<sup>4</sup>  $18 \times 10^4$ -18 $\times 10^6$  1.800-180.000  $1 - 100$ **Rango de potencia MWe** 100-1.000 50-1.000 Lead acid – 60-180 0,1-10 **Nickel** Metal hydride – 370 Li-ion – 400-600 **Eficiencia del ciclo general** 64-80% 60-70% ~75% ~80-90% **Tiempo de carga y descarga** Horas Horas Horas Horas Horas **Ciclos de vida** ≥10.000 ≥10.000 ≤2.000 >10.000 Tabla 2-2: Medios de almacenamiento de energía<sup>15</sup>

Las siguientes son alternativas de almacenamiento de energía (tabla 2-2):

 $14$  [Jaime Cepeda, Santiago Chamba, 2010]<br> $15$  [Tester et al. (2005)]

En términos generales, el almacenamiento de energía es económico cuando el costo marginal de la electricidad varía más que los costos de almacenar y recuperar la energía, más el precio de la energía perdida en el proceso.

El costo marginal de producir electricidad varía debido a los diferentes costos operacionales y de combustible que presentan distintas clases de generadores. En un extremo, las centrales hidroeléctricas, las renovables y las centrales nucleares son generadores de bajo costo marginal, pues tienen altos costos de capital pero bajos costos de operación y mantenimiento (O&M). En el otro extremo, las centrales eléctricas que funcionan en base a combustibles fósiles, tienen costos de capital más bajos, pero altos costos de O&M. Para reducir al mínimo el costo operacional total de generar energía, los generadores de carga base despachan energía la mayor parte del tiempo, mientras que los generadores para instantes de demanda *peak*, sólo despachan energía cuando son necesarios. Esto se llama "despacho económico de carga".

La demanda por electricidad en el mundo varía en el curso del día y de temporada en temporada. Para la mayor parte, la variación en la demanda eléctrica es satisfecha variando la cantidad de energía eléctrica generada de fuentes primarias. Sin embargo, cada vez más los operadores están almacenando energía de bajo costo producida en la noche, y después la están lanzando al sistema durante las temporadas altas del día en que es más valiosa. En las áreas donde existen represas hidroeléctricas, el despacho puede ser retrasado hasta que la demanda es mayor; esta forma de almacenaje es común y puede hacer uso de depósitos existentes. Las fuentes renovables con producción variable, como el viento y la energía solar, tienden a aumentar su variación neta en la carga eléctrica, aumentando la oportunidad para el almacenamiento de energía en el sistema.16

### **2.4.3.1 Costos de operación y mantenimiento**

El costo de desarrollo está asociado con cada tipo de tecnología de almacenamiento y es un parámetro económico muy importante a la hora de pensar en invertir en cada tecnología. Es por esto, que algunas tecnologías sólo pueden ser viables si se cumplen ciertos requisitos. Por esta razón, es importante tomar en cuenta el costo total del sistema (incluyendo durabilidad

 

<sup>&</sup>lt;sup>16</sup>Pontificia Universidad Católica de Chile, Escuela de Ingeniería, Magíster en Ingeniería de la Energía IEN 3320 Mercados Energéticos, Almacenamiento de Energía: Desarrollos Tecnológicos y Costos, 2008

de los equipos y costos en investigación) para poder concluir si es beneficioso o factible instalar alguna de estas tecnologías.

Un ejemplo de esto es lo que sucede con las baterías de plomo-ácido, las cuales son relativamente baratas, pero no son necesariamente la alternativa menos costosa al momento de construir un sistema de almacenamiento. Esto, debido a la baja durabilidad.

La ESA (Electricity Storage Association) entrega los rangos aproximados de costos para una serie de tecnologías de almacenamiento de energía. El costo de la energía fue dividido por la eficiencia de almacenamiento para obtener un costo unitario de energía útil.

La Tabla 2-3 resumen de los costos de desarrollo y operación de cada tecnología se muestra a continuación:

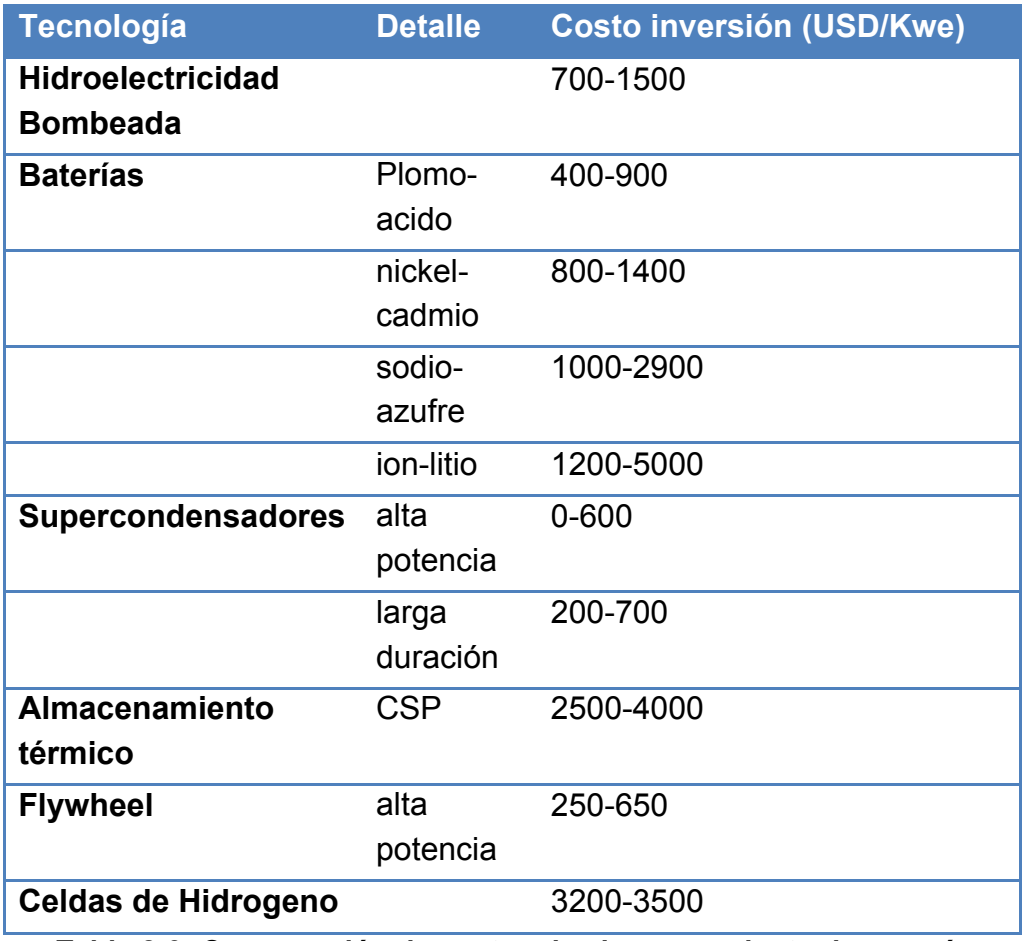

**Tabla 2-3: Comparación de costos de almacenamiento de energía**

En este proyecto se utilizarán a las baterías de plomo-ácido como fuente de almacenamiento en la planta de generación de energía. Se tomará un costo de

Estado de la Cuestión Guillermo Gallicchio

inversión de US\$ 600 (promedio del rango en la tabla 2-3), y un costo de mantenimiento del 10%.

Además se considerá un costo variable de utilización. Las baterías tienen una vida útil aproximada de 3.000 ciclos carga-descarga. Por lo tanto, en cada ciclo se puede considerar un costo de depreciación equivalente a un 0.03% del costo total.

### **2.4.4 Resumen de costos considerados en el proyecto**

Como conclusión se entiende que existen muchos tipos de métodos de almacenamiento muy distintos, con restricciones y costos muy variados. Por lo mismo, es necesario visualizar correctamente las necesidades del proyecto en mente para elegir el sistema adecuado.<sup>17</sup>

A fines del modelado de resultados, se utilizarán los siguientes valores, en base al análisis realizado (Tabla 2-4):

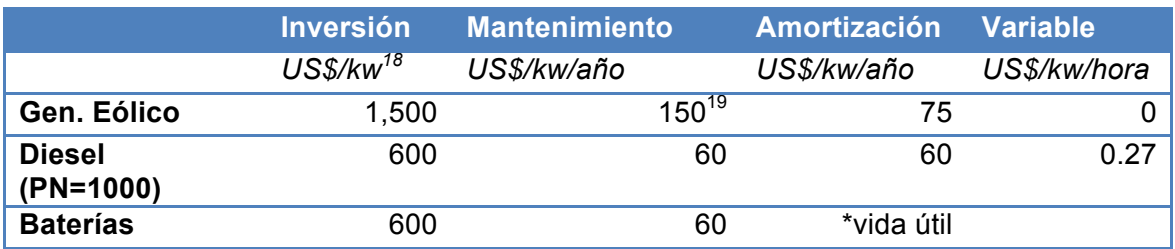

**Tabla 2-4: Resumen de costos a considerar en el proyecto**

 <sup>17</sup> Fuente: Tecnologías de Almacenamiento de Energía y Factibilidad en Chile, Pontificia Universidad Católica de Chile, Escuela de Ingeniería, Departamento de Ingeniería Eléctrica , IEE3372 Mercados Eléctricos, 2009<br><sup>18</sup> US\$ por kilo watt de potencia instalada

<sup>&</sup>lt;sup>19</sup> Se toma un costo de mantenimiento del 10% del costo de inversión

## **3. Definición del Problema y Alcance**

A continuación se define el problema de investigación elegido, y el alcance del mismo, definiendo los límites de la investigación en cuanto a profundidad y amplitud del análisis.

# **3.1 Definición del Problema**

El problema consiste en encontrar la solución energética óptima para satisfacer la demanda de Piedra Buena, utilizando los tres tipos de generación y almacenamiento antes descriptos: generador eólico, generador diesel y baterías.

Se partirá del supuesto de que no hay posibilidad de conectarse a la red eléctrica interconectada nacional y de que no hay ningún tipo de generación existente actualmente en el pueblo. Es decir, la planta que se diseñe será la única existente para satisfacer la demanda.

Cuando se habla de solución óptima, se refiere específicamente aquella que satisfaga la demanda a un costo mínimo.

### **3.2 Alcance**

- Se resolverá el problema planteado para la ciudad de Piedra Buena, ubicada en Santa Cruz, Argentina.
- Se partirá de la premisa de que no es posible una conexión con la red interconectada, de modo que se solucionará el problema para una comunidad aislada.
- Los componentes de la planta de generación serán: energía eólica, generador diesel y baterías. Otros medios de generación y almacenamiento se presentan como futuras líneas de investigación.
- Se elaborará una simulación que refleje el comportamiento de la planta de energía, y de los costos implícitos. También se tomarán en cuentas ciertos costos sociales, como la insatisfacción de la demanda. Esta modelización no intenta reflejar de manera exacta el comportamiento de una planta ni todos los aspectos sociales que implica. Por lo tanto, los resultados que se consigan de la optimización podrían no ser totalmente aplicables a cualquier planta, ya que existen grandes complejidades del funcionamiento operativo, económico y social, que no pueden ser trasladadas a la simulación diseñada.

- Solamente se plantearán los problemas de dimensionamiento (potencia instalada) y gestión de uso de energía (en qué momento usar cada energía). No se considerarán aspectos de construcción, localización de planta, abastecimiento, administración de la planta, etc.
- Dado que se elige el costo como variable de optimización, no se optimizará otro tipo de variables, como podrían ser variables "ecológicas". Se supondrá en este trabajo que toda la información respecto al "bien social" de la producción de energía está concentrada en el costo económico.

#### **4. Solución Propuesta**

Con el objetivo de dimensionar los elementos de la planta eólica, y de determinar su funcionamiento óptimo, se desarrollará una simulación que calcule el costo de funcionamiento de cada posible configuración. Una vez que se haya modelado la planta de generación, se proseguirá a buscar el valor óptimo, que en este caso será el que genere un costo mínimo. Se realizará esta minimización mediante un algoritmo genético, cuyo funcionamiento se describirá en el capítulo 4.2.

Uno de los principales factores por los cuales se elige este algoritmo es que, a diferencia de otros algoritmos que se estudian en Ingeniería Industrial, éste sirve para problemas no lineales. Otro detalle importante es la robustez del algoritmo genético como método: en mayor o menor medida podrá resolver cualquier problema de optimización, ya sea para modelos estocásticos como para no estocásticos. El ejemplo paradigmático de la efectividad de este algoritmo es que se basa en los mecanismos naturales sobre los cuales evolucionaron las especies.

#### **4.1 Modelización de la planta de energía**

Ahora se explica el modelo elaborado para simular el comportamiento de la planta mixta de generación de energía. La simulación se realizará para cada hora de un año de operación. Cada hora del año tendrá su correspondiente velocidad de viento y demanda. Éstos consisten de un vector horario, expresado en metros por segundo (m/s) para la velocidad del viento y en kilowatt hora (KWh) para la demanda, conformando dos vectores de 8760 componentes (cada hora del año).

Como se introdujo anteriormente la planta tiene tres componentes de abastecimiento de energía a la población: dos de generación, la energía eólica con una potencia nominal **Pe**, el generador diesel con una potencia **Png**; y un componente de almacenamiento, las baterías, con una potencia **Pb**.

Asimismo, el modelo de la planta cuenta con cinco parámetros de control, que determinan formas de funcionamiento de la misma ante distintos escenarios:

• **Pmin**: valor de potencia que determina el mínimo punto de funcionamiento del generador diesel.

- **Pcr**: valor de potencia que determina el uso del generador para la carga de baterías al punto de trabajo.
- **CSmin**: mínimo estado de carga óptimo de las baterías.
- **CSstp**: estado de carga mínimo de baterías mediante el uso del generador.
- **P1**: valor de decisión que se compara con la potencia necesaria que determina el uso de las baterías (menor que P1) o del generador (mayor que P1).

Estos parámetros determinan el funcionamiento de la planta hora a hora ante un contexto de velocidad de viento y demanda. El estado del modelo de la planta queda determinado por la proporción de potencia de cada tipo en una hora y el correspondiente costo. De esta manera, el costo anual de la energía suministrada por la planta, que es variable, depende de estos 8 variables: Pmin, Pcr, CSmin, CSstp, P1, Pe, Png y Pb.

El costo de producción de la energía se analiza hora a hora. A continuación se explicará la lógica de decisión de cada hora, donde se ve en detalle cómo influye cada parámetro de control.

Debido a que la producción de potencia eólica tiene un costo variable significativamente menor que las otras dos fuentes, se puede partir de la base de que, ante la posibilidad de generar potencia eólica, ésta será la primera fuente a considerar. Por lo tanto, el primer paso de la simulación es evaluar si, generando toda la potencia posible con el generador eólico, falta o sobra potencia para satisfacer la demanda horaria.

Si la potencia demanda es menor que la potencia producida por la fuente eólica, la decisión es muy sencilla, se decidirá cargar las baterías con la energía excedente.

En el caso en que no alcance con la potencia eólica para satisfacer la demanda, existen muchas preguntas: usar las baterías, usar el generador diesel, usar los dos, etc.

La primera pregunta que se realiza es si utilizando todos los recursos se logra cubrir la demanda. En caso contrario, se computará un faltante, que servirá a posteriori para determinar el faltante total del año de operación. El faltante de cada hora se calcula como la diferencia entre la potencia demandada y la potencia total que se puede producir. Se toma como supuesto que se intentará

producir todo lo posible para evitar el faltante. Por lo tanto, la potencia total producida corresponde a la utilización de los tres medios de generación a potencia máxima.

En caso de que no haya faltante, pero sí se necesiten utilizar baterías o generadores diesel, se necesita determinar cual de éstos utilizar. La utilización de batería o generador diesel dependerá de la potencia F, que sea necesaria generar para compensar lo que no puede abastecer el generador eólico.

La primera decisión a tomar es si la potencia F será suministrada con baterías o con el generador diesel. Debido a que el generador diesel es muy ineficiente a bajas potencias, se tomará el supuesto de que se utilizarán las baterías para bajas potencias y el generador diesel para altas potencias. Se define la variable P1 como la potencia a partir de la cual se cambia de baterías a generador diesel (esta variable será optimizada mediante el algoritmo genético).

Cuando F es menor que la potencia P1 se utilizan las baterías como fuente de potencia. Pero es posible que las baterías no alcancen para satisfacer la demanda. En caso contrario, se utilizan las baterías hasta el mínimo estado de carga CSmin y se utiliza el generador diesel para la energía restante.

Cuando F es mayor que la potencia P1, se utiliza al generador diesel como prioridad en la generación. De nuevo, se pregunta si la potencia nominal del generador completa el faltante. En caso negativo se utilizará el generador diesel a potencia nominal y la potencia necesaria de las baterías. En caso positivo, se plantea la pregunta de a qué potencia conviene hacer trabajar al generador diesel: a la potencia necesaria para satisfacer la demanda, o a una potencia mayor, para además cargar las baterías.

Para responder a esta pregunta se introduce la variable Pcr, que también será optimizada por el algoritmo genético. Si la potencia necesaria a producir por el generador eólico no supera Pcr, entonces se trabajará a una potencia mayor a la necesaria (potencia nominal) para cargar las baterías a un valor máximo CSstp (punto de carga de las baterías, también a optimizar por el algoritmo genético). Esta lógica se basa en que el uso del generador a baja potencia implica una eficiencia suficientemente baja que justifica un incremento de la potencia del generador para cargar las baterías. Si la potencia que debe producir el generador diesel es mayor a Pcr, entonces éste produce solamente lo necesario.

#### **4.2 Introducción del Algoritmo Genético**

El Algoritmo Genético es un método estocástico de búsqueda de un óptimo global mediante una analogía de la evolución biológica natural. Éste opera sobre una población de posibles soluciones para las que aplica el principio de la supervivencia del más apto para producir aproximaciones cada vez mejores a una solución. En cada generación, una nueva serie de individuos es creada por el proceso de selección en función de su nivel de condición física en el dominio del problema. Este proceso conduce a la evolución de las poblaciones de individuos que se adapten mejor a su medio ambiente que sus antecesores, como en la adaptación natural. El algoritmo permite entonces optimizar una función objetivo en un tiempo menor que otros algoritmos, en especial cuando la cantidad de combinaciones posibles es muy grande.

Los individuos se codifican como cromosomas, descriptos por una serie de variables. En el caso del problema de optimización a analizar, las variables serán las que optimizan el funcionamiento la planta de generación de energía mixta, de modo que cada configuración de la planta representará a un individuo diferente para el algoritmo genético.

A cada individuo se le asigna una aptitud (*fitness*), relacionada con la función objetivo a minimizar, en este caso el costo total de cada configuración de la planta generadora. Las etapas del algoritmo son los siguientes (serán descriptos con mayor profundidad en el capítulo siguiente):

- 1. Se parte de una población inicial
- 2. Se crean nuevas generaciones. En cada paso se crean nuevas generaciones actual a partir de la actual. Para ello se debe:
	- Asignar aptitud (o *fitness*) de cada individuo de la población actual
	- Escalar las aptitudes para convertirlos en un rango de valores más simples y por ende más sencillos de utilizar.
	- Seleccionar a los padres en base a las aptitudes
	- Reproducir a los hijos (individuos de la próxima generación) por *crossover* (reproducción entre dos padres) o *mutation* (mutación de un padre)
	- Reemplazar la población actual con la nueva población generada.
- 3. En la ejecución se considera un criterio establecido (*stopping criteria*)

# **4.3 Estructura del Algoritmo**

Se utiliza la aplicación MATLAB para realizar la optimización del problema, ya que esta plataforma provee una herramienta de optimización por algoritmo genético configurable por el usuario.

A continuación se describirán los procesos básico que ofrece esta herramienta en el caso de optimización por algoritmo genético.

# **4.3.1 Población inicial**

La primera población se genera aleatoriamente. Cada población está representada por una matriz de "a" filas y "b" columnas, siendo "a" el tamaño de la población y "b" la cantidad de variables por individuo. La cantidad de individuos no es aleatoria, es establecida por el usuario. Cada individuo, o fila en la matriz, tiene 8 variables que lo caracterizan. Cada una de estas 8 variables es un número entre 0 y 1 representando una fracción de cierta potencia de referencia. En la población inicial estas variables son generadas aleatoriamente.

A cada individuo se le asigna su aptitud o *fitness*, que es el costo total durante un año de operación. En base a ese valor, el algoritmo selecciona a los padres de las futuras generaciones.

### **4.3.2 Selección**

Los algoritmos de selección son los encargados de elegir a los individuos que tendrán oportunidad de reproducirse y cuáles no.

Ya que se intenta imitar con lo que ocurre en la naturaleza, se otorgara una mayor probabilidad de reproducción a los dos individuos más aptos. Por lo tanto la selección de un individuo estará relacionada con su *fitness*. Sin embargo, no se debe eliminar por completo las opciones de reproducción de los individuos menos aptos, ya que de lo contrario en pocas generaciones la población se volvería homogénea.

El método utilizado es el denominado selección por ruleta. Este método consiste en replicar en funcionamiento de una ruleta para seleccionar los individuos. Cada individuo tiene una probabilidad de ser seleccionado, y la probabilidad es mayor cuanto más apto es el individuo.

Debido a que el objetivo del modelo es minimizar el *fitness*, se debe transformar al *fitness* mediante una función que realice lo siguiente: que los *fitness* más bajos tengan una valor alto, y los *fitness* altos un valor bajo. Estos se realiza mediante una función de *ranking,* donde el mejor *fitness* se le asigna un valor máximo, al peor *fitness* un valor de cero, y al resto de los *fitness* un proporcional del máximo de acuerdo a su ubicación en el ranking.

Una vez que se tiene una función donde los individuos de menor *fitness* tienen mayor valor, se realiza la selección ruleta, donde la probabilidad de selección de individuo consiste en su valor (asignado por el ranking) y la sumatoria de todos los valores.

### **4.3.3 Reproducción**

El algoritmo crea las futuras generaciones seleccionando a los mejores individuos de la generación actual, con la intención de obtener aún mejores soluciones. En base a los individuos seleccionados se disponen de distintas opciones de reproducción:

- *Elite Children:* los mejores individuos seleccionados sobreviven y automáticamente forman parte de la siguiente generación.
- *Crossover Children:* son creados como producto de dos padres seleccionados.
- *Mutation Children:* son creados como producto de una mutación aleatoria de un solo padre seleccionado.

El Figura 4-1 esquematiza cada tipo de creación de individuo:

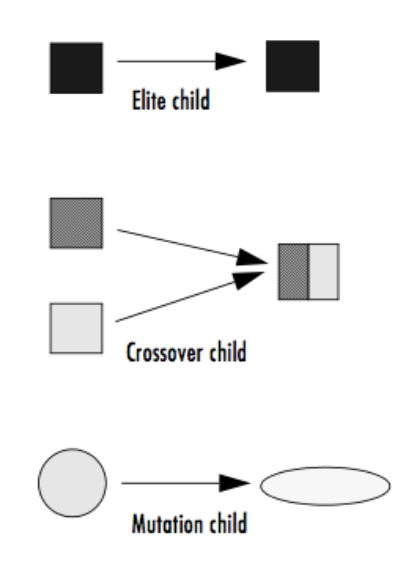

**Figura 4-1: Mecanismos de Creación de un Individuo<sup>20</sup>**

La herramienta utilizada permite seleccionar la razón entre *Crossover y Mutation Children.* El valor por defecto es de 80/20% respectivamente.

Para el caso de los Elite Children, simplemente se elige la cantidad que sobreviven a cada generación. En este caso se toma un 5% de la población.

Se utilizan dos tipos de crossover:

• *Scattered:* crea un vector aleatorio *v* de tamaño igual a la cantidad de parámetros del individuo, en este caso 8. Este vector está compuesto por ceros y unos, y representa la nueva combinación de parámetros (*child*) en función de los padres. En caso de valor cero, corresponde al padre *p1* y en caso de valor uno al padre *p2*. Por Ejemplo:

> $p1 = [a b c d e f g h]$  $p2 = [1 2 3 4 5 6 7 8]$  $v = [1 1 0 0 1 0 0 0]$  $child = [a b 3 4 e 6 7 8]$

• *Intermediate*: cada parámetro del *child* varía aleatoriamente entre los parámetros de cada padre *p1* y *p2*. La siguiente expresión expresa lo explicado:

Solución Propuesta **Guillermo Gallicchio** Diego Nadur Patricio Schiumerini 20The MathWorks. *Global Optimization Toolbox User's Guide*

> $child = p1 + rand * (p2 - p1)$ **Expresión 4-1:** *Crossover Intermediate*

Para la mutación se utilizo el método *Uniform*. Este tipo de mutación tiene como primera etapa la selección aleatoria de un rango *r* de variables de un individuo *p* con posibilidad de mutar. A continuación se presenta un ejemplo de un individuo:

$$
p = [2 2 3 4 5 6 7 4]
$$
  

$$
r = [3 4 5 6]
$$

Cada variable implicada en el rango *r* tiene una probabilidad, configurable por el usuario, de mutar. El proceso de mutación de la variable consiste en el reemplazo de su valor por un número aleatorio uniformemente distribuido dentro de un rango compuesto por el valor mínimo y máximo del rango *r.* El rango en el ejemplo es 3-6.

En el caso de que las primeras dos variables de *r* sean mutadas, el nuevo individuo podría ser:

$$
r = [3 4 5 6]
$$
  

$$
c = [2 2 5 3.1 5.2 6 7 4]
$$

La plataforma MATLAB fue la elegida para llevar a cabo el algoritmo. Cuenta con un *toolbox* con distintos algoritmos de optimización.

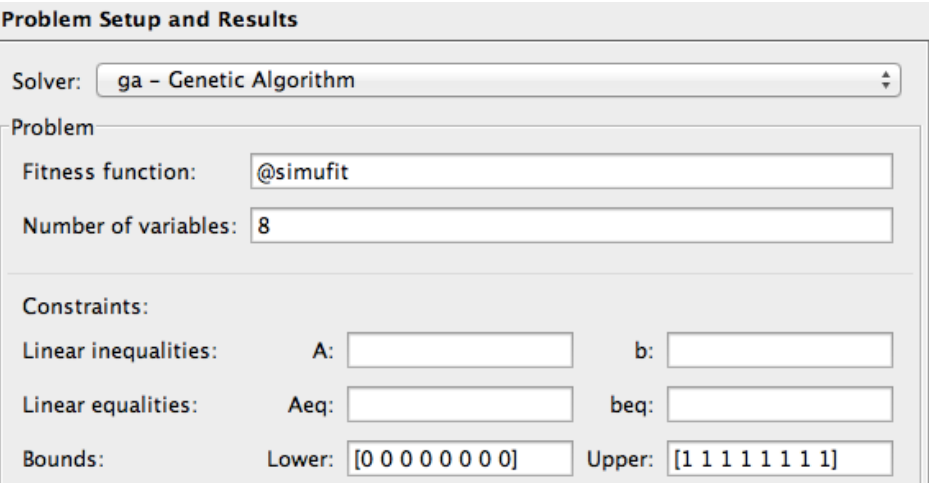

**Figura 4-2: Matlab Optimization Toolbox**
selecciona la función a optimizar *@simufit,* la cantidad de variables (8, en este caso) y los límites (*bounds)* de los parámetros.

Luego se seleccionan las opciones, como se ve en la solapa *Options* del *Toolbox*. Se pueden observar algunas solapas desplegadas, y todas las variantes de optimización posibles anteriormente explicadas.

Dada la complejidad de la simulación es recomendable una población elevada: se toman 200 individuos. También se recomienda una cantidad de generaciones de al menos el tamaño de la misma: se puede ver el valor *Generations* de 200 (Figura 4-3).

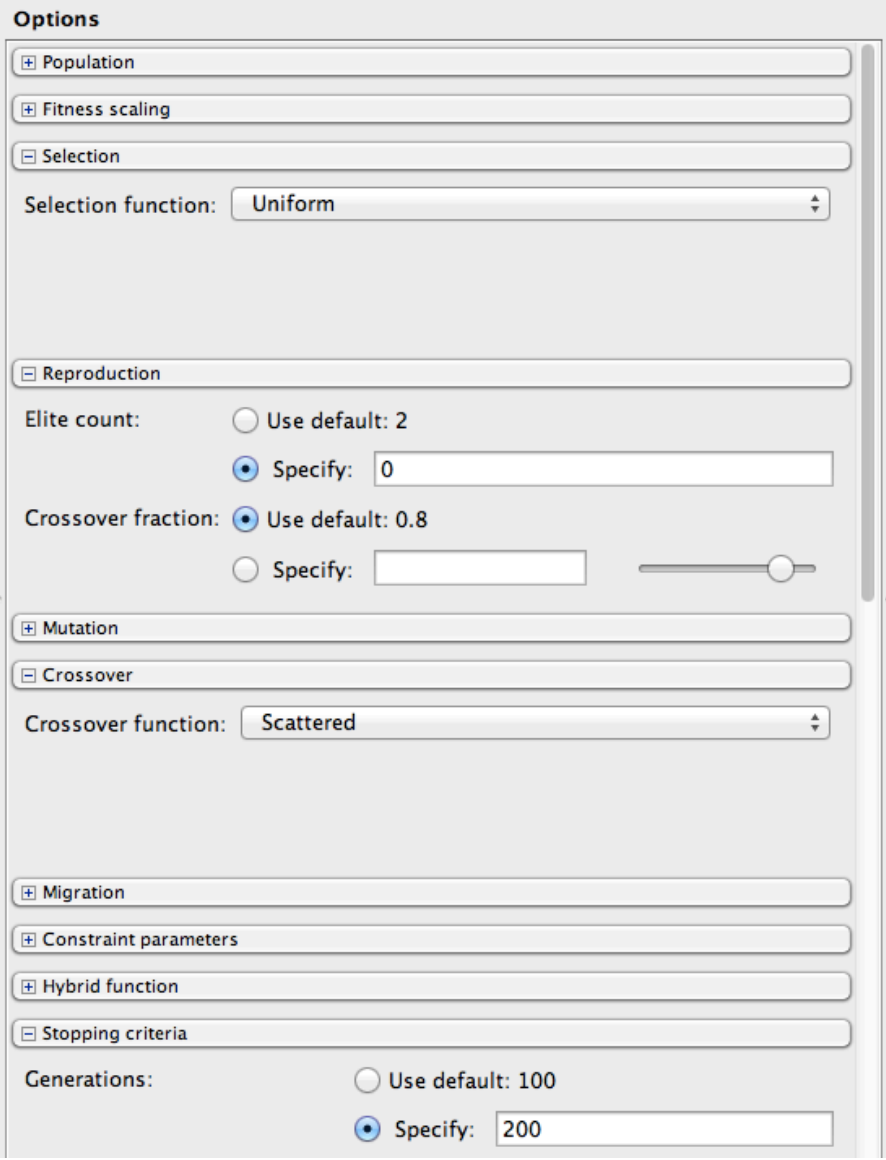

**Figura 4-3: Matlab Optimization Toolbox**

## **4.3.4 Objetivo de optimización**

El *fitness* es una característica de los individuos que los hace tener más probabilidades de reproducirse y tener descendencia. Por lo tanto, tiene que estar relacionado con la variable que se quiera optimizar. En este caso, el objetivo principal es lograr satisfacer la demanda al menor costo posible.

El problema que surge de este planteo es que hay dos tipos de costos de naturaleza diferentes: por un lado están las inversiones y por otro lado están los costos de operación y mantenimiento. Estos dos se relacionan según la teoría financiera, mediante el "valor tiempo" del dinero, o sea, el *WACC<sup>21</sup>*. Bajo este marco, la fórmula óptima para calcular el costo o *fitness* del proyecto es

Costo Total = Inversions + 
$$
\sum_{i=1}^{n} \frac{costo operación(i)}{(1 + wacc)^{i}}
$$
  
Expression 4-2 : Cálculo del costo total (1)

donde i es el año del proyecto y n es la vida útil de la planta de generación.

Sin embargo, esto supone ejecutar una simulación demasiado larga, lo cual extendería el tiempo de resolución del algoritmo genético.

Una manera de solucionar esto es simular un solo año de operación y suponer que costo de operación será igual en los años sucesivos. De esta manera, el costo de operación es constante.

Además, se incluirá un nuevo término que representa el monto anual que se debería invertir en infraestructura para mantener la planta de generación de energía (llamado "mantenimiento"). De esta manera se hace que la vida útil se lleve a infinito, ya que están contemplados los recursos para lograr que la planta funcione indefinidamente.

Costo Total = Inversiones + 
$$
\sum_{i=1}^{\infty} \frac{costo operación + mantenimiento}{(1 + wacc)^i}
$$

**Expresión 4-3 : Cálculo del costo total (2)**

<sup>&</sup>lt;sup>21</sup>Weighted Average Cost of Capital: tasa de descuento que debe utilizarse para descontar los flujos de fondos operativos para valuar una empresa

> $Costo Total =$ Inversiones + (costo operación + mantenimiento) $\times\sum_{i=1}^{\infty}\frac{1}{(i+m)!}$  $(1+ wacc)^i$  $\sum_{i=1}^{\infty}$ **Expresión 4-4 : Cálculo del costo total (3)**

La sumatoria infinita puede reemplazarse por el valor al cual converge<sup>22</sup>

Costo Total = Inversiones +  $costo operation + inversions$ wacc **Expresión 4-5 : Cálculo del costo total (4)**

#### **4.4 Datos de entrada estocásticos: velocidad del viento y demanda**

A continuación se mostrará la influencia de los distintos parámetros y variables en el *fitness* de una planta. La idea consiste entender, a grandes rasgos, cómo influye cada parámetros antes de realizar la optimización.

Para hacer esto, se utilizó la simulación de la planta de energía que fue elaborada y descripta anteriormente. Se analizará la influencia de cada parámetro de forma independiente, manteniendo al resto constante. Se utilizarán de base para realizar la sensibilidad tres individuos, y por otro lado tres escenarios de velocidad de viento (a definir a continuación).

## **4.4.1 Definición de los escenarios de velocidad de viento**

La idea es definir tres escenarios representativos de la potencia del generador eólico. Para esto, se ejecutaron 100 corridas de modelo de velocidad de viento. En el Figura 4-4 se observan los resultados de las corridas, donde se muestra el índice de potencia<sup>23</sup> en función de la velocidad del viento promedio.

Solución Propuesta **Guillermo Gallicchio** Diego Nadur Patricio Schiumerini <sup>23</sup> Promedio de potencias entregadas del aerogenerador sobre su potencial nominal

<sup>&</sup>lt;sup>22</sup>http://es.wikipedia.org/wiki/Valor\_tiempo\_del\_dinero#Valor\_presente\_de\_una\_perpetuidad\_cr eciente

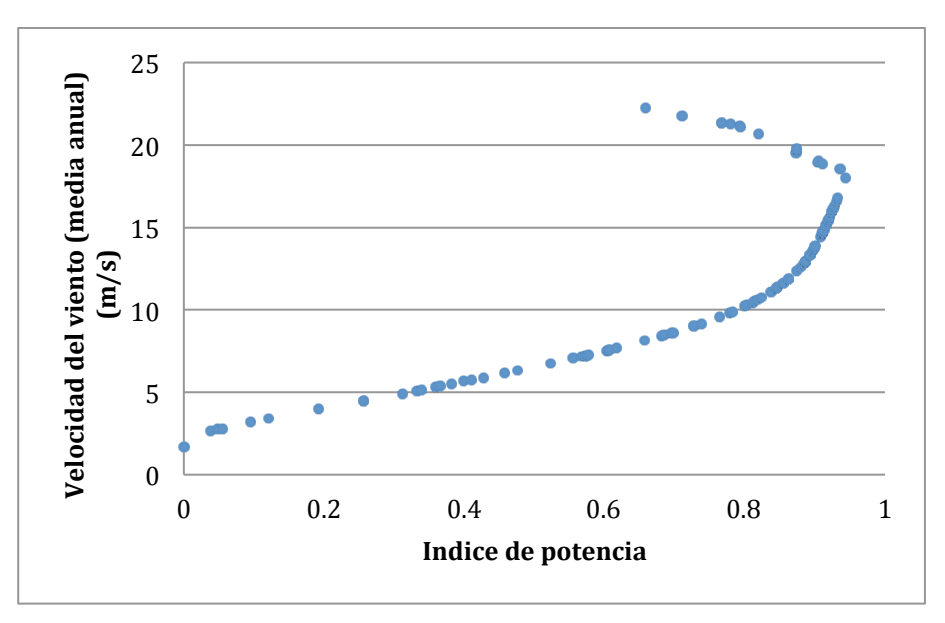

**Figura 4-4: Velocidad del viento vs. índice de potencia**

En base a las corridas se aproximó la función de probabilidad y la función acumulada de probabilidad (Figuras 4-5 y 4-6 respectivamente).

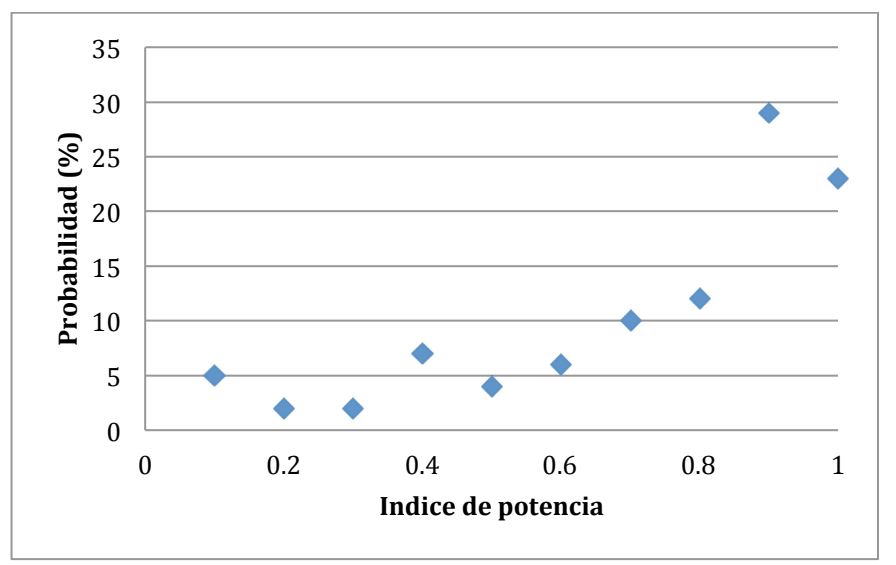

**Figura 4-5: Función de Probabilidad del Índice de Potencia**

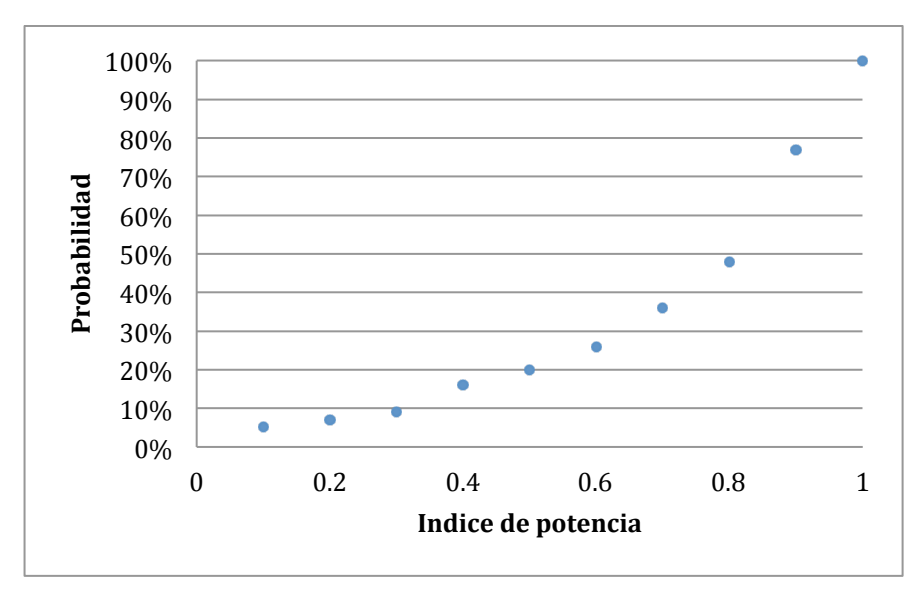

**Figura 4-6: Función de Probabilidad Acumulada**

Se eligieron como los escenarios pesimista, normal y optimista, los índices de potencia asociados a las probabilidades acumuladas de 20%, 50% y 80% respectivamente.

# **4.4.2 Definición de los individuos a usar de base para el análisis de sensibilidad**

Se definen 3 individuos modelo con un total de 12 kilowatts de potencia instalada con distintas configuraciones de energía, pero con parámetro de control idénticos. El individuo 1 es energéticamente balanceado. En cambio el 2 y el 3 tienen una energía predominante: diesel y eólica respectivamente (Tabla 4-1).

| <b>Pmin</b> | <b>Pcr</b>    | <b>Csmin</b>  | <b>Csstp</b> |               |      |      | P1 Pe (kw) Pb (kw) Png (kw) |
|-------------|---------------|---------------|--------------|---------------|------|------|-----------------------------|
| 0.1         | $0.5^{\circ}$ | $0.2^{\circ}$ | 0.8          | 0.5           | 4000 | 4000 | 4000                        |
| 0.1         | 0.5           | 0.2           | 0.8          | $0.5^{\circ}$ | 3000 | 2000 | 7000                        |
| 0.1         | 0.5           | 0.2           | 0.8          | 0.5           | 6000 | 4000 | 2000                        |

**Tabla 4-1: Parámetros de los tres individuos seleccionados**

## **4.4.3 Análisis de la influencia de la velocidad del viento en el** *fitness*

Para cada individuo se calculó el *fitness* variando la velocidad del viento (se tomaron 100 vectores de velocidad de viento con una demanda fija), con el objetivo analizar la incidencia de la velocidad del viento en el *fitness* de los individuos (Figura 4-7).

Solución Propuesta **Guillermo Gallicchio** 

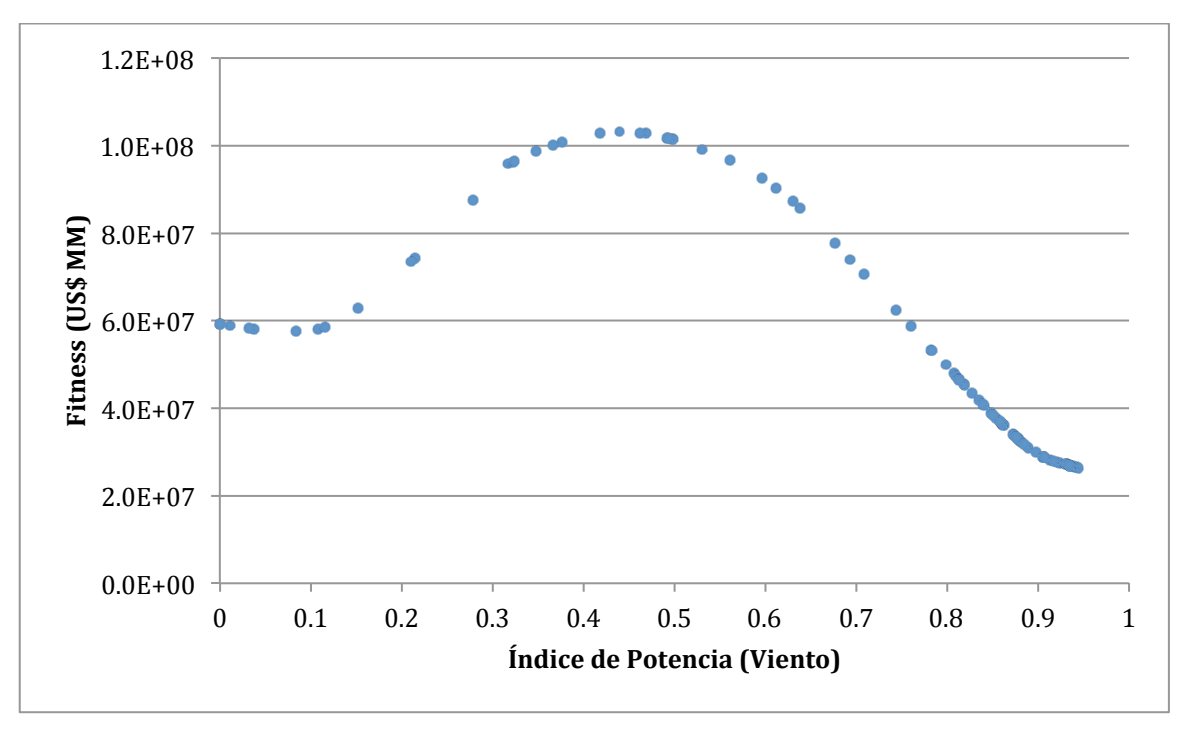

**Figura 4-7:** *Fitness* **en función de la velocidad del viento (individuo 1)**

Puede observarse un comportamiento no trivial del *fitness* en función del índice de potencia viento. A priori, se podría suponer que cualquier incremento de la media anual del índice de potencia viento debería reducir los costos del sistema. Esto se debe a que la energía eólica tiene un costo variable significativamente menor a las otras fuentes de energía. Esto explica la segunda parte del gráfico, a partir de un índice de potencia intermedio. Pero no explica la primera parte del gráfico, donde el *fitness* aumenta con el incremento del índice de potencial del viento.

Una de las explicaciones de esto puede encontrarse en el uso de baterías. En la Figura 4-8 se puede observar que casualmente para los valores de índice de potencia para los cuales el *fitness* tiene una pendiente positiva (Figura 4-7), también aumenta la utilización de baterías. Esta puede ser una de las explicaciones.

Una explicación de porqué puede aumentar el uso de baterías es la siguiente. En casos de potencia de viento baja, la potencia demandada no es satisfecha en su totalidad por la fuente eólica, y aparece la necesidad de otra fuente de energía. Se había mostrado anteriormente que si el faltante de potencia a producir es alto se utilizará el generador diesel, y si el faltante es bajo se utilizarán baterías. Si hay una mayor generación de energía eólica, el faltante será en promedio más bajo. Por lo tanto, se utilizarán más las baterías.

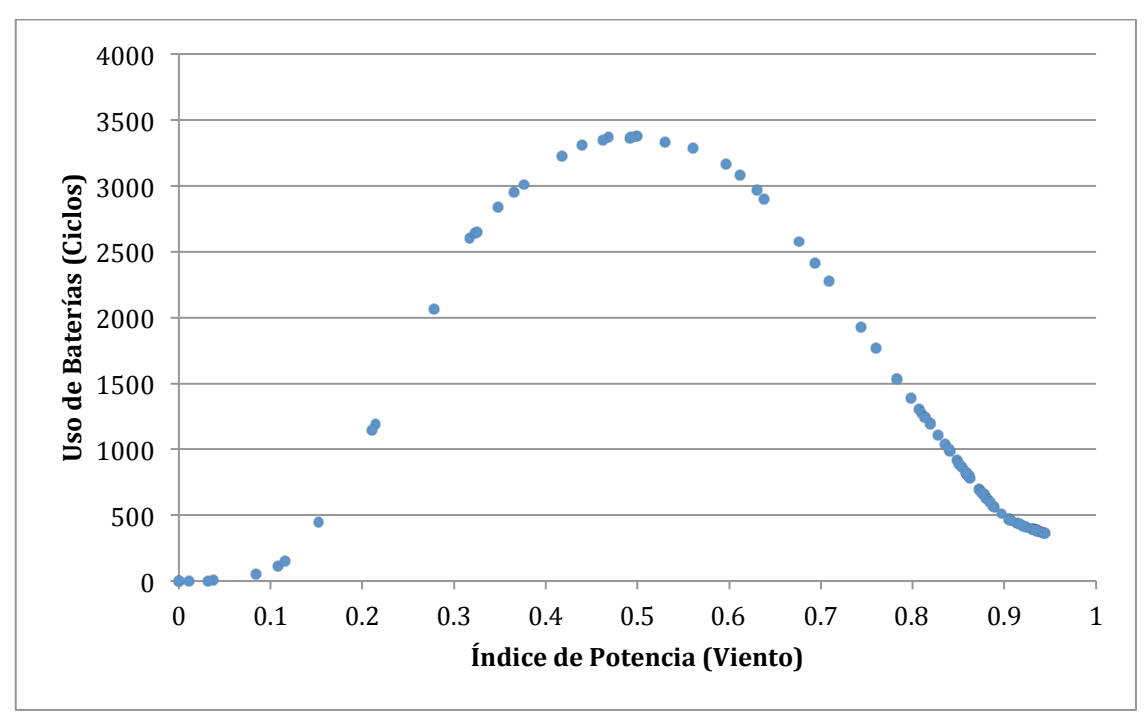

**Figura 4-8: Utilización de las baterías**

# **4.5 Análisis de sensibilidad de los parámetros de control**

La función *fitness* del sistema presenta una complejidad debido a la cantidad de parámetros implicados y también por el contexto estocástico de demanda y fuentes naturales que afecta a una planta de energía con fuentes renovables.

A continuación se realizará un análisis de sensibilidad de los parámetros de control para estudiar su impacto en el *fitness*, es decir, en el costo de operación de la planta. La idea es analizar el impacto de cada variable en el comportamiento del sistema. Sin embargo, debido a la interrelación entre los parámetros, la variación del *fitness* respecto de un parámetro es afectada por los valores del resto de los parámetros.

Se realiza un análisis de sensibilidad de cada una de las variables $^{24}$  desde tres individuos bases y tres escenarios de velocidad de viento distintos.

<sup>&</sup>lt;sup>24</sup> A fines de simplificar, las variables P1, Pmin y Pcrit son divididas por Png (potencia nominal del generador), llevándolas a un rango de variación entre 0 y 1.

# **4.5.1 Análisis de la variable Pmin**

La variable Pmin representa el umbral mínimo de funcionamiento del generador diesel. Es de esperar que si Pmin es muy alto, el generador diesel funcione frecuentemente por encima de la necesidad requerida, y el costo tenderá a aumentar. También sería esperable que cuando Pmin tienda a cero, los costos pueden subir por el hecho de que el generador diesel es poco eficiente.

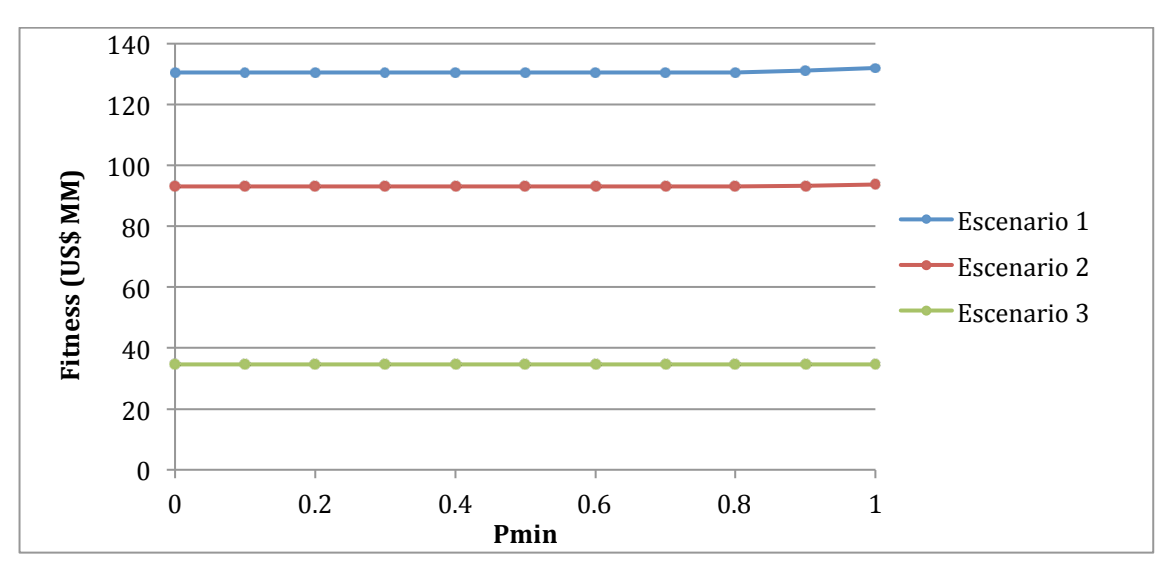

**Figura 4-9: Relación entre** *Fitness* **y Pmin<sup>25</sup> (Individuo 1)**

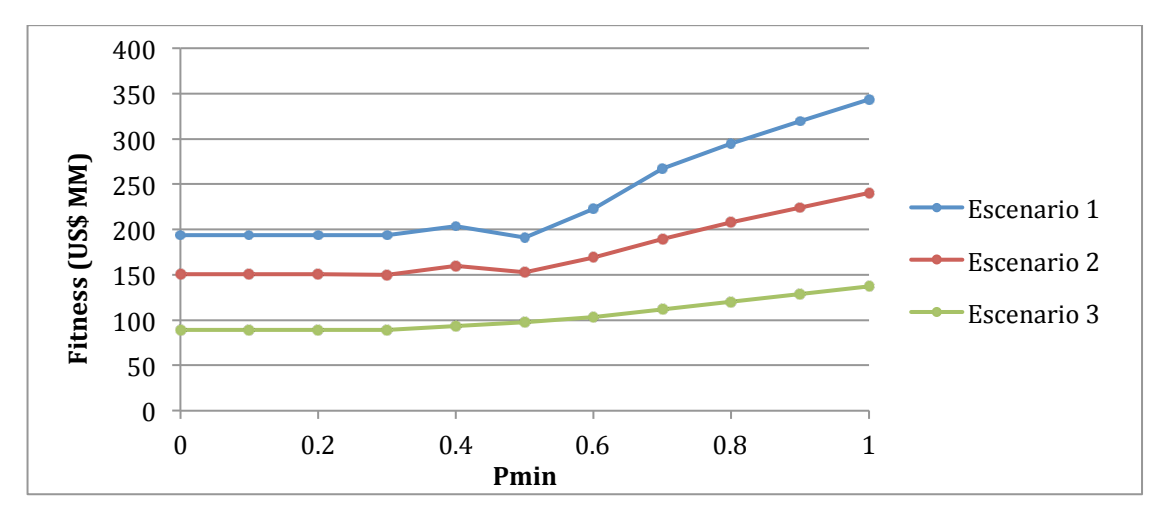

**Figura 4-10: Relación entre** *Fitness* **y Pmin (Individuo 2)**

Solución Propuesta **Guillermo Gallicchio**  $25$  Los escenarios 1, 2 y 3, consisten en los escenarios de velocidad de viento seleccionados en la sección 4.4.1.

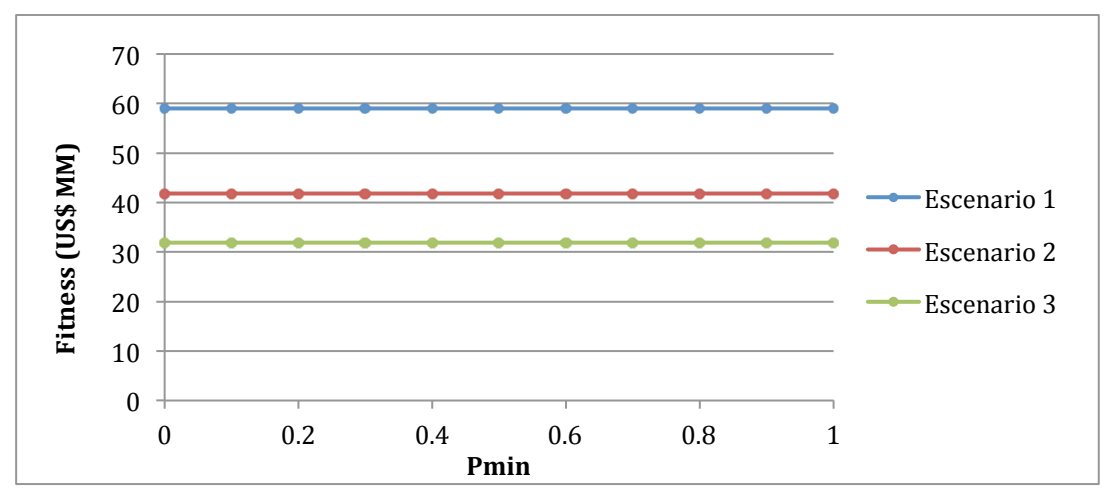

**FIgura 4-11: Relación entre** *Fitness* **y Pmin (Individuo 3)**

Como se observa en las Figuras 4-9, 4-10 y 4-11, en los tres individuos elegidos no influye demasiado el valor de Pmin en el *fitness*. El parámetro Pmin tiene un efecto nulo en los individuos 1 y 3, pero un efecto considerable en el individuo 2. Esta diferencia puede deberse a varios motivos, entre ellas a que los individuos elegidos pueden estar sobredimensionados para la demanda elegida y por lo tanto usen poca potencia de Diesel en la simulación.

Sin embargo, se puede observar la tendencia general en el individuo 2 (un individuo con más proporción de energía diesel). Se observa que al aumentar P1 el sistema se vuelve más caro, ya que se trabaja a más potencia de la necesaria.

## **4.5.2 Análisis de la variable Pcrit**

La variable Pcrit determina si el generador diesel es usado para cargar las baterías o no. En las Figuras 4-12, 4-13 y 4-14 se observa el comportamiento de los tres individuos modelo fluctuando esta variable. Si la potencia necesaria se encuentra por debajo de Pcrit, el generador diesel generará potencia de más para cargar las baterías. Por lo tanto, si Pcrit es muy bajo será improbable que esto suceda y no se cargarán las baterías frecuentemente.

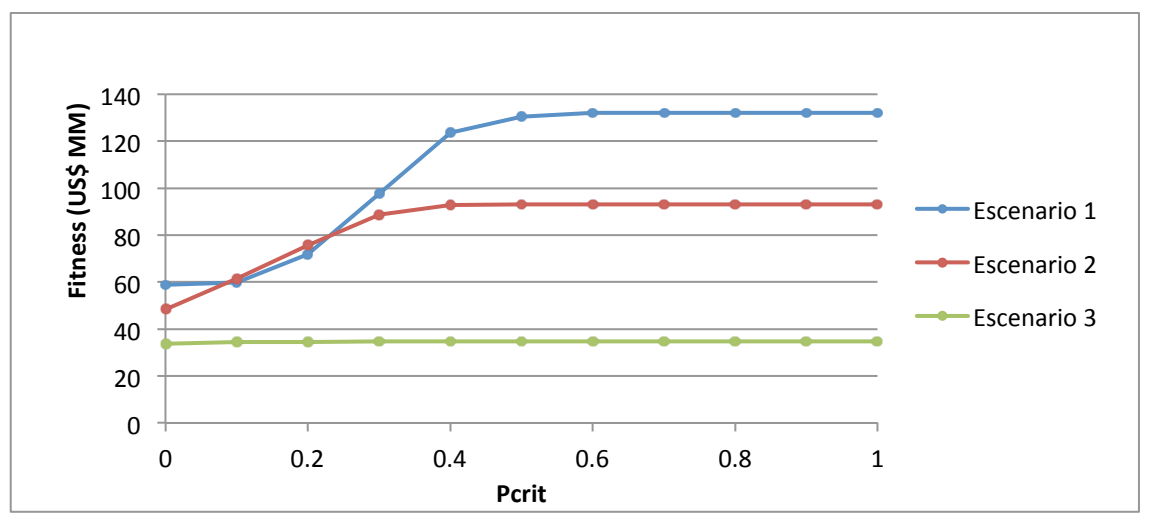

**Figura 4-12:** *Fitness* **en función de Pcr (Individuo 1)**

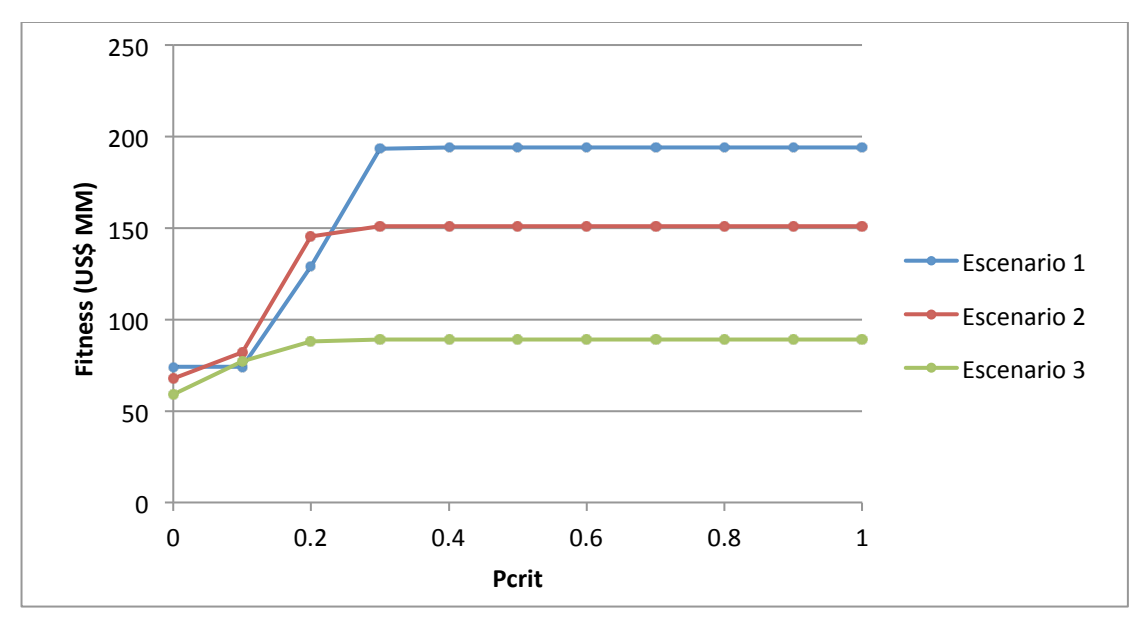

**Figura 4-13:** *Fitness* **en función de Pcr (Individuo 2)**

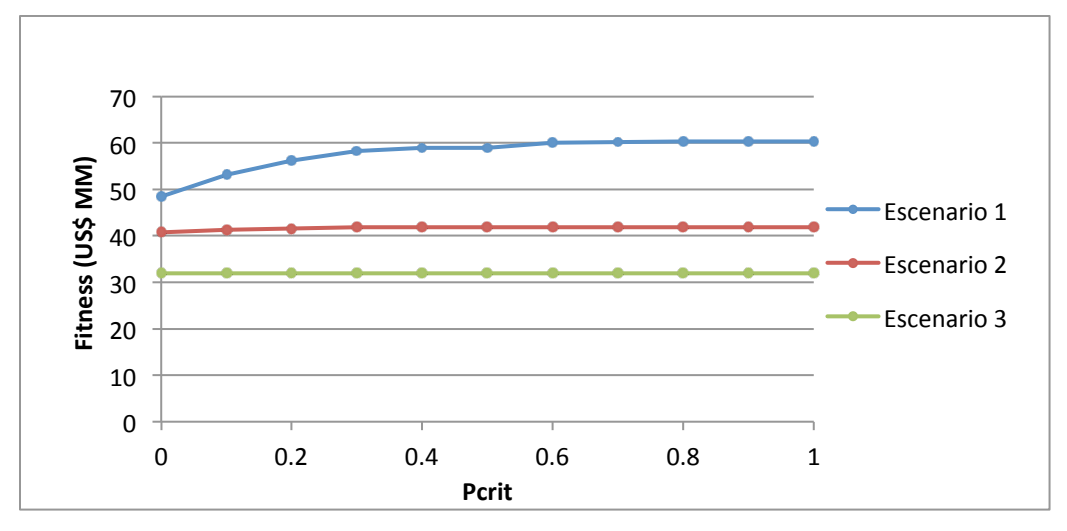

**Figura 4-14:** *Fitness* **en función de Pcr (Individuo 3)**

Puede observarse que para valores de Pcrit más bajos se logra un *fitness* menor. Igualmente, dada la naturaleza de los parámetros, no se puede generalizar y decir que siempre conviene un valor de Pcrit más bajo, ya que para distintos individuos las sensibilidades son diferentes. Por ejemplo, se ve que para el individuo 2, con vientos moderados, el valor óptimo de Pcrit no está en cero sino en 0.1.

Se puede observar en todos los gráficos que a partir de cierto valor de Pcrit, el valor del *fitness* se mantiene constante. Esto se da porque a partir de cierto valor de Pcrit, no hay condición desfavorable de viento que resulte en no cargar baterías. A medida que baja Pcrit, empieza a haber más casos en donde se cargan las baterías y empieza a haber inestabilidad en valor del *fitness*.

La inestabilidad se ve en el cruce de líneas que se da en los individuos 1 y 2. Cada serie representa una velocidad de viento distinta, y en general cuanto mayor es la velocidad del viento, menor es el valor del *fitness*. En el momento en que se cruzan las líneas significa que se invierte esta relación, y en ese caso a mayor velocidad del viento, mayor valor del *fitness*.

Esto se relaciona con la Figura 4-14, en cual se observaba una zona donde el *fitness* crecía en función del viento y una zona donde decrecía.

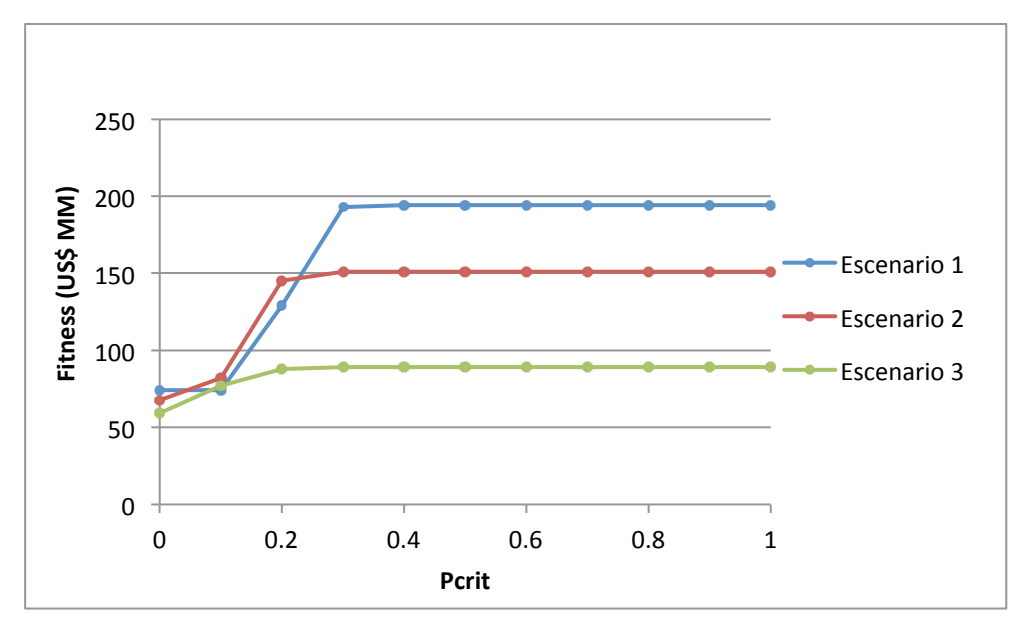

**Figura 4-15:** *Fitness* **en función de Pcr (Individuo 2)**

La Figura 4-16 muestra el fitness en función del índice de potencia para el individuo 2, con un Pcrit de 0.1, que es donde se cruzan las curvas de la Figura 4-15.

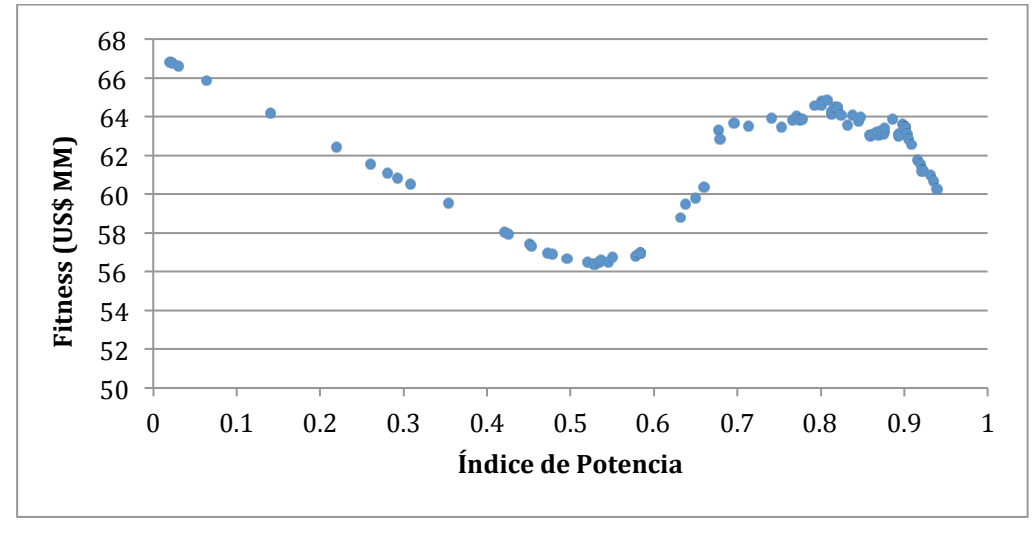

**Figura 4-16:** *Fitness* **en función del viento (Pcr=0,1)**

Se puede observar en la Figura 4-16 que el *fitness* más bajo es para índice de potencia igual a 0.5, el más alto para 0.8, y intermedio para 0.9.

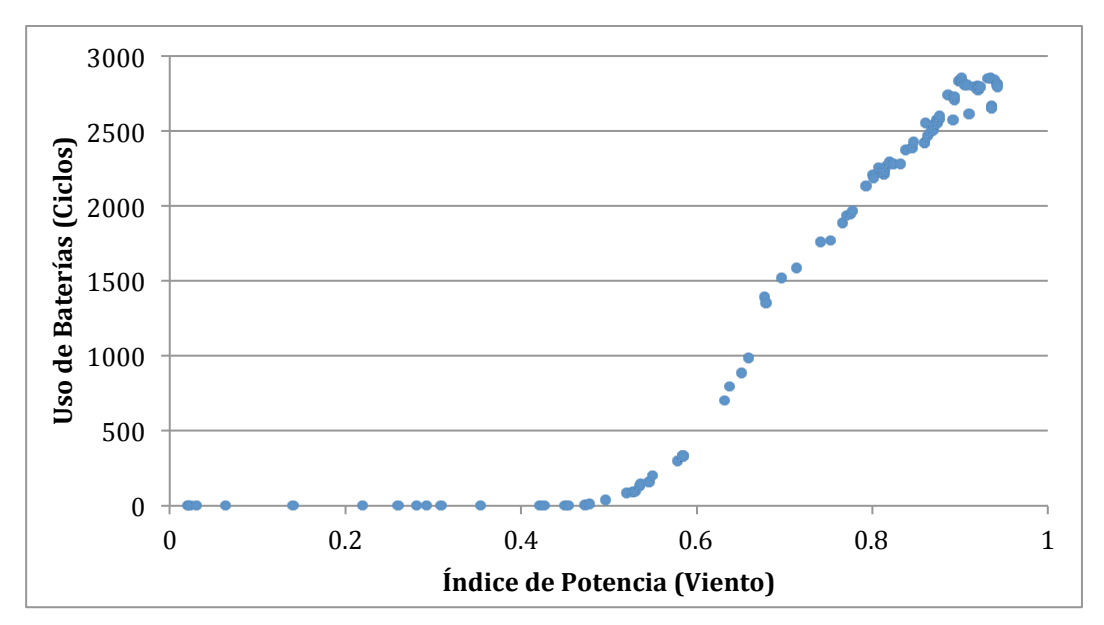

**Figura 4-17: Utilización de las Baterías**

Se puede observar, en la Figura 4-17, la correlación entre el uso de baterías y el crecimiento del *fitness*. A partir del índice de potencia 0.5 se empiezan a usar las baterías, y es a partir de este punto que empieza a crecer el *fitness*. Igualmente a valores muy altos de índice de potencia vuelve a caer el *fitness*, probablemente por el efecto de sustitución de potencia diesel por energía eólica.

#### **4.5.3 Análisis de la variable CSmin y CSstp**

En las Figuras 4-18, 4-19 y 4-20 se observa el comportamiento de los tres individuos modelo ante cambios en CSmin. A continuación analizaremos el comportamiento del *fitness* con este parámetro. El valor de CSmin determina la carga mínima que puede tener la batería. A medida que el valor de CSmin es más alto, resulta menor el rango de descarga que tienen las baterías, por lo cual se utilizan menos. Además, el valor de CSmin tiene un impacto en la eficiencia promedio de descarga, según la curva de eficiencia utilizada.

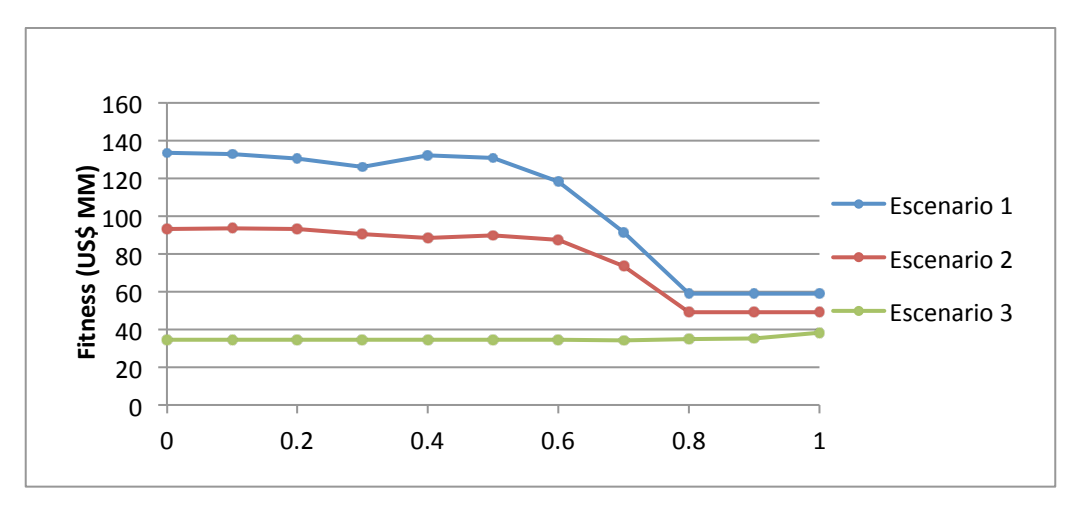

**Figura 4-18:** *Fitness* **en función de CSmin (Individuo 1)**

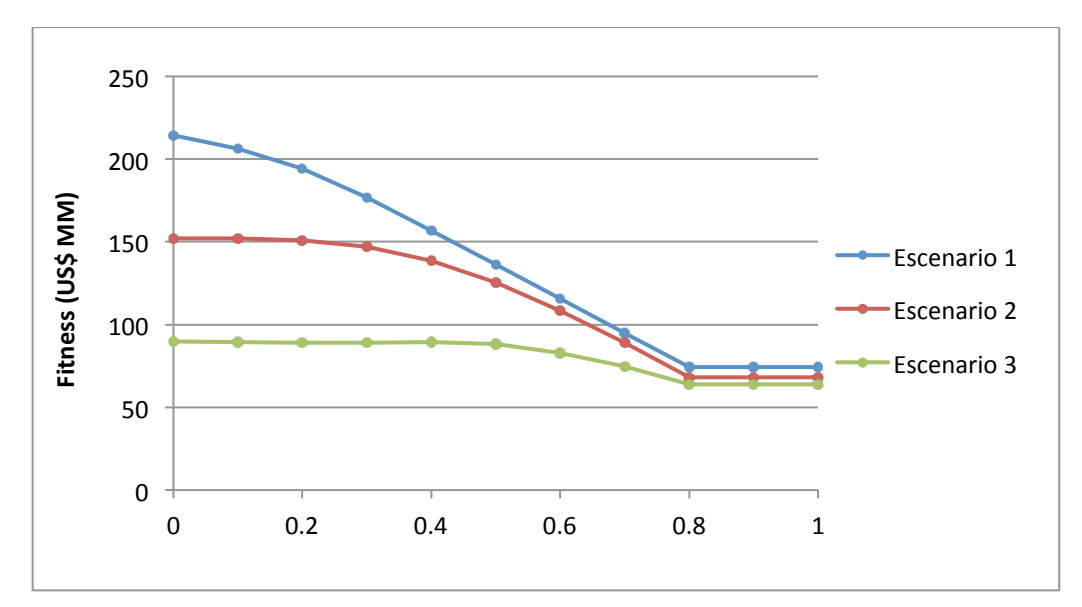

**Figura 4-19:** *Fitness* **en función de CSmin (Individuo 2)**

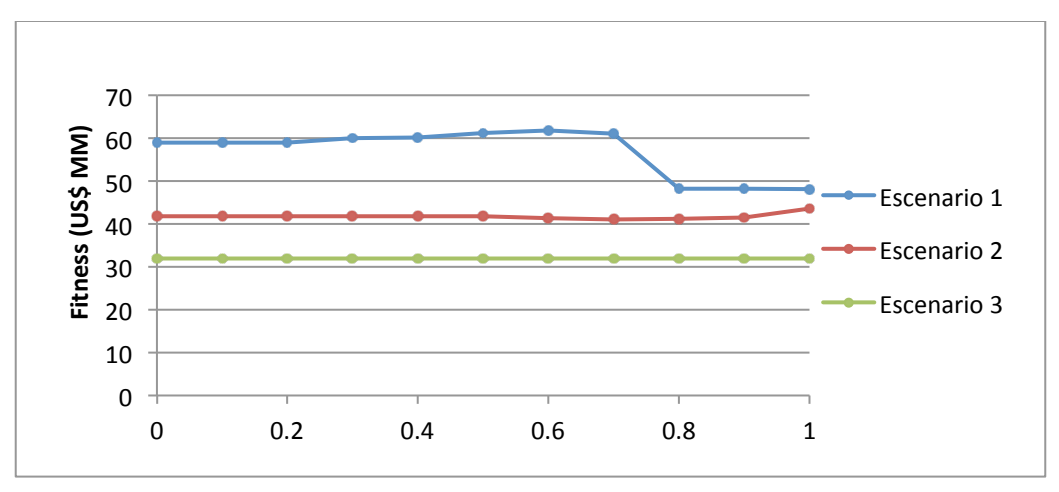

**Figura 4-20:** *Fitness* **en función de CSmin (Individuo 3)**

El *fitness* tiende a disminuir en la medida que aumenta CSmin. Sin embargo, a partir de valores superiores a 0.7 se torna relativamente estable. Cabe señalar que para este individuo el valor CSstp es 0.8, con lo cual es probable que la caída del *fitness* tenga más relación con la proximidad entre CSmin y CSstp que con el valor absoluto de CSmin. Dada la estrecha relación entre los dos parámetros, es difícil extraer conclusiones individualmente.

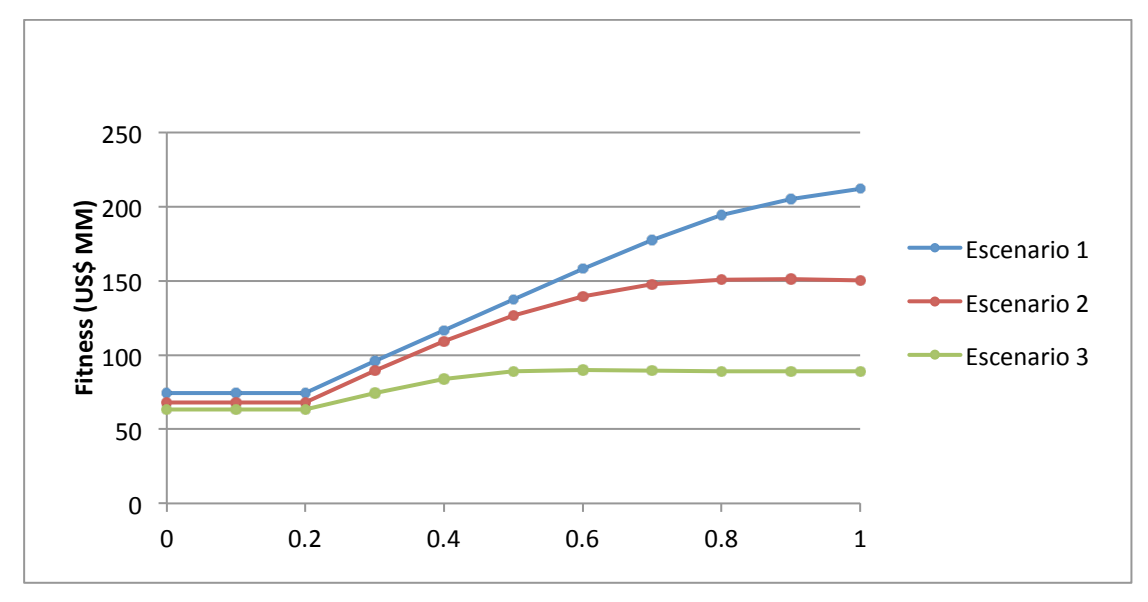

**Figura 4-21:** *Fitness* **en función de CSstp (Individuo 2)**

El parámetro CSstp representa el valor de carga al cual se llevan las baterías cuando se efectúa una carga. Cuando el valor de CSstp es menor al CSmin (0,2), el parámetro CSstp deja de tener incidencia en el *fitness*, ya a partir de ese punto de dejan de cargar baterías con generador diesel.

Para observar el efecto que tienen CSmin y CSstp en conjunto, se hará un gráfico en tres dimensiones (Figura 4-22)<sup>26</sup>. Las Figuras 4-23 y 4-24, representan los mismos valores.

 <sup>26</sup> El individuo para el cual se realiza el gráfico es: [0,1;0,5;0,2;0,8;0,5;0,47;0,01;0,09]

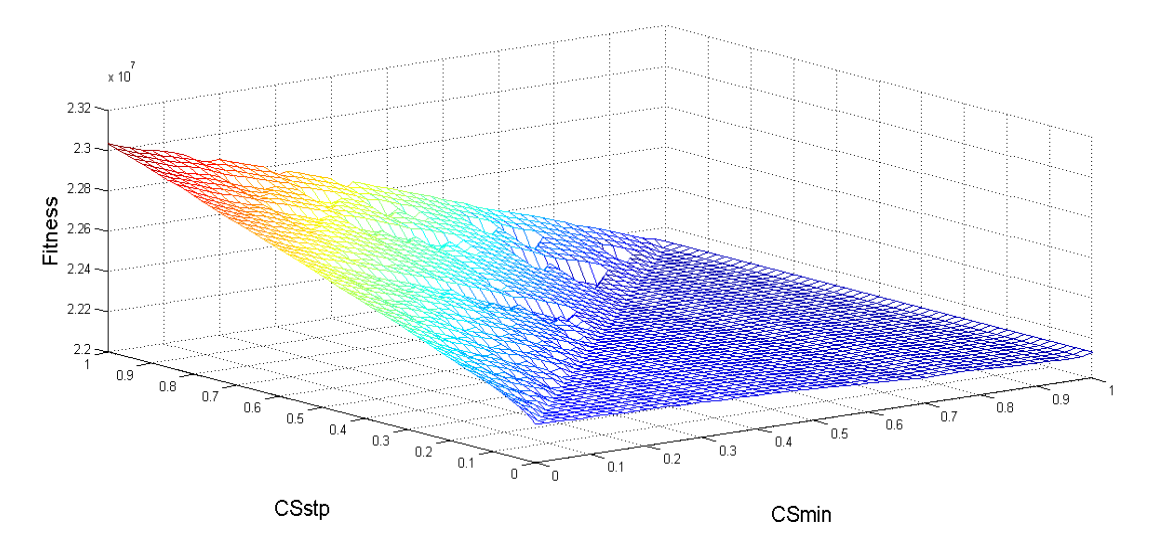

**Figura 4-22:** *Fitness* **en función de CSmin y CSstp**

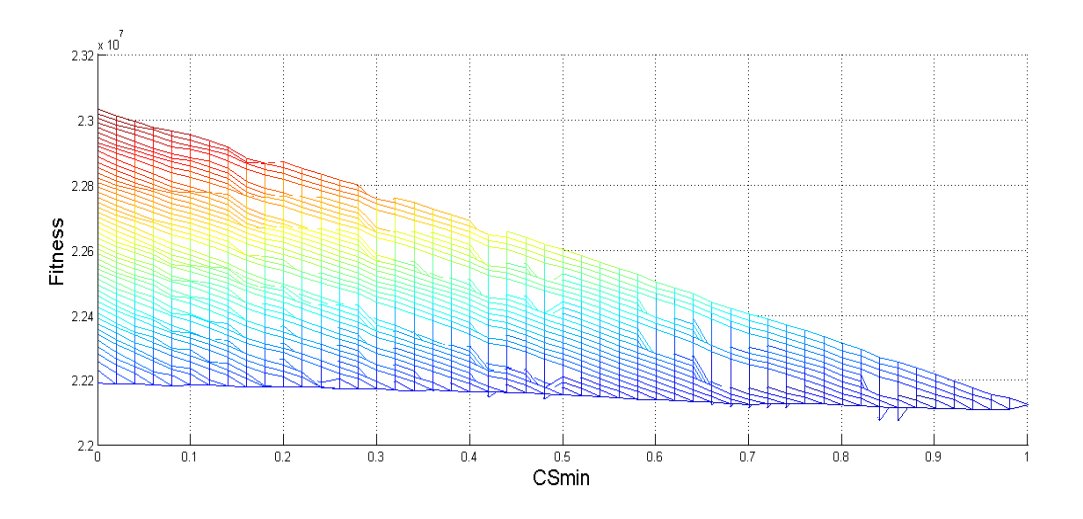

**Figura 4-23:** *Fitness* **en función de CSmin, con CSstp como parámetro**

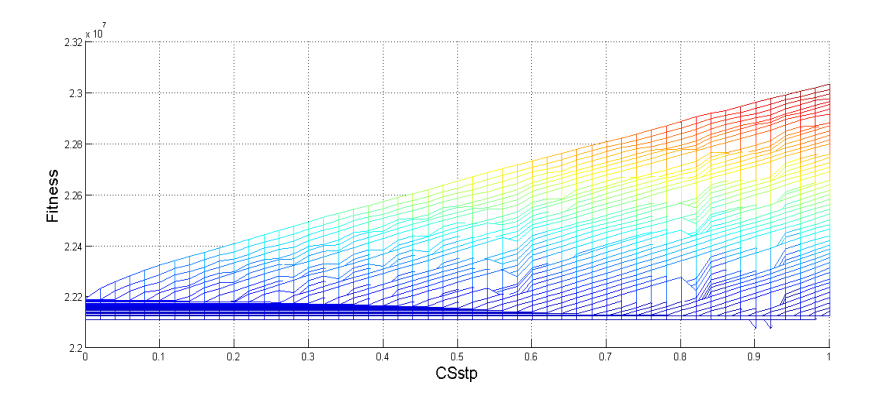

**Figura 4-24:** *Fitness* **en función de CSmin con CSstp como parámetro**

Solución Propuesta **Guillermo Gallicchio** Diego Nadur Patricio Schiumerini En la Figura 4-22 se observan dos áreas distintivas, separadas por la recta CSmin=CSstp. Los valores de CSstp menores o iguales a CSmin implican que no se carguen baterías utilizando el generador diesel. Esto se debe a que si el valor de CSstp es menor que el de CSmin, las baterías nunca alcanzan un valor menor que el de CSstp.

En las Figuras 4-23 y 4-24 se pueden observar mínimos locales que se encuentran en el área CSmin < CSstp. Por ejemplo en la Figura 4-24, cuando CSstp toma un valor de 0.9. Esto quiere decir que en principio convendría cargar baterías con el generador diesel.

#### **4.5.4 Análisis de la variable P1**

Cuando el generador eólico no logra satisfacer completamente la demanda, hay una necesidad de producir energía con otro recurso. En este caso quedan dos opciones: generador diesel o batería. El valor del parámetro de control P1 es el que determina que fuente de energía se utiliza. Si la potencia requerida es mayor que P1 se usa diesel, sino baterías.

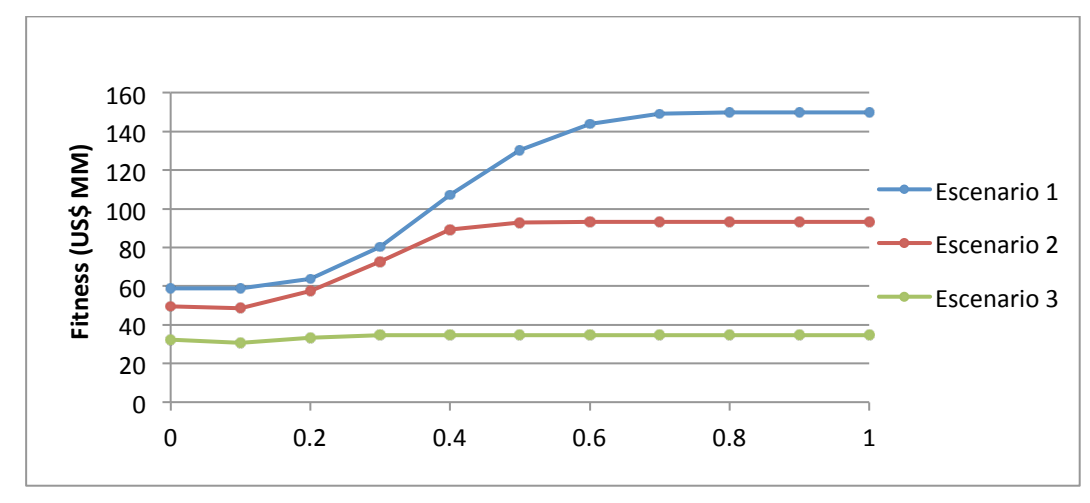

**Figura 4-25:** *Fitness* **en función de P1 (Individuo 1)**

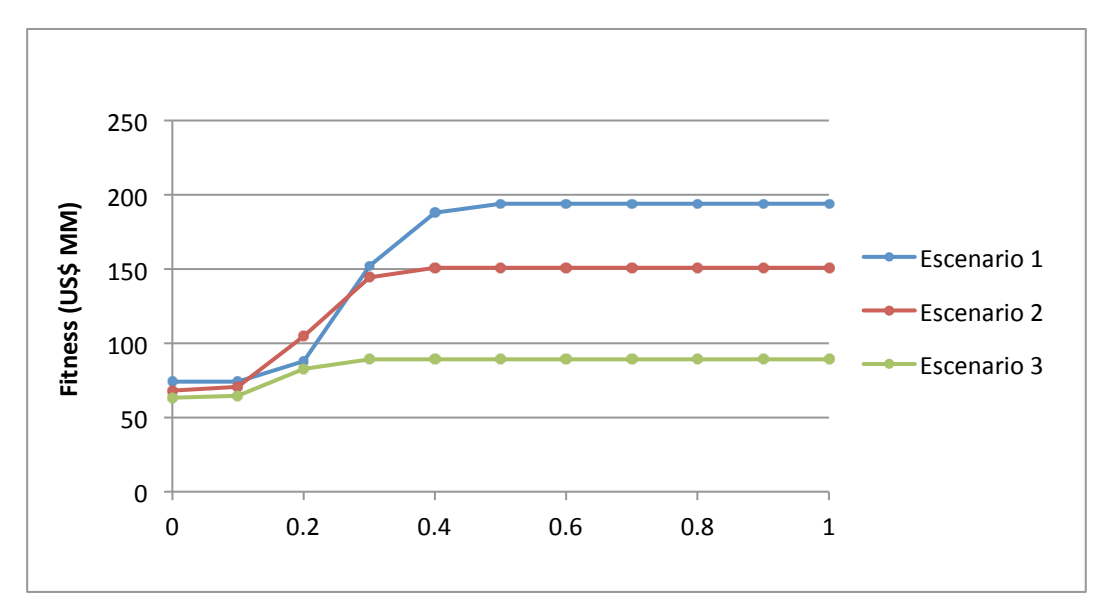

**Figuras 4-26:** *Fitness* **en función de P1 (Individuo 2)**

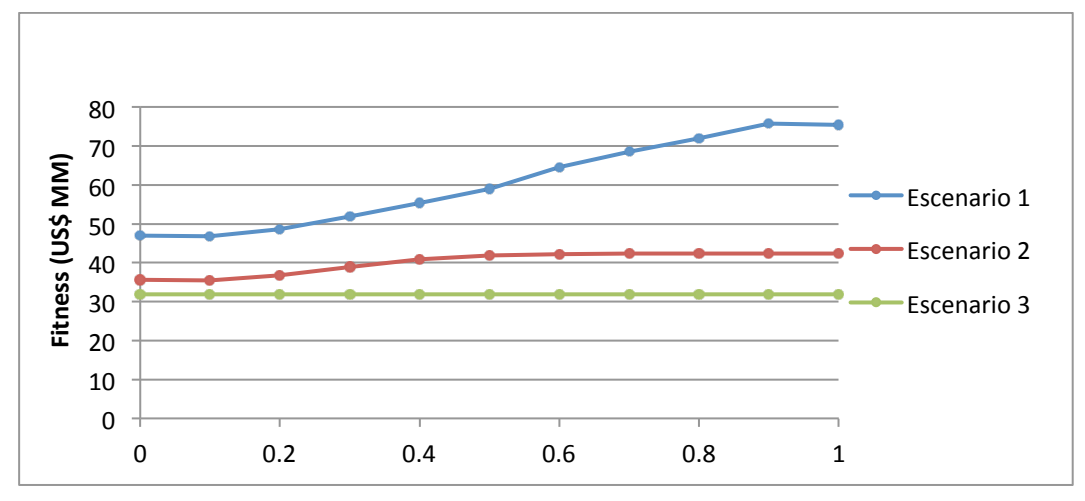

**Figura 4-27:** *Fitness* **en función de P1 (Individuo 3)**

De las Figuras 4-25, 4-26 y 4-27 se observa que el óptimo corresponde a valores bajos de P1, lo cual prioriza la fuente de diesel por sobre las baterías, como se vio en el resto del análisis.

## **4.5.5 Conclusiones del análisis de sensibilidad**

Del análisis de sensibilidad de los parámetros de control podemos obtener algunas conclusiones:

> • La influencia de un parámetro de control varía según el valor que tomen los otros parámetros de control. Esto valida la necesidad de un algoritmo para encontrar el óptimo, incluso cuando no hubiera valores de entrada estocásticos.

Solución Propuesta **Guillermo Gallicchio** 

Diego Nadur Patricio Schiumerini

- En general, con los valores de entrada de precios y de vida útil de los elementos utilizados, se tiende a minimizar el uso de las baterías como generación de energía.
- Si bien se puede extraer una conclusión aproximada de cuanto deberían valer los parámetros, para conocer los valores óptimos se deberá utilizar el algoritmo genético.
- No se han graficado sensibilidades de variables como la potencia instalada de generador diesel, de generadores eólicos y de baterías, por razones que se verán en la sección 4.6.

## **4.6 Faltante de Energía**

La simulación de la planta de energía considera la posibilidad de que la energía producida no alcance a abastecer la demanda. Como Piedra Buena no se encuentra conectada a la red, no se podrá comprar electricidad a un precio de mercado. Debido a que la optimización implica configuración óptima para minimizar el costo, si el faltante no tiene un costo asociado la solución será trivial (la energía producida será cero).

Por eso, es importante elaborar un costo asociado al faltante de potencia, ya que éste tendrá un efecto importante en la configuración óptima que el algoritmo genético encuentre. A continuación se presentará una variedad de métodos de asignación de costos de faltante.

Para evaluar los métodos de penalización por faltante elegidos, se ejecutará la optimización por algoritmo genético. Esto brindará información acerca de cómo influye el método de penalización en la optimización.

## **4.6.1 Penalización a través de una multa al faltante de potencia**

Este método implica una multa a partir de cierto nivel de insatisfacción de demanda. La multa podría ser impartida por el gobierno si los cortes suministro representan más del 5% del tiempo total (Figura 4-28).

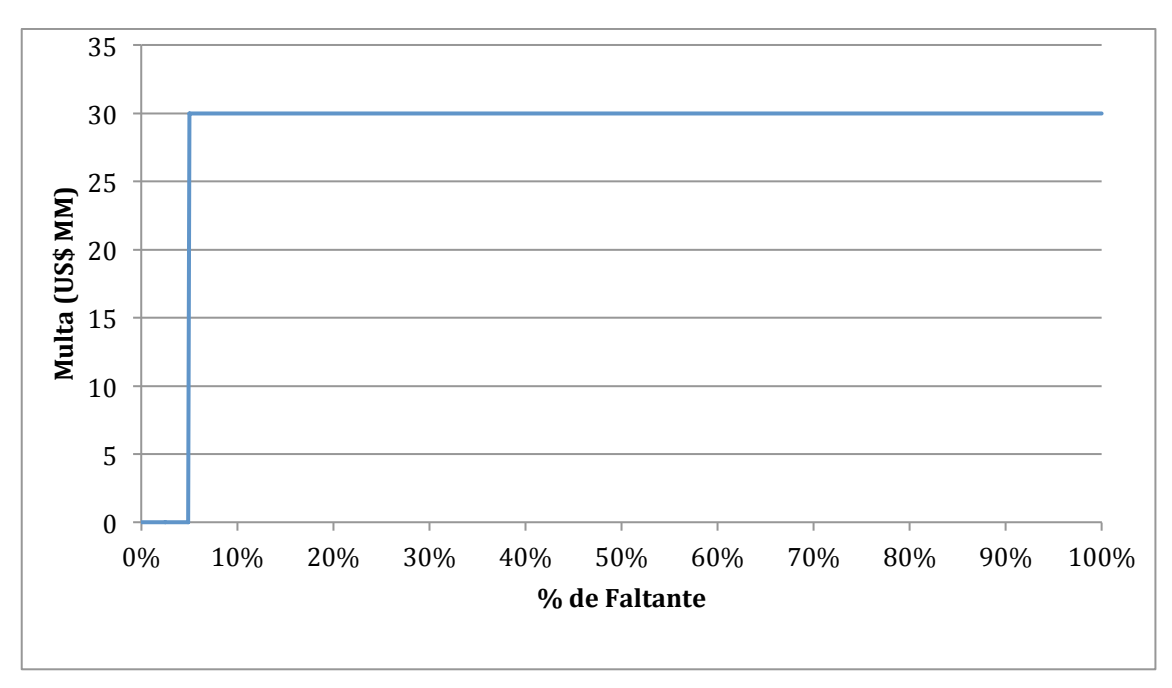

**Figura 4-28: Multa Escalón**

Este método, si bien es atractivo por su simplicidad, tiene el siguiente problema lógico:

- Si la multa es menor que el costo de abastecer la demanda, la solución óptima será la trivial (no producir energía)
- Si la multa es mayor al costo de abastecer la demanda, la solución óptima se dará con un faltante muy cercano al 5%, con un límite en el 5%. El problema es que al tratarse de un problema estocástico en la medida que el faltante se acerque a 5% habrá casos en que se supere y se aplique la multa, de tal manera que el costo suba significativamente. De esta manera es posible que la solución no sea convergente.

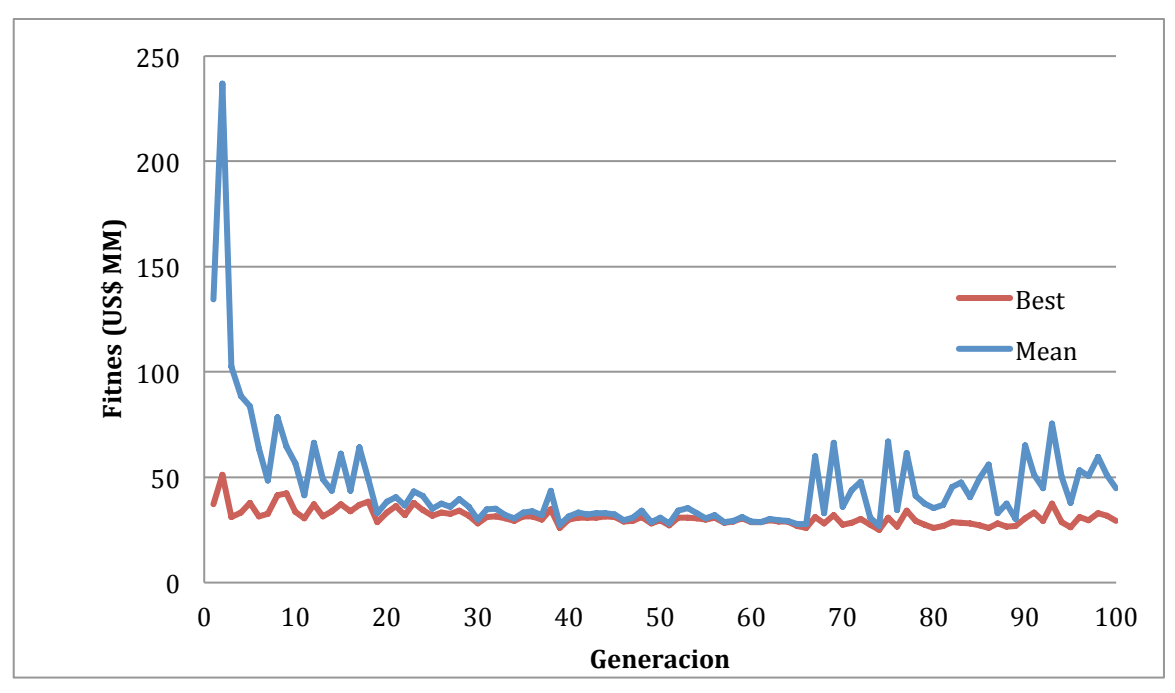

**Figura 4-29: Resultado de Optimización con Multa Escalón**

La Figura 4-29 expresa lo que previamente fue analizado. El algoritmo optimiza hasta un faltante del 5%, lo cual produce que a partir de la generación 70 se empiecen a pagar multas por faltante con frecuencia. Esto se evidencia también por la disociación entre el valor medio y el valor óptimo, que se da porque el valor óptimo esta muy cerca del máximo faltante admitido, lo cual genera que mucho individuos terminen pagando la multa.

Uno podría argumentar que convendría tener un individuo un poco sobredimensionado, de modo de pagar un sobreprecio todas las veces, pero no sufrir multas tan frecuentes que hagan que el promedio de todos los individuos sea tan alto. Esto podría llegar a suceder después de las 100 generaciones, por lo cual se grafican más generaciones:

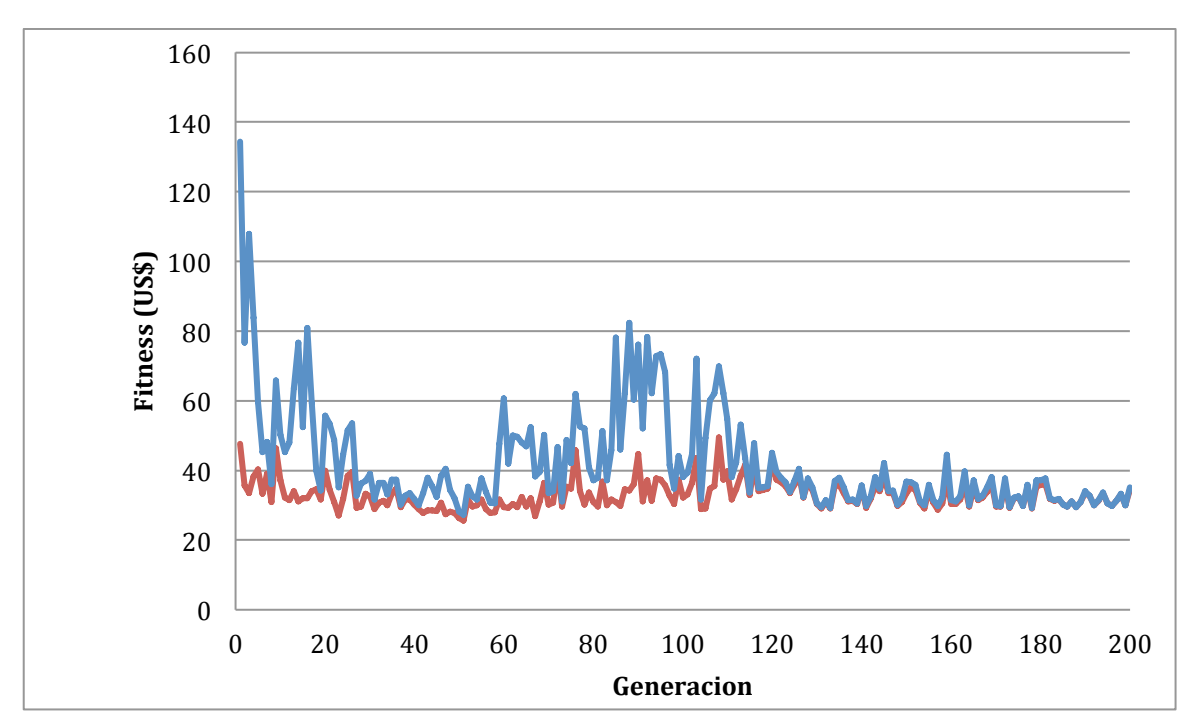

**Figura 4-30: Resultado de Optimización con Multa Escalón**

Se observa en la Figura 4-30 que finalmente se alcanza un óptimo, dado que la media y el mínimo se unen por varias generaciones. Esto valida el funcionamiento del algoritmo en la capacidad para encontrar un óptimo en una función discontinua (debido al escalón de la multa). De todos modos, este tipo de multa no resulta apropiado para aplicar debido al comportamiento estocástico de la velocidad del viento y la demanda de energía.

# **4.6.2 Penalización relacionada al costo de oportunidad por el faltante de potencia**

Éste es quizás el método más realista, ya que se intenta medir el costo social de no tener suministro. Un gobierno podría hipotéticamente multar a la planta con un monto equivalente al costo de oportunidad calculado.

Para calcular el costo de oportunidad, se estimará un PBI/cápita por hora, y en función de la cantidad de horas de falta de energía se totalizará un costo social, considerando la cantidad de habitantes de la ciudad.

 $Costo = PBI per cápita$  $us\$  $\frac{1}{\textit{hab}\times \textit{hora}}\times \textit{Cantidad de habitantes}$ × Horas de Faltante

#### **Expresión 4-6 : Cálculo del costo de oportunidad (1)**

Solución Propuesta **Guillermo Gallicchio** 

El costo será entonces directamente proporcional al tiempo de faltante, con lo cual no habrá un problema de discontinuidad como en el caso anterior.

Tomaremos como supuesto que un corte de suministro equivale a la interrupción completa de la actividad económica, y por lo tanto puede considerarse el PBI per cápita como costo de faltante. Este supuesto contempla el peor escenario posible para un corte de servicio, que es el freno completo de la economía local. Por lo tanto, con este método se asegura sobredimensionar el costo del faltante para considerar el peor escenario posible.

> PBI per cápita (argentina) =  $10,941$  $\frac{\text{us\$}}{\text{año.hab}} = 1.25 \frac{\text{us\$}}{\text{hora.hab}}$ **Expresión 4-7 : Cálculo del PBI per cápita**

Para pasar del PBI per cápita anual a PBI per cápita por hora, dividimos el valor por 365 días y por 24 horas por día. Es cierto que la actividad económica no se encuentra distribuida equitativamente en las 24 hs del día, sino en las 8hs de la jornada laboral, y también que la probabilidad de un corte de suministro se concentra también en estas 8hs, por la cual se podría dividir el PBI per cápita por 8 hs en vez de 24 hs.

El hecho de dividir por 24hs genera un sub-dimensionamiento del costo del faltante, que a este criterio se compensa con el sobre-dimensionamiento de considerar la interrupción completa de la actividad económica ante un corte de suministro.

Por lo tanto, la expresión resulta:

Costo = 1.25  $\frac{\text{us}\$}{\text{hora.hab}} \times 10,000 \text{ hab} \times \text{Horas de Faltante}$ 

Costo = 12,500 
$$
\frac{us\
$$
}{hora} × Horas de faltante

#### **Expresión 4-8 : Cálculo del costo de oportunidad (2)**

Esta expresión sería cierta si por "horas de faltante" se entendiera "horas en la cuales no se provee energía". Sin embargo, lo que sucede en general es que

en las "horas de faltante" sí se provee energía, aunque menos que la demandada. Por lo tanto, se estará sistemáticamente sobreestimando el faltante.

Para corregirlo, en vez de horas de faltante, se tomará la cantidad de energía faltante, dividido por la potencia consumida promedio de Piedra Buena.

Para calcular la potencia consumida promedio de Piedra Buena se toma la energía consumida anualmente per cápita en Argentina, se divide por la cantidad de horas en el año, y se multiplica por la cantidad de habitantes de Piedra Buena.

Consumo promedio (Kw) =  $\frac{\text{Energy}(\frac{kw.h}{a\tilde{n}o.hab})*$ # de hab Piedra Buena 8760 h/año

**Expresión 4-9 : Cálculo del consumo promedio**

donde Energía per Cápita es 2,600 KWh/año $^{27}$  y la cantidad de habitantes de Piedra Buena es 10,000.

Entonces:

Costo = 12,500 
$$
\frac{us\$\text{K} \times \text{Energy}\times \text{E} \times \text{E} \times \text{L}}{\text{Consumo Promedio (KW)}}
$$

 $Costo = 12,500$  $us\$  $\frac{us\$ frak{s}}{hora} \times \frac{Energya\;Faltante\;(KW.h)}{2,900\;KW}

**Expresión 4-10 : Cálculo del costo de oportunidad (3)**

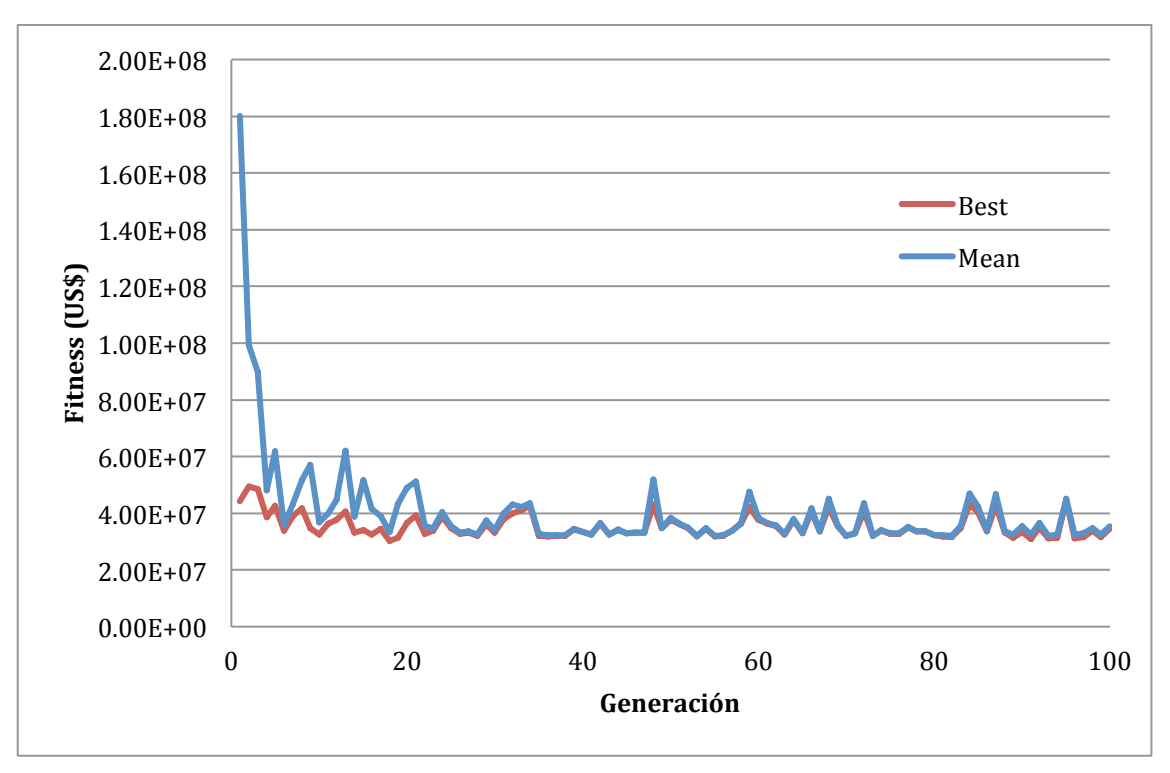

**Figura 4-31: Resultado de la Optimización** 

La Figura 4-31 muestra una evolución satisfactoria del *fitness* promedio y del mínimo de cada generación. Por empezar, el mínimo y el promedio se vuelven muy similares, lo cual implica que se termina teniendo una población homogénea. Debido a que en cada generación se vuelven a simular el viento y la demanda, es natural que una vez que se alcanzó el óptimo se tengan variaciones en el *fitness* , tal como ocurre en el gráfico mostrado.

## **4.6.3 Penalización a través de multas creadas artificialmente**

A continuación se describen ejemplos de penalización a través de distintas multas. Estas diferentes formas de penalización consisten en fórmulas para calcular la multa en función del faltante.

## **4.6.3.1 Multa exponencial positiva**

Una forma de multa a considerar es la exponencial positiva, donde a medida que aumenta el faltante de energía, aumenta exponencialmente la multa a aplicar. A continuación se presenta un ejemplo de una multa de este estilo:

> $Multa (USS) = 40,000,000 (USS) \times e^{0.00008x} - 40,000,000 (USS)$ **Expresión 4-11 : Multa exponencial positiva**

donde x es el faltante en MWh.

Esta opción tendría sentido en principio ya que a bajos niveles de faltante, la multa es baja, y en la medida que el falta se vuelve más significativo, la multa se vuelve cada vez más cara en comparación con los métodos de generación de energía.

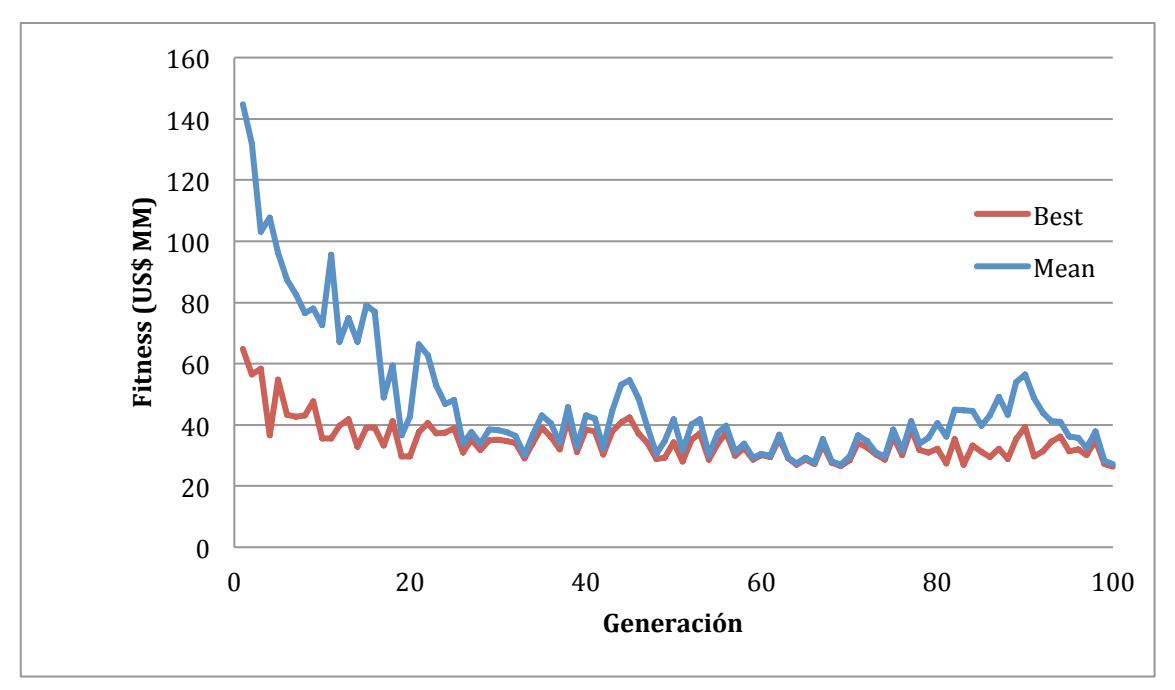

**Figura 4-32: Resultado de Optimización con Multa Exponencial Positiva**

Es importante entender que la cantidad de energía faltante compite de alguna manera con la cantidad de energía generada por generadores diesel. Es decir, si el costo de faltante es muy bajo, se tenderá a sub-dimensionar el generador diesel, ya que será más barato tener faltante.

El problema que tiene la multa exponencial positiva es que no tiene cota superior, de manera que generar multas demasiado grandes cuando el faltante es inusualmente grande. Sin embargo, en este caso particular no parece ser un problema mayor.

Otro problema que trae es que la pendiente de la exponencial es baja en el origen. Esto implica que la multa es pequeña cuando el faltante no es alto, lo cual tiende a favorecer la existencia de faltante. En este caso particular, la última población tuvo un faltante promedio del 11%.

Estos motivos hacen descartar la exponencial positiva como posible estructura de multa.

## **4.6.3.2 Multa exponencial negativa**

También puede pensar un multa con la forma de una función exponencial negativa:

 $Multa (USS) = -40.000.000 (USS) \times e^{-0.0005x} + 40.000.000 (USS)$ **Expresión 4-12 : Multa exponencial negativa**

donde x es el faltante en MWh.

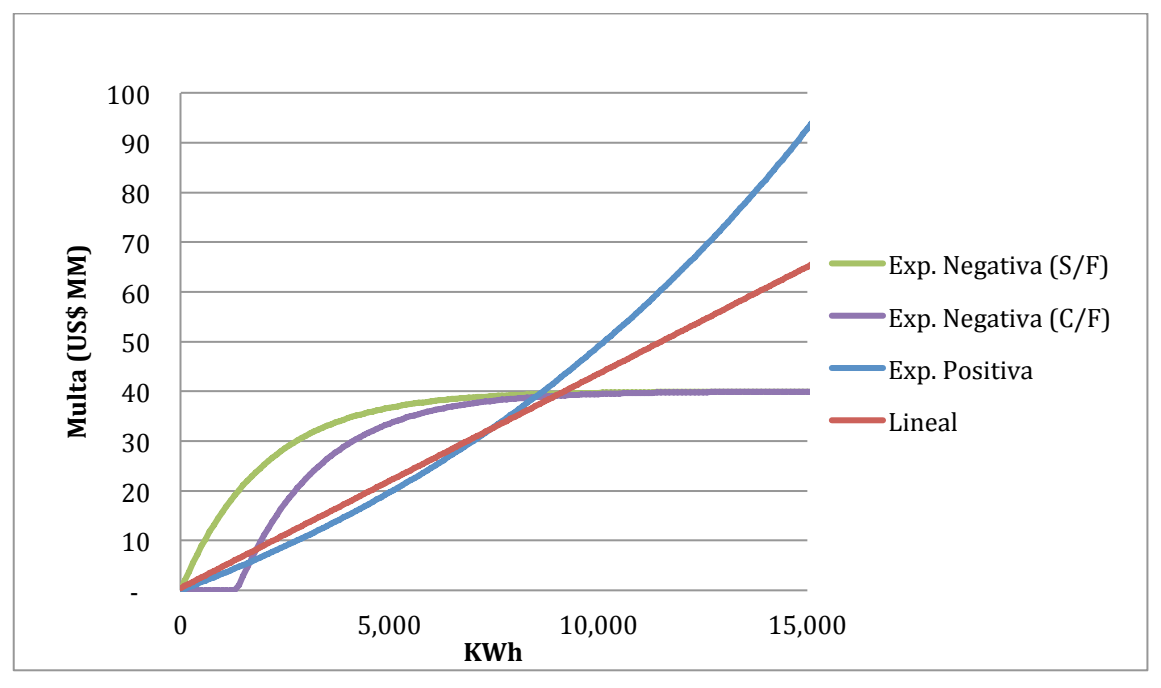

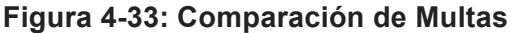

En la exponencial negativa, la máxima pendiente se genera al principio. Esto significa que el costo de pasar, por ejemplo, de 0% de faltante a 1% es el más alto. Cuando se hace la optimización, se cae en la comparación entre comprar capacidad de diesel y tener faltante. Dado que ya desde el principio es más caro el faltante, este tenderá a cero, como se muestra en los siguientes resultados (Figura 4-34):

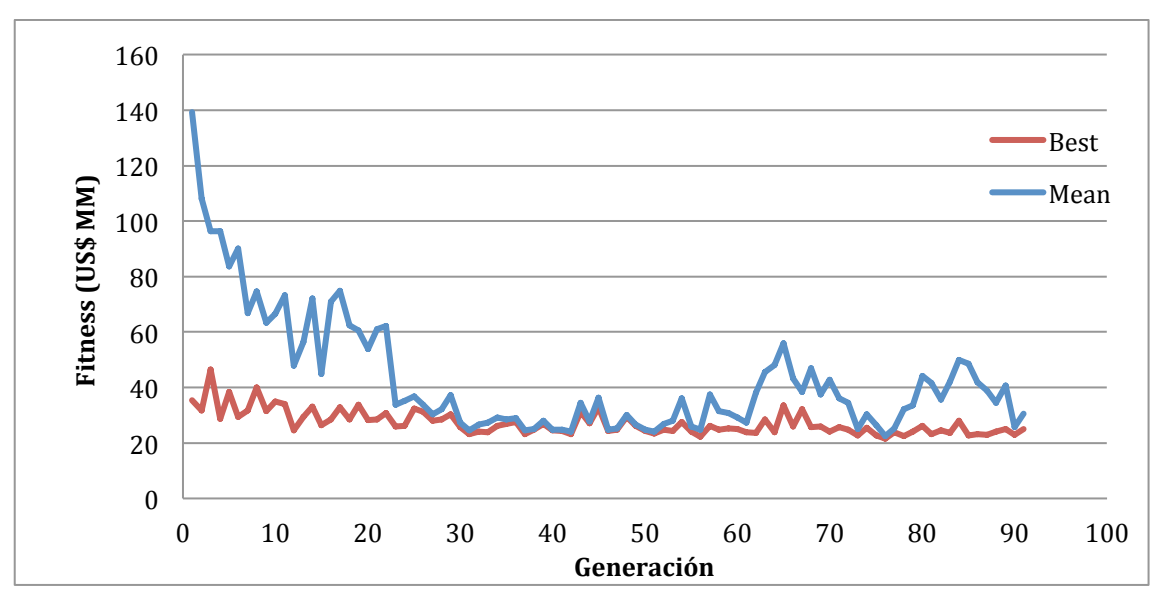

**Figura 4-34: Resultado de Optimización con Multa Exponencial Negativa**

Este método hace que se sobredimensionen significativamente las capacidades de la planta. Para evitar esto, se puede aplicar una franquicia del 5% de faltante gratuito. La nueva expresión quedaría:

 $Multa (USS) = -40,000,000 (USS) e^{-0.0005(x-1350)} + 40,000,000 (USS) x > 1350$  $Multa (USS) = 0$   $x \le 1350$ 

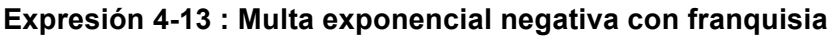

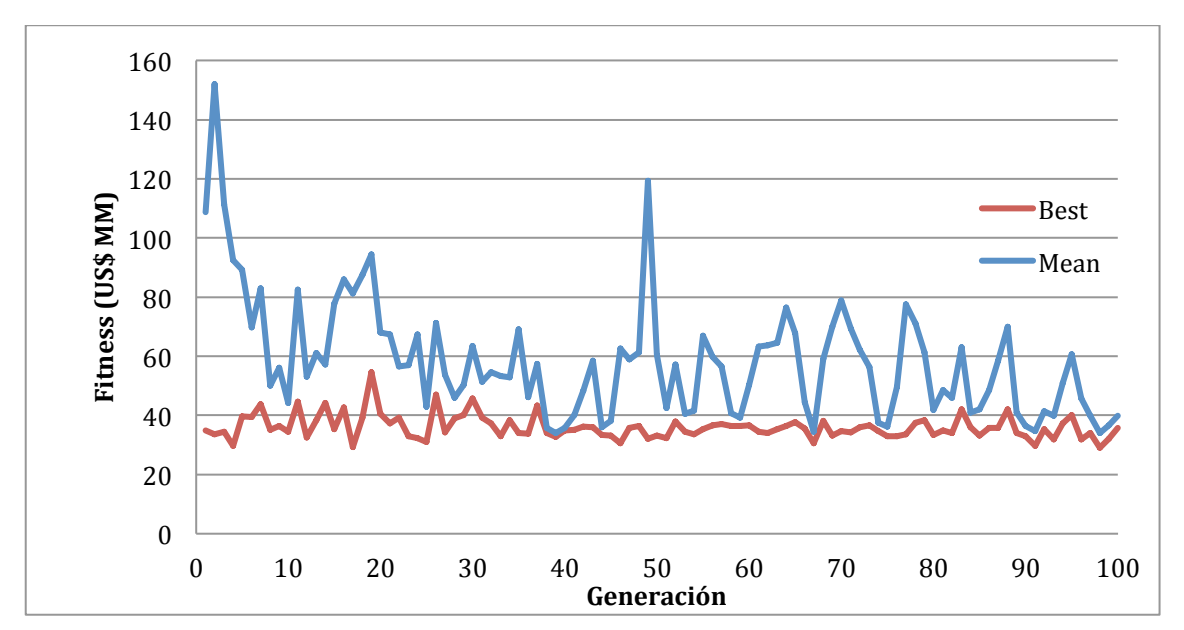

donde x es el faltante en MWh.

**Figura 4-35: Resultado de Optimización con Multa Exponencial Negativa**

Solución Propuesta **Guillermo Gallicchio** 

Los resultados de este tipo de multa no son satisfactorios (Figura 4-35). Por empezar, la media resulta muy separada del mínimo en cada generación, lo cual evidencia la falta de optimización del algoritmo.

#### **4.6.4 Conclusiones**

Del análisis de faltantes, concluimos que el mejor esquema de faltante descripto en la sección 4.6.2, por los siguientes motivos:

- Es el único que refleja un costo social real (el faltante se relaciona con la falta de actividad económica)
- No crea saltos bruscos en el *fitness*
- El porcentaje de faltante que devuelve el individuo óptimo es relativamente bajo (cercano al 5%)

# **5. Conclusiones obtenidas**

Ya se han relevado los precios, modelado los componentes y decidido sobre las políticas de faltante. A continuación se procede a ejecutar el algoritmo genético para encontrar la configuración óptima. Los resultados son los siguientes (Figura 5-1):

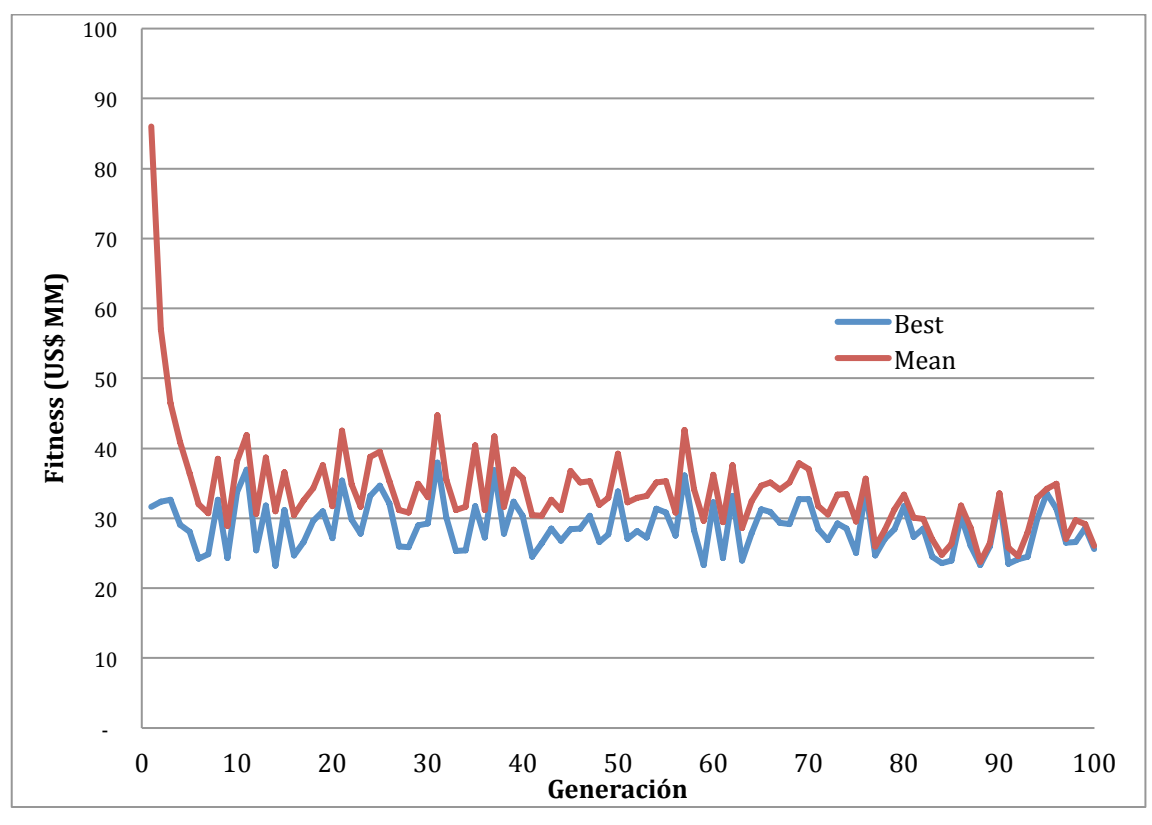

**Figura 5-1: Resultado de la Optimización**

Individuo Óptimo (después de 100 generaciones):

- Pmin =  $5%$
- Pcrit =  $50.5%$
- $CSmin = 42.6%$
- $CSstp = 52,4%$
- $P1 = 52,6%$
- Pe (potencia generador eólico) = 5070 KW
- Pb (potencia de las baterías) = 30 KW
- Png= 540 KW

Este individuo arroja un costo total descontado a valor presente (de operación perpetua) de US\$ 28 MM.

Conclusiones obtenidas Guillermo Gallicchio

Ha llegado el momento de verificar los resultados que arroja la ejecución de 500 generaciones del algoritmo genético. Por empezar, podemos comprobar que tiende a un vector solución (individuo) específico, con lo cual se puede afirmar que converge a una solución.

Pero resta definir si se ha llegado o no a la solución óptima. Esta comprobación nunca puede ser exacta, ya que la única manera de comprobarlo sería seguir buscando otro óptimo con otro método, y volveríamos al principio.

Lo que sí es factible es determinar si al menos se trata de un óptimo secundario. Es decir, en los alrededores de la solución encontrada el *fitness* es mayor que en la solución encontrada. Para comprobarlo, se diseñó un código de comprobación de mínimo local (Anexo 6).

Básicamente lo que hace el código es evaluar la función en todos los bordes de la solución. Cada individuo es un vector de 8 parámetros. La solución óptima también es un vector de este tamaño. El código le suma 5% al primer parámetro y calcula el fitness promedio de 500 corridas, para que no influya el azar. Después devuelve el primer parámetro al valor original y le suma un 5% al segundo parámetro. Y así hasta el octavo parámetro, y se genera el vector Cotamax. Se hace lo mismo para generar el vector Cotamin pero restando el 5%.

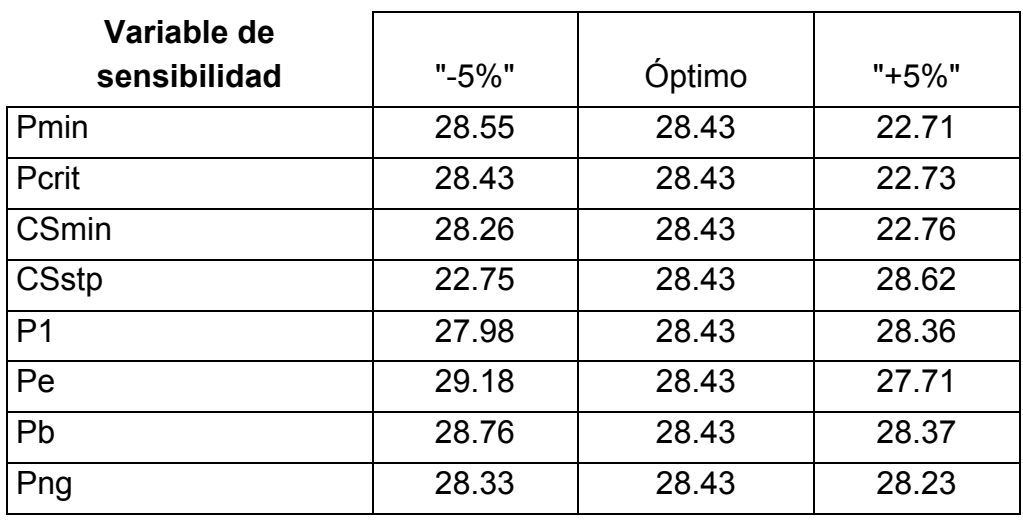

Los resultados son los siguientes (Tabla 5-1):

Costo total / *Fitness* (US\$ MM)

**Tabla 5-1: Validación de Optimización**

Conclusiones obtenidas Guillermo Gallicchio

La conclusión que se extrae es el resultado que no es un mínimo secundario. Esto se debe a que se observan valores de fitness menores al óptimo en los alrededores de la solución (Tabla 5-1). La pregunta que deviene es: ¿Por qué no es un mínimo secundario?

El código desarrollado analiza si el costo promedio de los individuos cercanos al individuo encontrado óptimo es mayor o menor que el del individuo óptimo. La respuesta encontrada, habiendo comparado los resultados, es que el "individuo óptimo" no tiene el mejor costo promedio.

Esto puede explicarse mediante el funcionamiento del algoritmo genético. Este algoritmo hace competir individuos, de manera que el individuo que tenga más probabilidades de sobrevivir será el que sobreviva. Y el individuo que tenga más probabilidades de sobrevivir no es necesariamente el que tenga el menor costo promedio.

Para dar un ejemplo obvio, imaginemos una ruleta donde tengamos un 99% de chances de ganar \$1 y un 1% de perder \$1,000,000. Y otra donde tenemos un 50% de ganar 0.5 y un 50% de ganar \$0.8. Si comparamos las dos ruletas, hay un 99% de chances de que sea mejor la primera ruleta. Sin embargo, la segunda ruleta tiene mejor esperanza o premio promedio.

#### **6. Exploración de alternativas y nuevas líneas de investigación**

La formulación anterior del fitness se basa en que cada generación tiene sus propios parámetros aleatorios. Los individuos por lo tanto tiene que competir en diferentes condiciones, y en base a esa competencia se busca un óptimo. Como se mostró en la sección anterior, estas reglas de juego no conducen a que el óptimo tenga el mejor fitness promedio a lo largo del tiempo. Sin embargo, es posible que el fitness promedio de un individuo realmente interese, y que se desee saber cual es la configuración que lleva al menor costo promedio posible.

Para hacer esto hay que cambiar las reglas de la simulación. Por empezar, si se desea optimizar el costo promedio de la operación, el fitness deberá reflejar un promedio. Esto significa eliminar los componentes estocásticos de la simulación.

El próximo desafío es por lo tanto encontrar la manera de calcular un fitness que represente el costo promedio de cada configuración (promediando todos los escenarios de velocidad de viento y demanda posibles). El problema que surge es la búsqueda del promedio solo se puede hacer ejecutando muchas veces la simulación, cada vez con diferentes valores de velocidad viento y demanda. Esto prolonga los tiempos de optimización. Por ejemplo, si para calcular un promedio hay que correr 100 veces la simulación, el tiempo de optimización se multiplicará aproximadamente por 100.

Por eso, se elige, en este caso, tomar solamente 10 escenarios para ejecutar la simulación y calcular el promedio. Pero estos escenarios no se eligen aleatoriamente (como si se ejecutase la simulación), sino se eligen diez escenarios representativos del conjunto de valores probables.

Se deja como futura línea de investigación la búsqueda de un método que permita conseguir el promedio de una simulación, en la menor cantidad de tiempo y maximizando su precisión.

Con este nuevo cálculo del fitness, el modelo de optimización pasa de ser estocástico a ser determinístico. Ejecutando el mismo algoritmo genético con el cambio del fitness obtenemos los siguientes resultados (Figura 6-1).

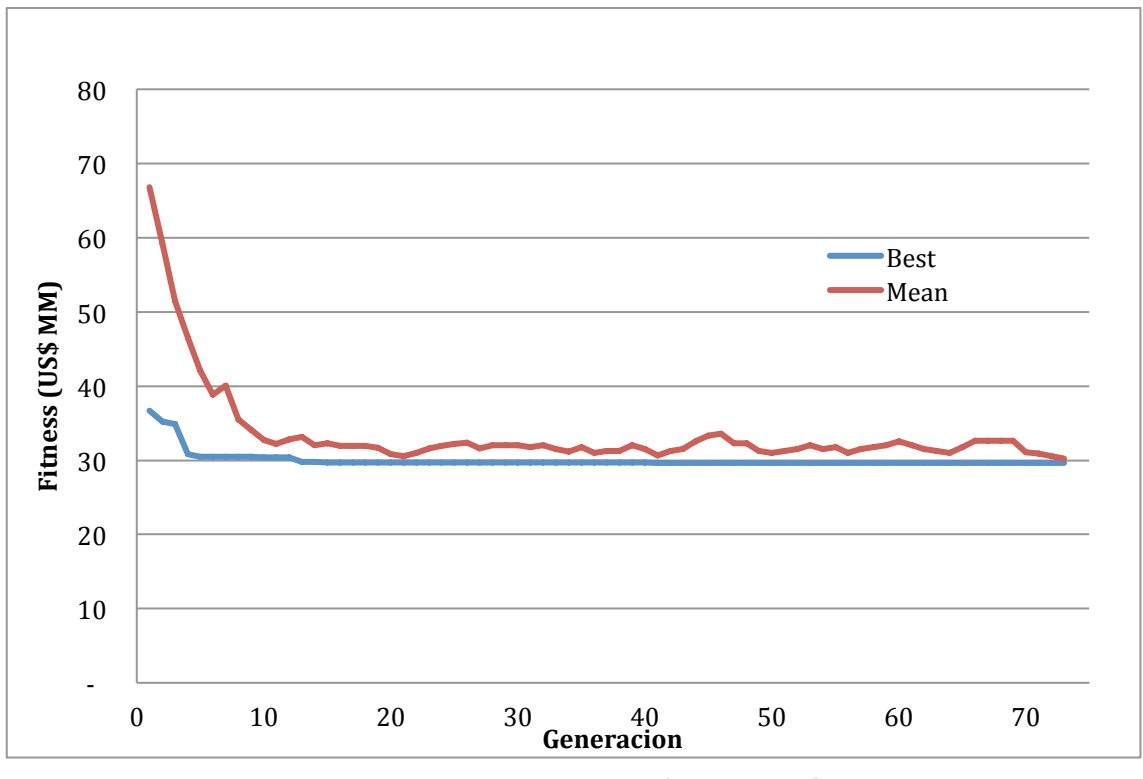

**Figura 6-1: Resultado de Optimización**

Debido a que la optimización ya no es estocástica, se puede observar que el individuo óptimo es mejor o igual en cada generación (nunca peor). Esto se debe al componente de supervivencia de los mejores individuos incluido en el algoritmo genético.

Un cambio en la escala brindará una mejor visión de la evolución del fitness (Figura 6-2):

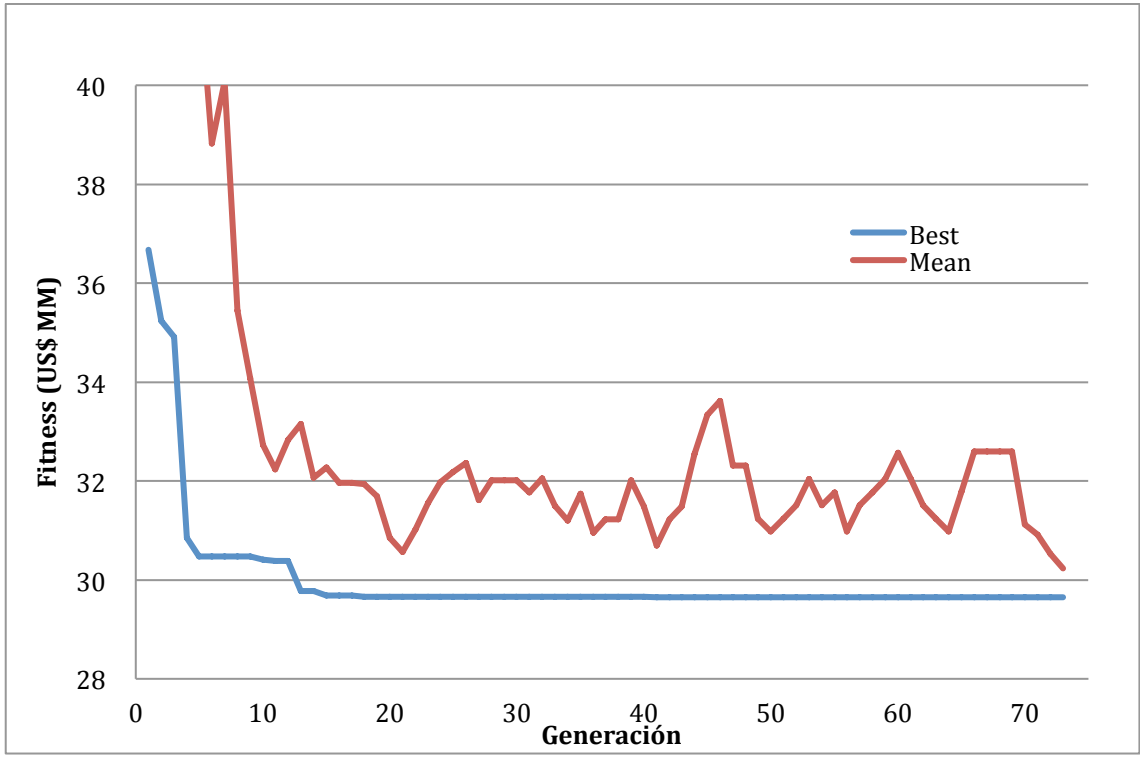

**Figura 6-2: Resultado de la Optimización**

De nuevo, se desea saber si el óptimo encontrado es al menos un óptimo secundario. Repitiendo el cálculo la sensibilidad realizado en la sección 5, obtenemos los siguientes resultados, que sugieren que se ha encontrado un óptimo (Tabla 6-1).

| Variable de<br>sensibilidad | $" - 1\%"$ | Óptimo | $"+1\%"$ |
|-----------------------------|------------|--------|----------|
| Pmin                        | 29.65      | 29.65  | 29.65    |
| Pcrit                       | 29.65      | 29.65  | 29.65    |
| <b>CSmin</b>                | 29.65      | 29.65  | 29.65    |
| <b>CSstp</b>                | 29.65      | 29.65  | 29.65    |
| P <sub>1</sub>              | 29.65      | 29.65  | 29.65    |
| Pe                          | 29.66      | 29.65  | 29.68    |
| Pb                          | 29.65      | 29.65  | 29.86    |
| Png                         | 29.66      | 29.65  | 29.66    |

Costo total (US\$ MM)

**Tabla 6-1: Validación de la Optimización**

Individuo Óptimo:

- Pe (potencia generador eólico) = 4,668 KW
- Pb (potencia de las baterías) = 0 KW
- Png (potencia nominal del generador diesel)= 2,502 KW

Es interesante observar que a diferencia de los resultados anteriores, en este caso las potencia instalada Pb (baterías) tiende a cero. Este resultado vuelve redundante al resto de los parámetros de control a optimizar.

El hecho de que la potencia instalada de las baterías sea cero debe llamar la atención. Por un lado es posible que, por ciertos aspectos de la modelización, se esté sobredimensionando el costo de las baterías. Por ejemplo, cuando se supone que las baterías se vuelven obsoletas cuando su capacidad de carga es menor al 80% del original.

Igualmente es probable que, aunque el óptimo implique que las baterías sean cero, la recomendación final sea que se use cierta cantidad de potencia instalada de baterías. La razón de esto es que existen muchas complejidades de una operación real que no se ven reflejadas en el modelo, y por lo tanto se pueden aplicar ciertas restricciones que tienen que ver con las prácticas de la industria. Es decir, agregar a la optimización que como mínimo se debe tener cierta potencia instalada de baterías en relación a la potencia de generadores eólicos. La exploración de cuales son los porcentajes de almacenamiento que utiliza la industria se deja planteada como otra futura línea de investigación.

De todas formas es interesante explorar otros métodos de almacenamiento y compararlos con el de las baterías. Ciertos autores han citado la conveniencia del almacenamiento en hidrógeno en plantas de generación.<sup>28</sup> Se podría hacer un análisis similar utilizando el hidrógeno como sustituto de las baterías, o como complemento. Se dejan como futuras líneas de investigación la incorporación de almacenamiento de energía en celdas de hidrógeno.

<sup>&</sup>lt;sup>28</sup> Por ejemplo, ver [Fredy Valdovinos et al, 2008]
# **7. Bibliografía**

- The MathWorks. *Genetic Algorithm and Direct Search Toolbox User's Guide.* 210 Paginas.
- The MathWorks. R 2012b. *Global Optimization Toolbox User's Guide.*  581 Paginas.
- ESMAP Technical Paper 123/09. P 2009. *Latin America and the Caribbean Region Energy Sector – Retrospective Review and Challenges.*
- Christian P. Beckervordersandforth. *USE OF NATURAL GAS PIPELINES TO TRANSPORT HYDROGEN GAS, Annex IV* ‐ *Hydrogen Energy.* 232 Paginas.
- Dra. Laura Giumelli. Jornadas de Energía Eólica Cámara Argentino Alemana 23 de Julio de 2008. *Situación legal y regulatoria y perspectiva de desarrollo de la energía eólica en Argentina.* Paginas 17.
- INE Chile. P 2008. *Distribución y Consumo Eléctrico en Chile.* Paginas 3.
- Asociación Empresarial Eólica. P 2009. *Taller sobre Energía Eólica.* Paginas 47.
- Illanes, R. y Herrera Reyes, C. P 2008. *Estudio de contribución de ERNC al SIC al 2025.* Paginas 87.
- Jas Singh, Dilip R. Limaye, Brian Henderson y Xiaoyu Shi. P 2010. *Public Procurement of Energy Efficiency Services.* Ed. The World Bank. Paginas 260.
- Cepeda J. y Chamba S. CIDEL Argentina. P 2010. *Técnicas de Evaluación de Proyectos de Inversión bajo Incertidumbres en Sistemas Eléctricos de Distribución.* Paginas 7.
- Antezana J. P 2011. Microhidráulica Plug and Play. *Centro de Energía Universidad de Chile.* Paginas 28.
- Saldías H. y Ulloa H. P 2008*. Evaluación comparativa de centrales de generación de energías renovables mediante la aplicación de la nueva ley de energías renovables recientemente aprobada en Chile.* Paginas 50.
- Fredy Valdovinos et al, 2008. *Mercados Energéticos, Almacenamiento de Energía: Desarrollos Tecnológicos y Costos.*
- Tesler et al P 2005. *Sustainable Energy: Choosing Among Options.* MIT Press.

**8. Anexos**

A continuación se presentan los anexos del proyecto.

# **8.1 Anexo 1: Código de la Simulación (Considerando variables estocásticas)**

La siguiente función tiene como valores de entrada el individuo, el recurso eólica y la demanda. El valor de salida es el *fitness*. Se presenta el código utilizado para la programación en Matlab.

Function  $[$  fitness  $]$  = simufit2(x, vpe, pd)

Pmin=x(1); Pcr= $x(2)$ ;  $Csmin=x(3);$  $Csstp=x(4);$  $P1 = x(5)$ ; Pe=x(6)\*10000; Pb=x(7)\*10000; Png=x(8)\*10000; %Precios pe\_kw = 2700; pb  $kw = 650$ ; pg  $kw = 600$ ; mante  $kw = 160$ ;  $m$ antg\_kw = 72; varg  $kwh = 1$ ; vida\_util\_ciclos = 700;  $wacc = 0.20$ ; %Eficiencias  $par1 = 0.185$ ; par2 = 0.0825; ne=0.9; P = [-2.35/3 2.8/2 0.05 0]; % Matrices y valores iniciales Csmax =  $1$ ; Faltante =  $0$ ;  $FA = 0$ :  $F(8761) = 0;$  $Pc(8761) = 0$ ;  $CS(8761) = 0$ ;  $nb(8761) = 0$ ; cr=zeros(8760,1); g=zeros(8760,1); gb=zeros(8760,1); b=zeros(8760,1); bg=zeros(8760,1); Pg=zeros(8760,1); Ub=zeros(8760,1); F=zeros(8760,1); Pc=zeros(8760,1);

```
CS=zeros(8760,1);
cm=zeros(8760,1);
c=zeros(8760,1);
FT=zeros(8760,1);
f=zeros(8760,1);
Costo=zeros(8760,1);
Costo_generador=zeros(8760,1);
Costo_bateria=zeros(8760,1);
CS(1) = 1;for i=2:8760
     % Valores iniciales de la iteraci?n i
  S = CS(i-1) - Csmin; if S<0
    S=0;
   end
  F(i) = pd(i) - vpe(i) * Pe * ne;if F(i) < 0% Es suficiente el recurso e?lico?
    if Pb > 0 % S?: Carga
       Pc(i) = -F(i); % Pc: potencia de carga
       CS(i) = CS(i-1) + PC(i) / Pb; nb(i) = polyval(P,CS(i))-polyval(P,CS(i-1));
       nb(i) = nb(i) / (CS(i) - CS(i-1));if nb(i) < 0 nb(i)=0.6; end
       CS(i) = CS(i-1) + PC(i)/ Pb * nb(i); if CS(i) > Csmax
          % Se carga al m?ximo
          CS(i) = Csmax;
         Ub(i) = CS(i) - CS(i-1); else
          % Se carga al punto correspondiente
         Ub(i) = CS(i) - CS(i-1); end
     end
   else
     % No: Descarga
    FT(i) = F(i) - [S*Pb + Pnq]; if FT(i) > 0 %Sino son los recursos suficientes
       Faltante = Faltante +1;
       F(i) = pd(i) - vpe(i)*Pe*ne - FT(i);FA = FA + FT(i); end 
    if (F(i) > P1 * Png & R \, Pb > 0)%La demanda faltante superar el pto de funcionamiento del generador?
       If F(i) < Png
           %El generador puede satisfacer la demanda faltante?
         CS(i) = CS(i-1);cr(i) = 1;
          else
         Pg(i) = Png;F(i) = F(i) - Png; if Pb>0
         CS(i) = CS(i-1) - F(i)/Pb; end
         gb(i) = 1;Ub(i) = CS(i-1) - CS(i); end
     else
```
Anexos **Guillermo Gallicchio** 69 Diego Nadur Patricio Schiumerini

```
if S == 0cr(i)=1; else
           if Pb * S > F(i) %Son suficientes las 70atería70?
             CS(i) = CS(i-1) - F(i) / Pb;Ub(i) = CS(i-1) - CS(i); else
              CS(i) = Csmin;
             F(i) = F(i) - S * Pb;cr(i) = 1;Ub(i) = CS(i-1) - CS(i); end
        end
      end
   end
  if cr(i) == 1 if (F(i) < Pcr*Png && Pb > 0)
         %La potencia restante es menor que la cr?tica?
        if (CS(i) > Csstp) || (CS(i) == Csstp) || (Csstp < = Csmin) %Estado de carga mayor que el set point?
           If F(i) > Pmin*Png
             Pg(i) = F(i); else 
                  if Pb>0
nb(i) = polyval(P,CS(i) + Pdispbat/Pb)-polyval(P,CS(i));
                         nb(i) = nb(i) / (Pdisplayb(i));
                  end
             if nb(i) < 0 nb(i)=0.6; end
              if CS(i) + Pdispbat*nb(i)/Pb > 1
                 CS(i)=Csmax;
              else
               if Pb > 0CS(i) = CS(i) + Pdispbat*nb(i)/Pb;
                end
              end
             if Pb > 0Ub(i) = Ub(i) + P displayb(t) end
           end
           else
           if S3 * Pb / nb(i) < Pdispbat 
              %Alcanza para cargar las bater?as al set point
             if S3 * Pb / nb(i) + \overline{F}(i) > Pmin * Png
               Pg(i) = S3 / nb(i) * Pb + F(i);Ub(i) = Ub(i) + Csstp - CS(i);CS(i) = Csstp;
              else
                Pg(i) = Pmin*Png;
                Pdispbat = Png*Pmin – F(i);
                if Pb>0
nb(i) = polyval(P,CS(i) + Pdispbat/Pb)-polyval(P,CS(i));
                nb(i) = nb(i) / (Pdisplayb(i));
                 end
               if nb(i) < 0 nb(i)=0.6; end
                if CS(i) + Pdispbat*nb(i)/Pb > 1
                   CS(i)=Csmax;
                else
                  if Pb > 0CS(i) = CS(i) + Pdispbat*nb(i)/Pb;
```
Anexos Guillermo Gallicchio 70 Diego Nadur Patricio Schiumerini

```
 end
                end
               if Pb > 0Ub(i) = Ub(i) + P displayb(t) end
              end
              else
                Pg(i) = Png; if Pb>0
nb(i) = polyval(P,CS(i) + Pdispbat/Pb)-polyval(P,CS(i));
                nb(i) = nb(i) / (Pdisplayb(i));
              end
             if nb(i) < 0 nb(i)=0.6; end
             if Pb>0CS(i) = CS(i) + Pdispbat*nb(i)/Pb;
                 Ub(i) = Ub(i) + P display(t) end
           end
        end
        else
       Pg(i) = F(i); end
   end
   % Calcula el costo de la iteración
  Costo bateria(i) = pb kw * Pb * Ub(i) / vida util ciclos;
  Costo(i) = Costo bateria(i);
   interno=Pg(i);
   if isequal(interno,0)
   Costo(i) = Costo(i);
   else
     % ng = \frac{Pg(i)}{par1 + par2 \cdot Png}{Pg(i)};
     % Costo_generador(i) = Pg(i) * \text{varg}_k kwh / ng;
      ng = par1*Pg(i)+par2*Png;
     Costo generador(i) = varg kwh * ng;
     Costo(i) = Costo(i) + Costo generador(i);
   end
end
%Multa Lineal
Multa = FA/1000*12500/2.9;
```

```
fitness = Multa + pe_kw*Pe + pb_kw*Pb + pg_kw*Png + (sum(Costo) + mante_kw*Pe +
mantg_kw*Png)/wacc:
```
end

# **8.2 Anexo 2: Código de la Simulación (sin considerar variables estocásticas)**

La siguiente función simufit13 tiene como input solamente el individuo. Se cargan los valores eólicos y de demanda, y luego se llama a la función anterior simufit2, de la que se toma el output fitness.

Estas dos series de funciones son las ultimas utilizadas en el trabajo representando a la simulación sin variables estocásticas.

```
function [ fitness ] = simufit13(x)
  fitness = 0;
   load pd.mat;
   load 20vientos.mat
   [filas columnas] = size(check);
  for n = 1: filas
      % Asignacion de viento
     vpe = selvpe(:,n);fit = simufit2(x, vpe, pd);
     fitpon = fit * fdprob(n,3);
      fitness = fitness + fitpon;
   end
end
```
El siguiente codigo corresponde a la simulacion de la demanda:

```
Anexos Guillermo Gallicchio 72
pd=zeros(8760,1);
for i=1:365
  if i<30
 c=1;
  else if i<60
  c=2;
  else if i<90
 c=3:
  else if i<120
 c=4:
  else if i<150
  c=5;
  else if i<180
  c=6;
   else if i<210
   c=7;
  else if i<240
  c=8;
  else if i<270
  c=9;
  else if i<300
 c=10;
  else if i<330
  c=11;
  else
     c=12;
   end
   end
   end
   end
```

```
 end
 end
 end
 end
 end
   end
 end
 d_dia=rand(1)*24-12;
 for j=1:24
  d hora=rand(1)*8-4;
  pd((i-1)*24+j)=d_mes(c,j)*(1+(d_dia/100))*(1+(d_hora/100));
```
 end end

# **8.3 Anexo 3: Simulación de la velocidad del viento y de la potencia del aerogenerador**

```
a=0;
b=2.21;
viento=zeros(8760,1);
rr=rand(1);
load tita.mat
for i=1:12 for j=1:24
     r(i,j)=rr; end
end
for i=0:11
      for k=0:29
        for j=1:24
       c=tita(i+1,j);
       viento(i*30*24+k*24+j)=(-log(1-r(i+1,j))*c^b)^(1/b);
        if i*30*24+k*24+j==1;
           viento(1)=viento(i*30*24+k*24+j);
        else
           viento(i*30*24+k*24+j)= viento(i*30*24+k*24+j)*0.5 + viento(i*30*24+k*24+j-1)*0.5;
         end 
      end
   end
end
for i=1:120
   viento(1,8640+i)=viento(1,8520+i);
end
vpe=zeros(8760,1);
for i=1:8760
   a=viento(i);
   if a<25&&a>3
   vpe(i)=-0.0039*a^5+0.2708*a^4-6.7404*a^3+68.076*a^2-162.62*a+146.18;
   else vpe(i)=0;
   end
   vpe(i)=vpe(i)/1100;
end
```
### **8.4 Anexo 4: Código para evaluar el resultado de la optimización**

El siguiente código corresponde a la sensibilidad para comprobar el óptimo resultante:

```
fitnesses(8,3) = 0;
for i = 1:8 val = simufit13(optimresults.x);
  fitness(.2) = val;
end
for i = 1:8x = optimiesults.x:
  x(i) = x(i) + 0.01;
  if x(i) < 0x(i) = 0; end
  if x(i) > 1x(i) = 1;
   end
  fitness = simuft13(x):
  fitness(i,3) = fitness;
  x = optimresults.x;
  x(i) = x(i) - 0.01;
  if x(i) < 0x(i) = 0; end
  if x(i) > 1x(i) = 1;
   end
  fitness = simuft13(x);
  fitness(i,1) = fitness;end
```
#### **8.5 Anexo 5: Densidad de probabilidad del recurso eólico**

El siguiente código es para construir la curva de densidad de probabilidad del recurso eólica y los aerogeneradores. La finalidad de este código fue la selección apropiada de las potencias eólicas anuales para hallar el individuo optimo.

```
Anexos Guillermo Gallicchio 74
load tita.mat
eoldistr(10000, 1) = 0;
vpes(8760,10000) = 0;for p = 1:10000 vientoanual
  potenciaaerogenerador
 vpes(:,p) = vpe;eoldistr(p,1) = mean(vpe);
  clear vpe viento
end
clear a b r rr i j p c tita k
rango = 0.2:0.2:1;
fdprob = zeros(5,3);for i=1:5if j > 1
```

```
fdprob(j,2) = range(1,j);fdprob(j,1) = range(1,j)/2 - range(1,j-1)/2 + range(1,j-1); else
     fdprob(j,2) = range(1,j);fdprob(i,1) = range(1,i)/2; end
end
for i=1:10000
  for j=1:5if eoldistr(i, 1) < rango(1, j)
        fdprob(j,3) = fdprob(j,3) + 1; break
      end
   end
end
fdprob(:,3) = fdprob(:,3) / 10000;clear i j rango
selvpe(8760,5) = 0;
check(5,1) = 0;
for j=1:10000
   for i=1:5
     if abs(fdprob(i,1)-eoldistr(i,1)) < 0.01selve(:,i) = vpes(:,j);check(i,1) = mean(vpes(:,j)); end
   end
end
clear i j
```
#### **8.6 Anexo 6: Código para evaluar un mínimo local**

```
Anexos Guillermo Gallicchio 75
for i=1:500
 fitness = simult2(x);
  a(i)=fitness;
 j=j+1;end
optimo = mean(a);
for c=1:500
   if a(c)<=optimo
    bestopt = bestopt + 1;
   end
end
for w=1:8timer = timer + 1x = optimresults.x;
  x(w) = x(w)^*1.05;for i=1:500
 fitness = simult2(x);
  a(i)=fitness;
 j=j+1;end
cotamax(w) = mean(a);for d=1:500
   if a(d)<=cotamax(w)
    bestmax(w) = bestmax(w) + 1; end
```

```
end
x = optimresults.x;
x(w) = x(w)^*0.95;for i=1:500
 fitness = simuft2(x);
  a(i)=fitness;
  j=j+1;
end
cotamin(w) = mean(a);for e=1:500
  if a(e) < = cotamin(w)
    bestmin(w) = bestmin(w) + 1; end
end
end
```
# **8.7 Anexo 7: Diagrama de flujo de la simulación**

La variable n (iniciada con valor 0), expresa la hora del año a simular. Por cada hora que pasa, n aumenta en una unidad, sin importar el cambio de día, llegando un máximo de 8760 horas.

Debido a que la energía eólica tiene un costo variable significativamente menor que las otras dos fuentes de energía, se puede partir de la base de que ante la posibilidad de generar energía eólica, será la primera fuente de energía a generar. Por lo tanto, el primer paso de la simulación es evaluar si, generando toda la energía posible con el generador eólico, falta o sobra energía para satisfacer la demanda horaria.

A continuación aparece la primera inecuación, donde se calcula el Faltante posterior al uso de energía eólica. Las variables implicadas en la inecuación:

- pd(n): Es un vector de 8760 valores, correspondientes a la potencia demandada por hora , calculada en base a la simulación de la demanda.
- vpe(n): Es un vector de 8760 valores, correspondientes al índice de potencia eólica de un valor comprendido entre 0-1, calculado en base a la simulación del viento. Se multiplica por la potencia nominal instalada y por la eficiencia (ne), dando como resultado la potencia eólica por hora.
- CS(n): Es un vector de 8760 valores, correspondientes al estado de carga de las baterías. Inicialmente empieza con carga máxima, valor 1, en cada iteración el índice sufrirá cargas y descargas, por lo que en cada nueva iteración se contara con un nuevo CS(n+1), recalculado en base al comportamiento de la planta en la iteración anterior.
- Se determina el faltante inicial F(n): diferencia entre la potencia que pueden abastecer los aerogeneradores y la potencia demanda. Es

denominado inicial ya que una de las reglas del algoritmo es la prioridad de uso de la energía eólica como fuente de abastecimiento.

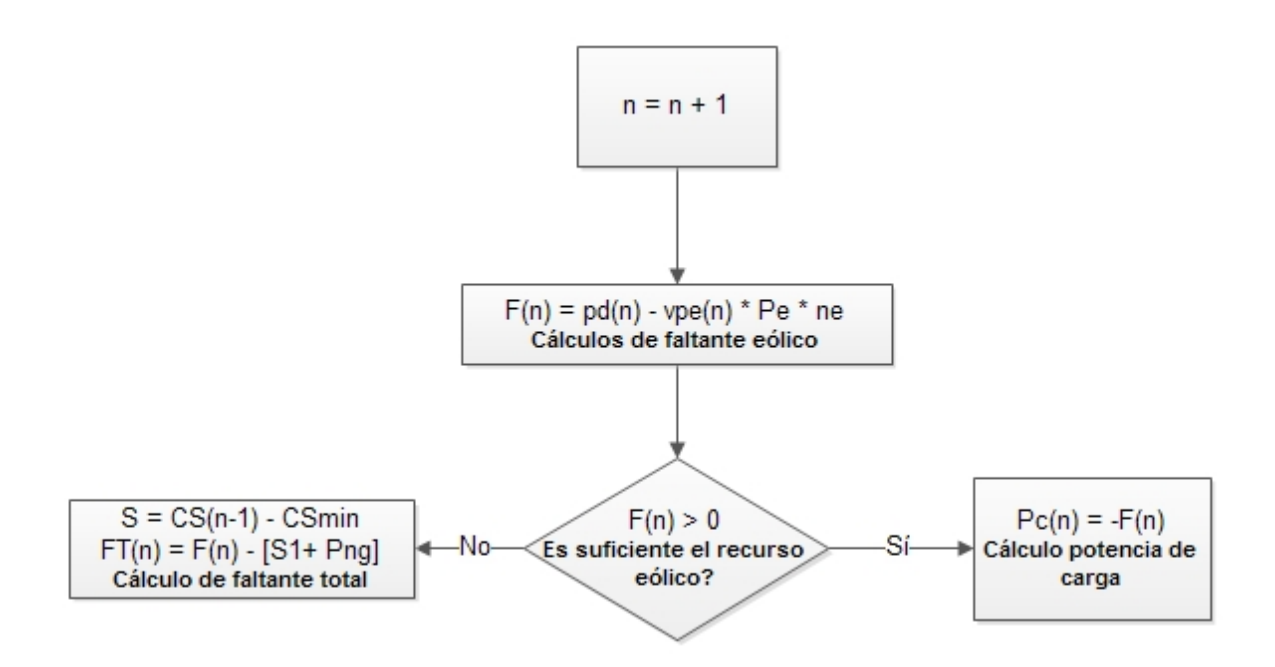

### **Figura 8-1: Extracto del Diagrama de Flujo de la Simulación**

Esta inecuación determina que rama del camino toma dicha iteración

- Rama de uso exclusivo energía eólica: F positivo, la energía eólica sobrante F se almacena en baterías.
- Rama de uso de segunda energía: F negativo, indica que la energía eólica no puede abastecer la totalidad de la demanda. En este caso F expresa la potencia faltante a demandar por baterías y/o diesel.

### **Rama de uso exclusivo de energía eólica**

La rama de uso exc**l**usivo de energía eólica asimismo puede denominarse rama de carga, ya que la energía proveniente del viento excede la necesidad entonces se plantea la posibilidad de carga de las baterías.

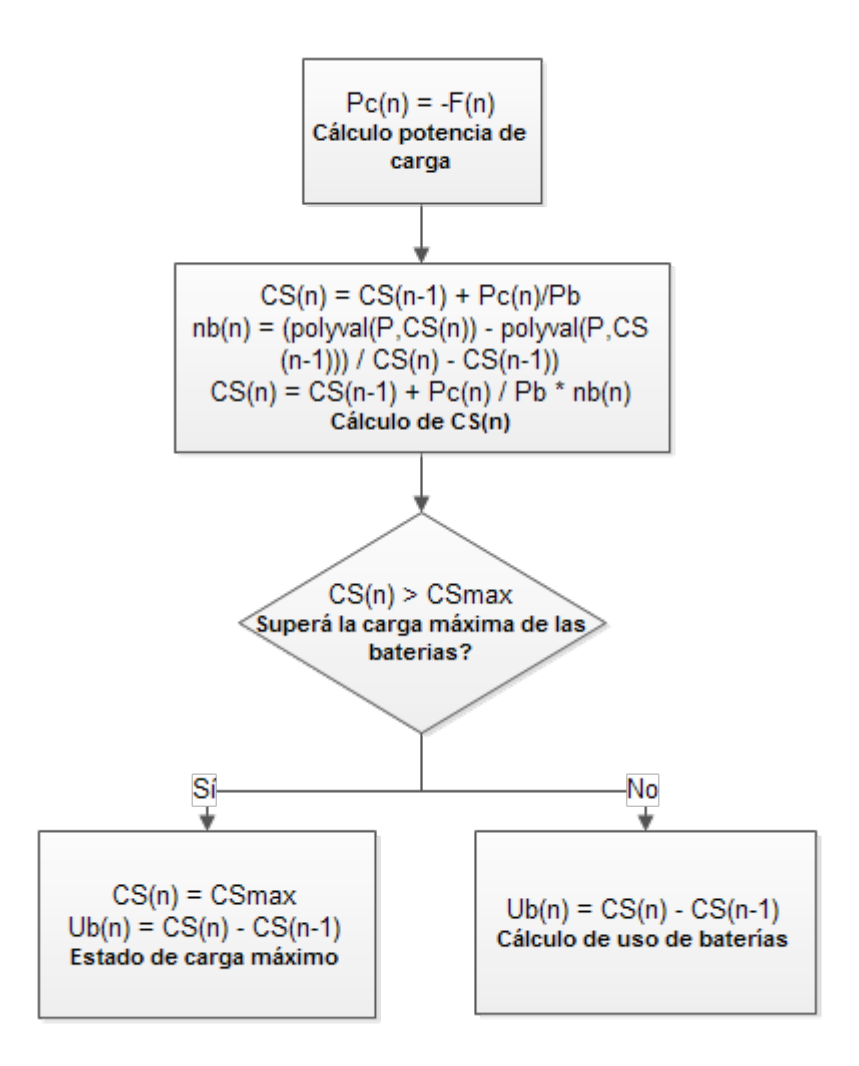

**Figura 8-2: Extracto del Diagrama de Flujo de la Simulación**

Se calcula Pc, como la potencia disponible para cargar baterías. Luego se calcula el estado de carga de baterías que puede alcanzarse dada la eficiencia de las baterías para esa carga en particular. Como la eficiencia depende del estado actual de las baterías CS(n-1) y el estado que puede alcanzarse CS(n), se debe realizar el cálculo correspondiente para calcular la potencia de carga efectiva. La variable nb(n) representa la eficiencia de carga de la batería, cuyo cálculo fue explicado en el Capítulo 6 (P representa los parámetros del polinomio de la curva de eficiencia).

Posteriormente la inecuación asegura que el estado de carga no supere el máximo CSmax; cuando lo supera, la potencia de la energía eólica es desaprovechada. En ambas ramas se introduce una nueva variable:

• Ub: representa los cambios de estados de carga de las baterías a lo largo de la iteración. Los mismos se contabilizan porque el uso de las

baterías forman parte del costo, ya que las mismas tienen una vida útil en ciclos

Los cambios de estado se deben contabilizar en esta variable extra ya que a lo largo de una misma hora la batería puede descargarse y después cargarse, por lo que contabilizar la diferencia entre CS(n) y CS(n-1) no hubiese sido suficiente.

### **Rama de uso de segunda energía**

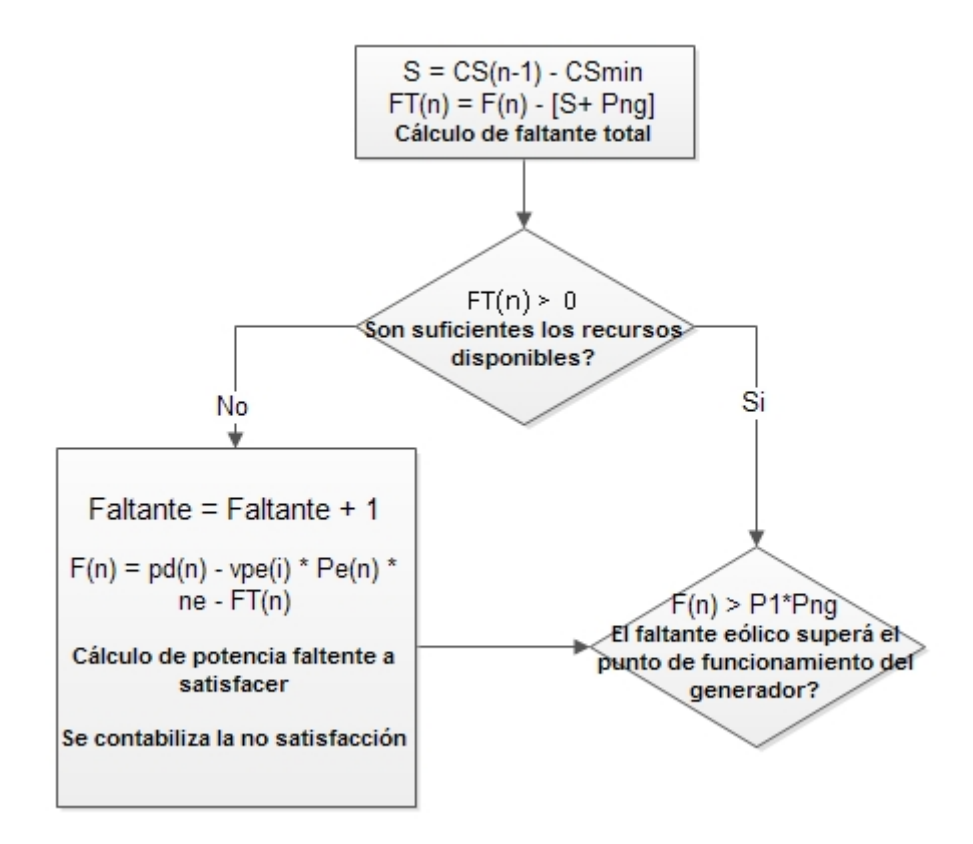

**Figura 8-3: Extracto del Diagrama de Flujo de la Simulación**

Las primeras secuencias de esta rama son una de las partes más importante de la simulación, debido a que se busca corroborar que la potencia disponible es suficiente para satisfacer la demanda. Para ello se calcula:

- FT: Diferencia entre F y potencia disponible de baterías y generador.
- S: la potencia que pueden abastecer las baterías en ese instante. Es una variable intermedia para el cálculo del faltante total, que se almacena ya que luego puede ser llamada.

El caso negativo indica que habrá faltante, la variable Faltante contabiliza la cantidad de horas que ocurrió este hecho. La variable FT(n) se acumula en una nueva variable FA, que es una sumatoria del FT(n) para cada hora. Esto es importante para conocer la demanda insatisfecha total y poder (en futuros capítulos) establecer multas para incumplimiento de demanda. La importancia se debe a que si no se penalizan los faltantes la solución del algoritmo será de potencia instalada nula (Pe = Pb = Png = 0).

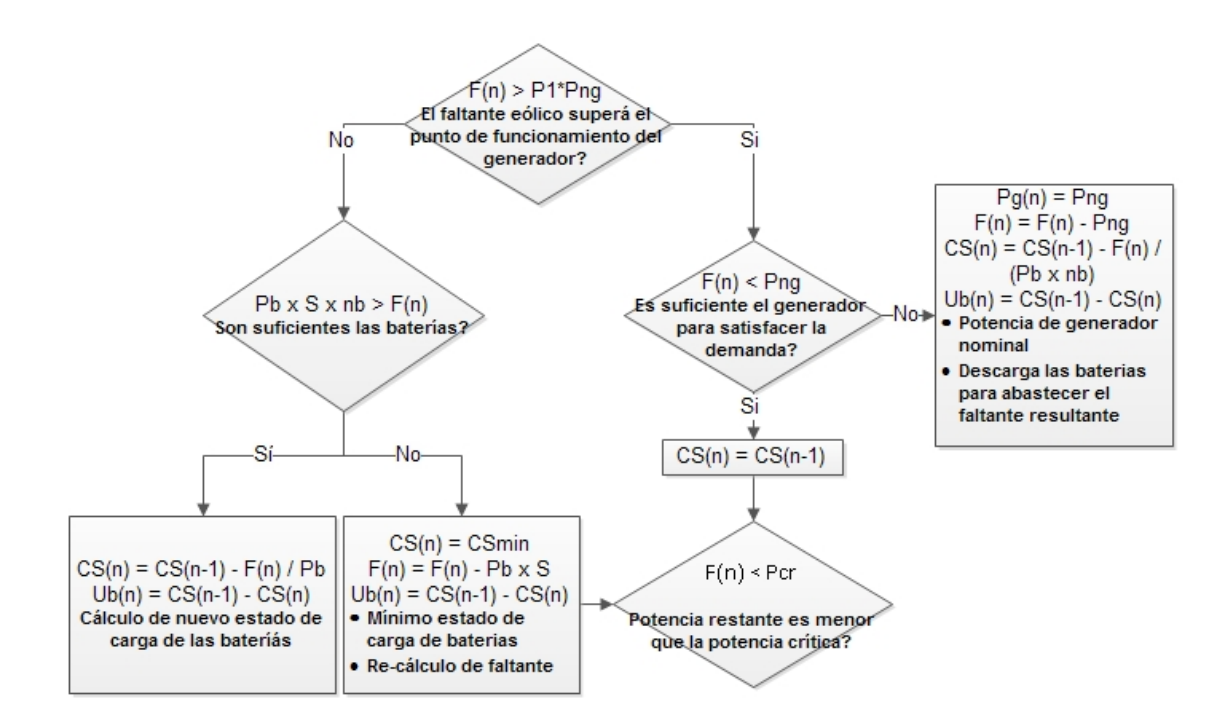

**Figura 8-4: Extracto del Diagrama de Flujo de la Simulación**

El caso positivo directamente introduce la primera de los cinco parámetros de control P1. Cabe aclarar que todos estos parámetros se utilizan en el algoritmo como un ratio entre 0 y 1, por lo cual siempre están multiplicados por la potencia instalada. En otras palabras representan una fracción determinada de la potencia del generador o de las baterías.

Cuando F es menor que la potencia P1 se utilizan las baterías como fuente y simplemente se plantea la suficiencia o no como fuente única, ósea si son mayores que la potencia faltante. En caso positivo se calcula el estado de carga final y el uso de las baterías para el posterior costeo continuando así a la próxima iteración. El caso contrario indica que a pesar de que las baterías se usan hasta el mínimo estado de carga CSmin, se necesitará el uso del generador para satisfacer la potencia resultante.

Anexos **Buillermo Gallicchio** 80 Cuando F es mayor que la fracción P1 de Png, indica al generador como prioridad en la generación. Se pregunta si la potencia nominal del generador

completa el faltante: en caso positivo continua a la próxima variable de control Pcr; en caso negativo se introduce un nuevo vector horario:

• Pg(n): la potencia del generador en la hora n del año. Es nulo cuando el generador no se activa en esa iteración.

En este caso Pg se toma a potencia nominal y el faltante resultante se satisface con baterías.

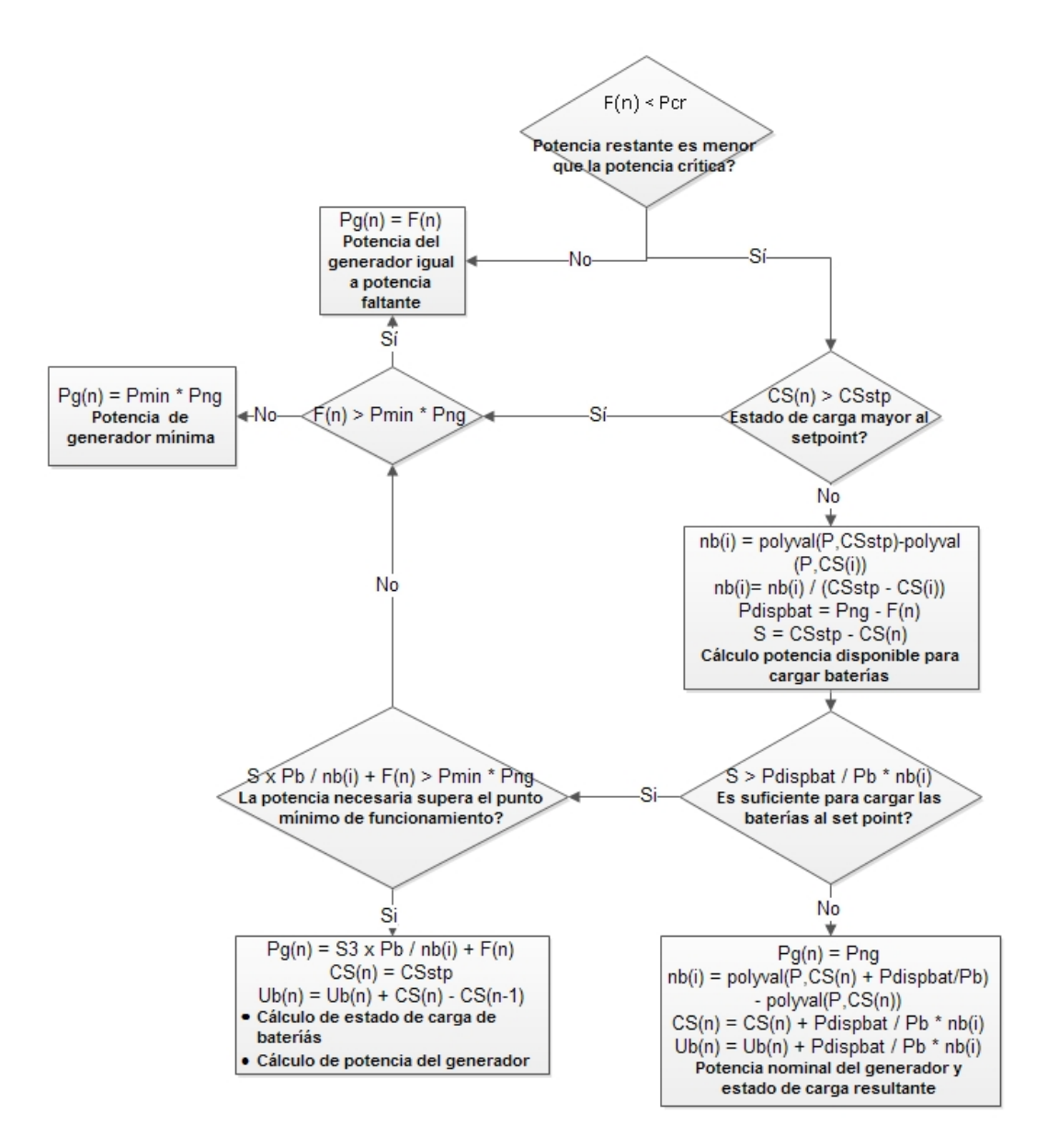

**Figura 8-5: Extracto del Diagrama de Flujo de la Simulación**

El parámetro de control Pcr implica que si el faltante no supera su valor potencia se utilizará una potencia mayor a la necesaria para cargar las baterías a un valor máximo CSstp. Esta lógica se basa en que el uso del generador a baja potencia implica una eficiencia suficientemente baja que justifica un incremento de la potencia del generador para cargar baterías para lograr un incremento de la eficiencia. Cuando el faltante es mayor al crítico, se trabaja a la potencia necesaria para la satisfacción de la demanda.

Para que se carguen las baterías al punto *set point<sup>29</sup>* el estado de carga debe ser menor al mismo y se debe corroborar que el generador trabajando a su máxima potencia no supere el punto máximo CSstp. Por último se debe controlar que satisfacer el faltante y la carga de baterías no sea menor al punto óptimo de funcionamiento del generador Pmin, en caso postivo se carga al set point y se cálcula el uso de las baterias y la potencia del generador. El caso negativo al anterior y en el caso que el estado de carga actual ya supere el CSstp, se pregunta si la potencia faltante supera la mínima controlando así que la potencia del generador.

### **8.8 Anexo 8: Datos utilizados para la simulación del viento**

La tabla 8-1 corresponde a los parámetros utilizados para el cálculo de los perfiles de viento de cada mes del año:

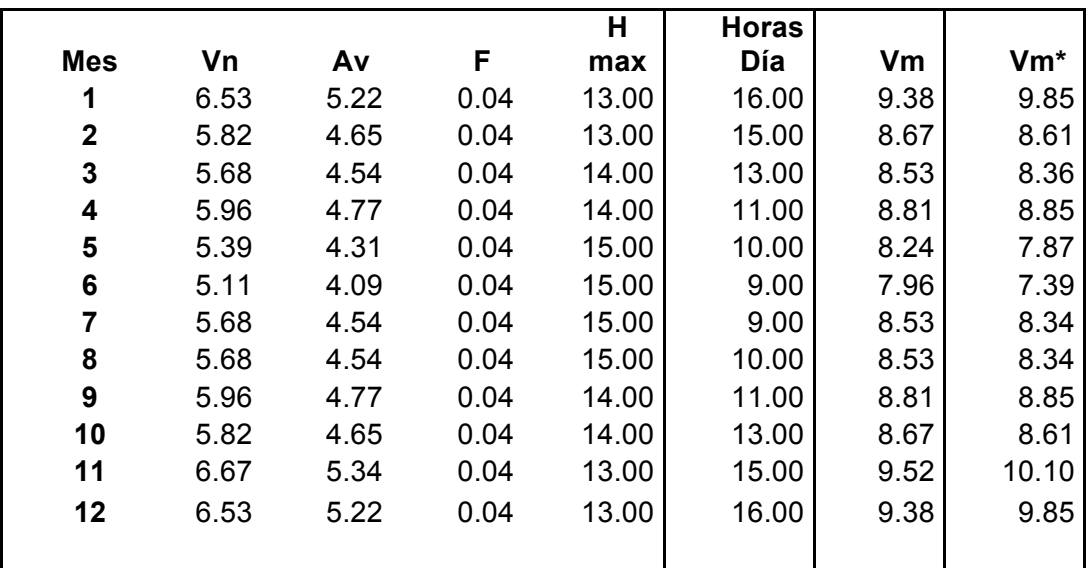

**Tabla 8-1: Parámetros del Perfil de Velocidad de Viento**

<sup>&</sup>lt;sup>29</sup> Set point: Punto al cuál las baterías se cargan

Aplicación de Algoritmo Genético al Dimensionamiento de un Sistema Compuesto de Generación de Energía

| Mes/Hora     |         |                  |                   |                 |               |                       |                  | $\infty$         |                  | ្ព               |                            | $\mathbf{r}$                | 13                       |                                        |                                                                   |                                            | $\mathbf{r}$               | $\overline{a}$                               | ង                       | ន                       |                                 |                                | 23                                                  | 24                                | Prom.        |
|--------------|---------|------------------|-------------------|-----------------|---------------|-----------------------|------------------|------------------|------------------|------------------|----------------------------|-----------------------------|--------------------------|----------------------------------------|-------------------------------------------------------------------|--------------------------------------------|----------------------------|----------------------------------------------|-------------------------|-------------------------|---------------------------------|--------------------------------|-----------------------------------------------------|-----------------------------------|--------------|
| Enero        | م.<br>ف |                  |                   |                 |               | ∞<br>ത                |                  | 10.7             |                  |                  |                            |                             |                          | 117                                    | 11.6                                                              | 11.4                                       | 11.1                       |                                              | 10.3                    | 9.8                     |                                 |                                |                                                     |                                   | 9.85         |
| Febrero      | 5.8     | 5.8              |                   |                 |               | ம<br>∞                | 9.0              | 9.5              |                  | 10.1             |                            | 10.4                        | 10.5                     | 10.4                                   | 10.3                                                              | $\overline{10}$                            | <u>ფ.</u>                  |                                              |                         | 8.5                     |                                 |                                |                                                     |                                   | 8.61         |
| Marzo        | 5.7     | 5.7              | 5.7               | 6.2             | 2.0           |                       | $8.\overline{3}$ | 8.8              | 9.2              |                  | 9.9                        | 10.1                        | 10.2                     | 10.2                                   | $\frac{2}{10}$                                                    | $\overline{10}$                            | 9.9                        | 5. 6<br>5. 6<br>9. 1                         | 0. 2. 7.<br>0. 2. 9. 7. | $8.\overline{8}$        | $8.\overline{3}$                | $7.\overline{7}$<br>7.7<br>8.2 |                                                     | 5. 3<br>6. 7<br>6. 7              | 8.36         |
| <b>Abril</b> | 6.0     | 6.0              | 0.<br>ف           | 6.7             | 7.5           | いい いっ<br>$\infty$     | 8.8              | 9.3              | $-5.7$           | $9.6$<br>10.1    | 10.4                       | 10.6                        | 10.7                     | 10.7                                   | 10.7                                                              | 10.6                                       | 10.4                       |                                              |                         | 9.3                     | 8.8                             |                                |                                                     |                                   | 8.85         |
| Nayo         | 5.4     | 54               | 5.4               | 5.4             | 5.7           | م                     | $\overline{71}$  | 7.7              | $8.\overline{3}$ |                  |                            |                             |                          |                                        |                                                                   | 5.7                                        |                            |                                              | ာ 3 ထိ 5<br>၁ ဆ တ       | 8.7                     | $8.\overline{3}$                | $7.7$<br>$7.2$<br>8.3          |                                                     |                                   |              |
| Junio        | 5.1     | $\overline{51}$  | 51                | $\overline{51}$ | 5.2           | م                     | <u>6.6</u>       | $\overline{7.2}$ | 7.8              |                  |                            |                             | $9.0$<br>$9.0$<br>$10.1$ |                                        |                                                                   | $\ddot{\theta}$                            |                            |                                              |                         |                         |                                 |                                |                                                     |                                   | 7.87<br>7.39 |
| Julio        | 5.7     | 5.7              | 5.7               | 5.7             | 6.2           | Q<br>$\overline{ }$   | 7.7              | $\frac{3}{8}$    | 8.8              | 8.23.31          |                            | n 80 00 00<br>00 80 00 00   |                          | $9.7$<br>$9.2$<br>$10.2$               | 9.7<br>9.2<br>10.2<br>10.2                                        | <u>្នុង</u><br>១០.2                        | 9.5<br>9.0<br>10.1<br>10.1 |                                              |                         | 8.2<br>8.3<br>9.2       | 8<br>8<br>8<br>8<br>8<br>8<br>8 |                                |                                                     |                                   | 8.34         |
| Agosto       | 5.7     | 5.7              | 5.7               | 5.7             | 62            | Q<br>$\overline{ }$   | 7.7              | $8.\overline{3}$ | 8.8              |                  |                            |                             | 10.1                     | 10.2                                   |                                                                   |                                            |                            |                                              | 9.6                     |                         |                                 | $8.\overline{3}$               |                                                     |                                   | 8.34         |
| Septiembre   | 6.0     | <b>G.O</b>       | $\overline{6}$ .0 | 6.7             |               | ∞                     | 8.8              | $9.\overline{3}$ | 9.7              |                  | 1 6 6 6 7 1<br>9 8 9 9 9 1 | 10.6                        | $10.7$<br>$10.4$         | 10.7                                   | 10.7                                                              | 10.6                                       | 10.4                       | က ထို တို တို က ထို<br>က ထို တို တို တို တို | $9.7$<br>$9.5$          | $9.\overline{3}$        | 8.8                             | 8.2                            |                                                     | 5<br>5 5 5 6 7 6 9<br>5 9 7 7 9 9 | 8.85         |
| Octubre      | 5.8     | 5.8              | 5.8               | 59              |               | نې نې                 | $\frac{8}{3}$    | $\ddot{9}$       | 9.5              | 9.8              |                            | 10.3                        |                          | 10.5                                   | 10.4                                                              | 10.3                                       | 10.1                       |                                              |                         | 9.0                     | $\frac{5}{8}$                   | 7.9                            |                                                     |                                   | 8.61         |
| Noviembre    | 6.7     | $\overline{z}$   | $\overline{8.0}$  | 8.8             | 9.4           | Q<br>S.               | 10.6             | 11.0             | 11.4             | 11.6             | 11.8                       | 12.0                        | 12.0                     | 12.0                                   | 11.8                                                              | 11.6                                       | 11.4                       | 11.0                                         | 10.6                    | 10.0                    | 9.4                             | 8.8                            | 8.0                                                 | 7.2                               | 10.10        |
| Diciembre    | 6.5     | 6.9              | 7.7               | 8.5             | 9.2           | ∞<br>ത                | 10.3             | 10.7             | 11.1             | 11.4             | 11.6                       | 11.7                        | 11.7                     | 11.7                                   | 11.6                                                              | 11.4                                       | 11.1                       | 10.7                                         | 10.3                    | 9.8                     | 9.2                             | 8.5                            | 7.7                                                 | 6.9                               | 9.85         |
| MAX [0,etc]  | 1.0     | 2.0              | 3.0               | $\ddot{a}$      | 5.0           | ئە                    | 7.0              | $\mathbf{8.0}$   | $9.0$            | 10.0             | 11.0                       | $12.0$                      | $13.0$                   | 14.0                                   | 15.0                                                              | 16.0                                       | 17.0                       | 18.0                                         | 19.0                    | 20.0                    | 21.0                            | 22.0                           |                                                     |                                   |              |
|              | $-0.5$  | 0.4              | 1.2               | 2.0             | 2.7           | ن ن ه<br>$\mathsf{c}$ |                  |                  | 4.6              |                  |                            |                             |                          |                                        |                                                                   |                                            |                            |                                              |                         |                         |                                 |                                |                                                     |                                   |              |
|              | $-1.1$  | $-0.2$           | $\overline{c}$    | 1.4             |               | N                     | 3.2<br>3.2       | $4.7$ $3.1$      | 4.0              | 4.3              |                            |                             |                          |                                        |                                                                   |                                            |                            |                                              |                         |                         |                                 |                                |                                                     |                                   |              |
|              | $-2.2$  | $-1.2$           | $-0.3$            | 0.5             |               | Q                     | 2.6              |                  | 3.5              | $3.\overline{9}$ |                            | ちょうよう インストライト しょうしょう しょうしょう | c<br>ここういこの44<br>ここうじょ   | v d d d d d d d d<br>V d w w w o w w w | 1<br>1<br>1<br>1<br>1<br>1<br>1<br>1<br>1<br>2<br>1<br>2<br>1<br> | d 4 4 4 4 4 4 4 4<br>0 w 4 6 w 6 m 6 m 6 m | 4 4 4 4 4 9<br>6 9 9 4 9 9 |                                              |                         | 3<br>3 7 3 3<br>3 3 4 3 |                                 | 2 4 5 7 4 4 6<br>2 4 5 7 4 4 6 | <b>23</b><br>24 25 26 26 26 26 27 28 29 20 21 22 23 |                                   |              |
|              | $-2.0$  | $-1.0$           | $\frac{1}{2}$     | 0.8             |               | Ņ<br>$\sim$           | 2.8              | 3.3              | $3.\overline{8}$ | $4.3$<br>$3.3$   |                            |                             |                          |                                        |                                                                   |                                            |                            |                                              |                         |                         |                                 |                                |                                                     |                                   |              |
|              | $-3.5$  | $-2.4$           | $-1.4$            | $-0.5$          | $\frac{3}{2}$ | ೆ                     | 1.8              | 2.4              | 2.9              |                  |                            |                             |                          |                                        |                                                                   |                                            |                            |                                              |                         | $3.3 \div 5$            |                                 |                                |                                                     |                                   |              |
|              | $-3.8$  | $-2.7$           | $-1.7$            | $-0.8$          | ី             | ∞<br>0                | 1.5              | 2.1              | 2.6              | $\frac{31}{2}$   |                            |                             |                          |                                        | $\frac{1}{4}$                                                     |                                            |                            |                                              |                         |                         |                                 |                                |                                                     |                                   |              |
|              | $-3.3$  | $-2.2$           | $-1.2$            | $-0.3$          | 50            | ŵ.                    | 2.0              | 2.6              | $\frac{3}{1}$    | 3.5<br>7         |                            |                             |                          |                                        | 4.5                                                               |                                            | 4.4                        | $4.3$<br>$4.3$                               |                         |                         | 3.1                             |                                |                                                     |                                   |              |
|              | $-3.3$  | 2.2              | $-1.2$            | $-0.3$          |               | w                     | 2.0              | 2.6              | $\frac{1}{3}$    | 3.5<br>          |                            |                             |                          |                                        | 4.5                                                               |                                            | 4.4                        |                                              |                         | 3.5                     | $\frac{3}{1}$                   | $2.5$<br>$2.2$                 |                                                     |                                   |              |
| თ            | $-2.0$  | $-1.0$           | $\frac{1}{2}$     | $\frac{8}{2}$   |               |                       | 2.8              | $3.\overline{3}$ | 3.8              | $\frac{1}{4}$    | 4.4                        | $\frac{6}{4}$               | $-4.7$                   |                                        | $-4.7$                                                            |                                            | 44                         | $\frac{1}{4}$                                | 3.8                     | $3.\overline{3}$        | 2.8<br>2.7                      |                                |                                                     |                                   |              |
| ្អ           | $-2.1$  | $\frac{11}{11}$  | $-0.2$            | $\overline{0}$  |               |                       | 2.7              | 3.2              | 3.7              | $\overline{a}$   | $4.\overline{3}$           | 4.5                         | 4.6                      | 4.7                                    | 4.6                                                               |                                            | $\frac{3}{4}$              | $\frac{0}{4}$                                | 3.7                     | 3.2                     |                                 | $\overline{2.1}$               |                                                     |                                   |              |
|              | $-0.4$  | 0.5              |                   | 2.1             |               | m                     | 3.9              |                  |                  |                  | 5.2                        |                             | 5.3                      | 5.3                                    |                                                                   | $\frac{0}{2}$                              |                            | 4.3                                          |                         |                         |                                 |                                |                                                     | 0.5                               |              |
| ี่≃          | $-5$    | $\overline{0.4}$ |                   | 2.0             | 2.7           |                       | 3.8              | 4.2              |                  | 4.9              | 5.1                        | 5.2                         | 5.2                      | 5.2                                    | 5.1                                                               | 4.9                                        | 4.6                        | 4.2                                          | 3.8                     | $3.\overline{3}$        | 2.7                             | 2.0                            | 1.2                                                 | 0.4                               |              |

**Tabla 8-2: Perfil de velocidad (mes y hora)**

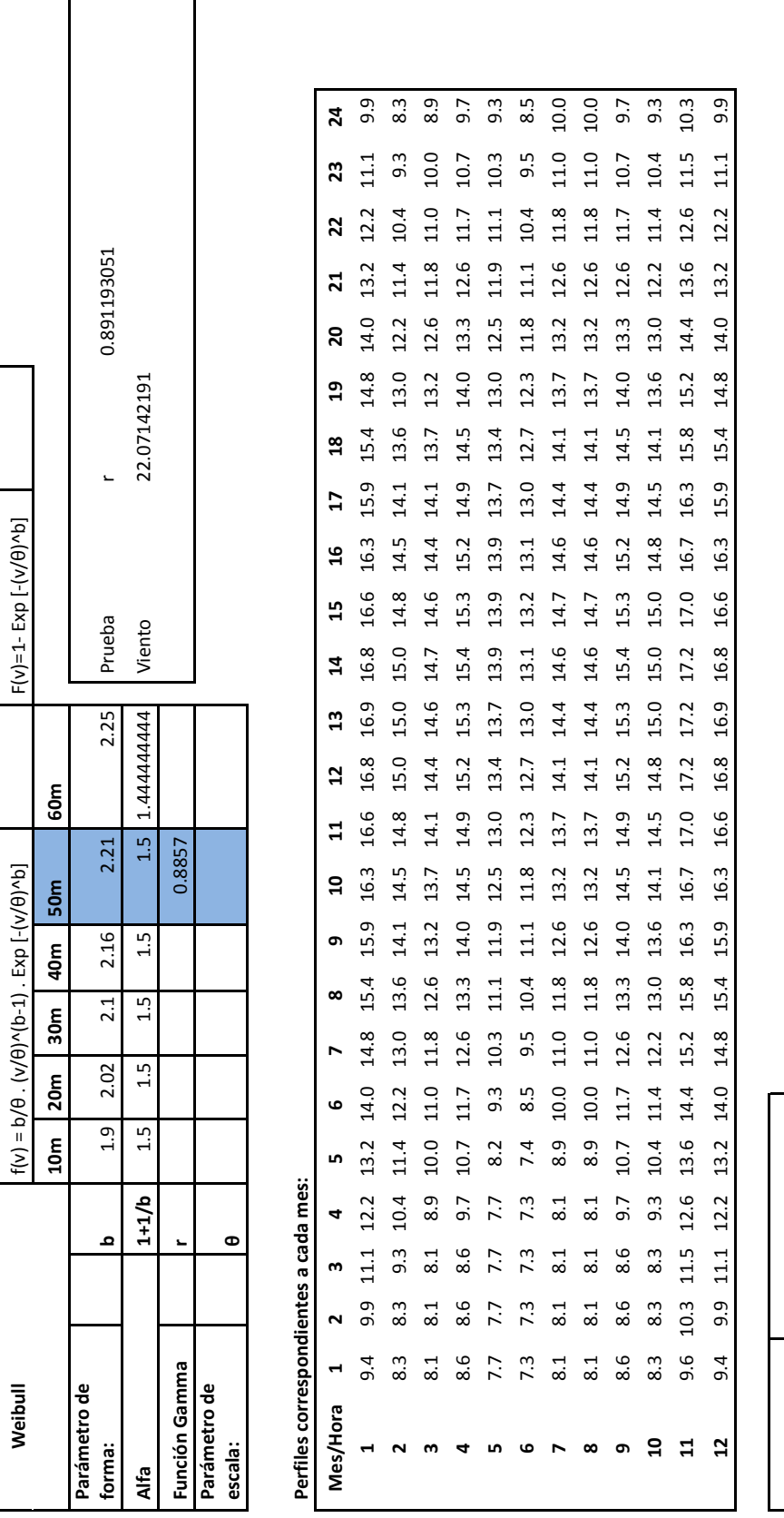

**Tabla 8-3: Modelo de Velocidad de Viento**

Vm!=!θ.r(1+1/b) Función!Gamma

 $Vm = \theta.r(1+1/b)$ 

Función Gamma

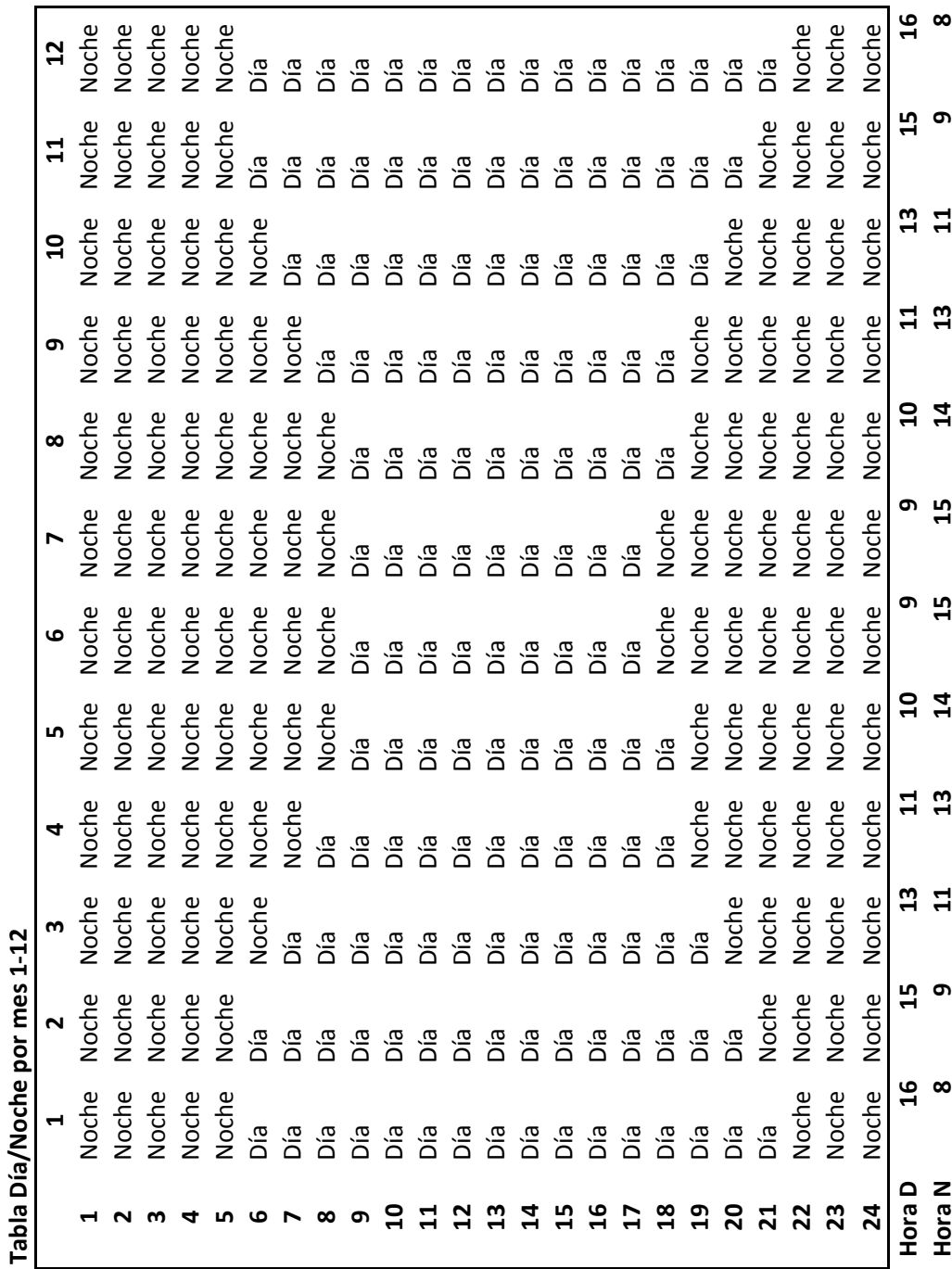

Aplicación de Algoritmo Genético al Dimensionamiento de un Sistema Compuesto de Generación de Energía

**Tabla 8-4: Ciclo día-noche en función del mes**

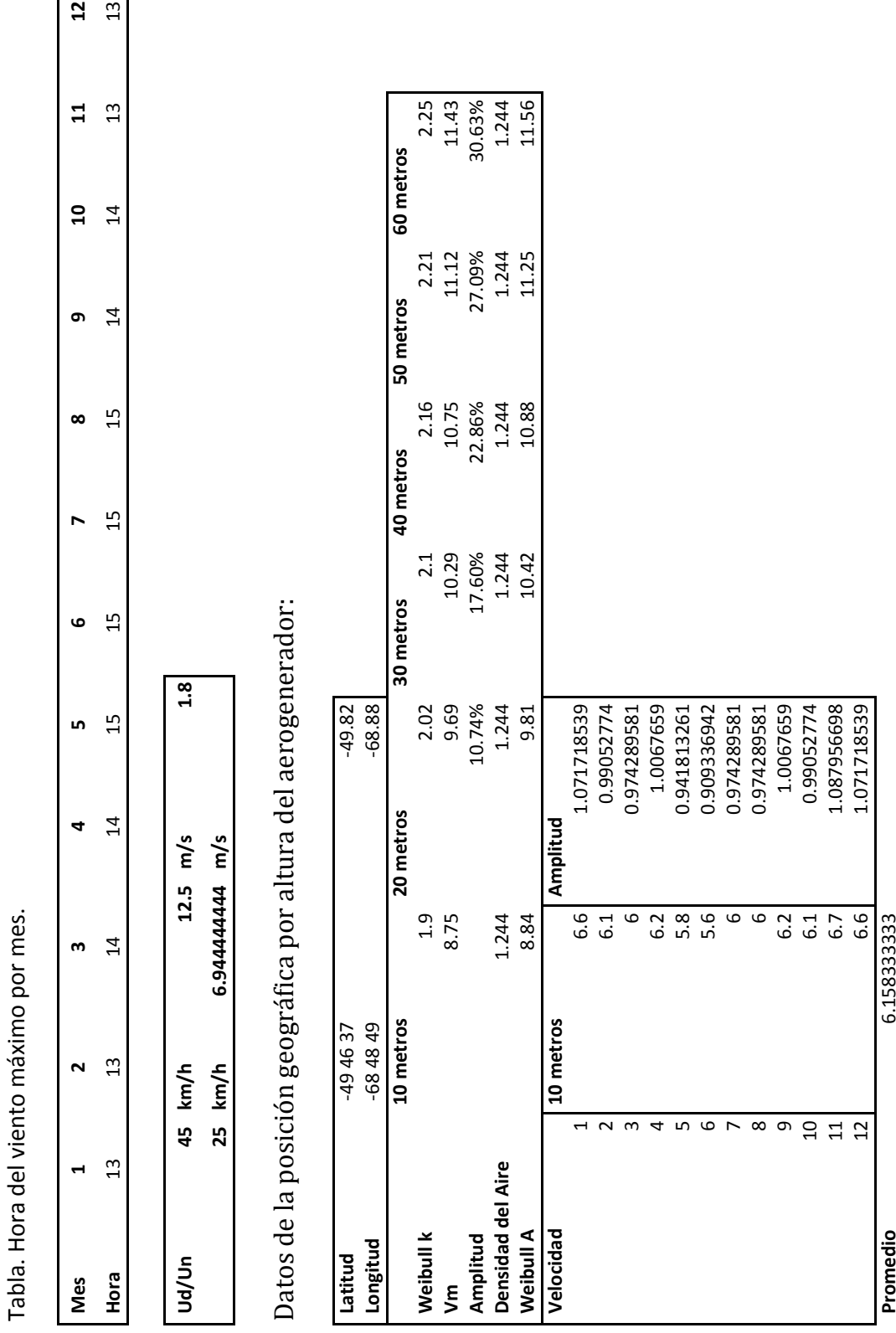

**Tabla 8-4: Horario de velocidad de viento máxima y datos del generador**